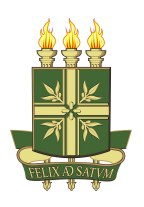

Universidade Regional do Cariri - URCA Departamento de Matemática Programa de Mestrado Profissional em Matemática em Rede Nacional

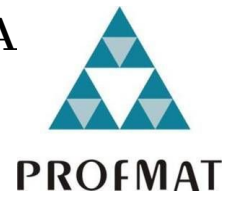

# Matemática Financeira no Ensino Médio: Uma Abordagem sobre Investimentos para a Educação Básica

# Nathália Barros de Oliveira Santos

Juazeiro do Norte - CE

2023

# Matemática Financeira no Ensino Médio: Uma Abordagem sobre Investimentos para a Educação Básica

## Nathália Barros de Oliveira Santos

Dissertação apresentada ao Departamento de Matemática Pura e Aplicada da Universidade Regional do Cariri como parte dos requisitos exigidos para a obtenção do título de Mestre em Matemática.

### Orientador

Prof. Dr. Jocel Faustino Norberto de Oliveira

Juazeiro do Norte - CE

2023

Ficha Catalográfica elaborada pelo autor através do sistema de geração automático da Biblioteca Central da Universidade Regional do Cariri - URCA

Santos, Nathália Barros De Oliveira

S237m Matemática Financeira no Ensino Médio: Uma Abordagem sobre Investimentos para a Educação Básica / Nathália Barros De Oliveira Santos. Juazeiro do Norte - CE, 2023.

145p. il.

Dissertação. Mestrado Profissional em Matemática em Rede Nacional da Universidade Regional do Cariri - URCA.

Orientador(a): Prof. Dr. Jocel Faustino Norberto de Oliveira

1.Juros Simples, 2.Juros Compostos, 3.Operações Financeiras, 4.Investimentos, 5. Ensino Médio; I.Título.

CDD: 519

# Matemática Financeira no Ensino Médio: Uma Abordagem sobre Investimentos para a Educação Básica

### Nathália Barros de Oliveira Santos

Dissertação apresentada ao Departamento de Matemática Pura e Aplicada da Universidade Regional do Cariri como parte dos requisitos exigidos para a obtenção do título de Mestre em matemática.

Aprovada em: 25/10/2023.

**BANCA EXAMINADORA** Tocal Faustino Nerberto de Olivere

Prof. Dr. Jocel Faustino Norberto de Oliveira (Orientador) Universidade Regional do Cariri (URCA)

Priscila Rodrigues de Alcomtano Viana

Profa Ma. Priscila Rodrigues de Alcântara Viana Instituto Federal de Educação, Ciência e Tecnologia do Ceará (IFCE)

Rosa Maria de Nederros Marciolos Pias

Profa. Dra. Rosa Maria de Medeiros Marinho Dias Universidade Regional do Cariri (URCA)

Dedico à minha amada mãe, Creusa Ferreira Barros, aos meus filhos, Larissa, Francisco Ismael (In memoriam), Dafny e Giovanna, e a todos os amigos que me apoiaram ao longo desta jornada.

## Agradecimentos

É com enorme apreço que expresso minha profunda e sincera gratidão a Deus, cujo direcionamento foi fundamental ao longo desta jornada.

Estendo meus agradecimentos aos meus avós, Severina Maria Ferreira Barros, Antônio Ferreira Barros (In memoriam), Raimunda Oliveira Santos (In memoriam) e Antônio Valério dos Santos (In memoriam), por compartilharem comigo sua valiosa sabedoria de vida e por terem me incentivado a buscar o conhecimento com determinação.

É importante reconhecer as valiosas lições que aprendi com meus pais e meu padrasto. Agradeço imensamente à minha mãe, Creusa Ferreira Barros, por sua presença constante em todos os momentos, tanto nos fáceis quanto nos desafiadores, por seu apoio inabalável e por não permitir que eu desistisse de nenhum projeto iniciado. Ao meu pai, José Renato de Oliveira Santos, por me mostrar que a vida apresenta duas faces, e que a escolha da perspectiva positiva é sempre a melhor. Ao meu padrasto, Gilson Amorim Silva, expresso meu reconhecimento por seu apoio incondicional.

Agradeço de coração às minhas filhas, Larissa, Dafny e Giovanna, por serem fonte de inspiração e fortaleza nos momentos difíceis e por me lembrarem constantemente que desistir dos nossos sonhos não é uma opção válida. Quero também prestar homenagem ao meu filho, Francisco Ismael (In memoriam), que continua sendo uma fonte eterna de inspiração. Às minhas irmãs, Renata e Ravena, pelo imenso carinho. Aos meus familiares, pelo estímulo e orações durante a caminhada.

Expresso sincera estima aos amigos que estiveram ao meu lado desde a admissão no Programa de Mestrado Profissional em Matemática em Rede Nacional - Profmat. Aos meus amigos da turma do polo Sobral, em especial a Raimundo Nonato Brito Filho, e aos amigos de turma, Agaus Vieira, Antônia Edvânia Fernandes, Cicera Paulino da Silva, Cícero Henrique Viana, Cícero Inácio Janoca, Emanoellen Réus Alves, Francisco Ernando de Freitas, João Lourenço da Cruz e Thiago de Carvalho, por todos os momentos de companheirismo, união, estudos, lanches, risadas compartilhadas e ajuda incondicional. Vocês me mostraram que a vida possui bênçãos e alegrias, que Deus tem propósitos e que tudo se torna mais leve quando temos o apoio de quem amamos.

Aos amigos, Risoleta Garcia Custódio e Sergio Gledson de Lima, pelo contínuo e inestimável suporte em cada etapa do mestrado e desta dissertação. Às amigas do grupo Meninas Reais, manifesto minha sincera gratidão por toda escuta atenta, orientação constante, amparo inabalável e motivação incansável.

Aos professores do Programa, expresso meu reconhecimento pelo incentivo, assistência e dedicação. De modo singular, ao professor Doutor Jocel Faustino Norberto de Oliveira, por sua generosidade ao compartilhar seus conhecimentos, pelo apoio e por dedicar seu valioso tempo para me auxiliar na realização deste trabalho. Respeitosamente recordo o saudoso professor Mestre Pedro Ferreira de Lima (In memoriam), que esteve presente em minha vida acadêmica, desde a Licenciatura, e possuía uma maneira nobre, gentil e inspiradora de nos motivar.

Finalmente, meus agradecimentos se estendem à Secretaria de Educação do Estado do Ceará (SEDUC-CE) e a todos que compõem a E.E.M. José Bezerra Menezes, sobretudo à minha equipe de gestão composta por Maria Deuzani da Silva Lacerda (Deuzinha), Antônio Rosemir, Cícero Reginaldo, Késia Rodrigues e Rejane Bezerra, pelo incentivo, colaboração e apoio ao longo desse percurso.

"Todo progresso acontece fora da zona de conforto." (Michael John Bobak)

#### Resumo

A Matemática Financeira desempenha um papel essencial na análise de investimentos financeiros. Assim, para que as nuances relativas à tomada de decisões sobre investimentos financeiros sejam compreendidas pelos educandos, é de suma importância que estes possam adquirir uma compreensão aprofundada sobre conceitos fundamentais, como porcentagem, juros simples e compostos, identificar a estrutura de cada regime de capitalização, bem como se inteirar sobre a diversidade de investimentos disponíveis. Além disso, enfatiza-se a necessidade de considerar a dinâmica do mercado financeiro e as particularidades inerentes ao perfil do investidor. Vale ressaltar que este estudo aborda dois campos de pesquisa: uma pesquisa bibliográfica, com o propósito de analisar a abordagem da temática de investimentos na literatura aprovada para o Ensino Médio, no Programa Nacional do Livro e do Material Didático (PNLD), em 2021, e uma avaliação de domínio de conceitos, com o objetivo de mensurar o conhecimento dos estudantes sobre essa temática. Seu principal objetivo é ser utilizado como material complementar por docentes de Matemática da Educação Básica, especialmente do Ensino Médio, que desejam apresentar aos estudantes o universo da Matemática Financeira aplicada aos investimentos. Além disso, propõe uma ementa de Unidade Curricular Eletiva (UCE) sobre investimentos a ser aplicada no Ensino Médio.

Palavras-chave: Juros Simples, Juros Compostos, Operações Financeiras, Investimentos, Ensino Médio.

#### Abstract

Financial Mathematics plays an essential role in investment analysis financial. Thus, so that the nuances relating to investment decision-making financial information are understood by students, it is extremely important that they can acquire an in-depth understanding of fundamental concepts, such as percentage, simple and compound interest, identify the structure of each regime of capitalization, as well as finding out about the diversity of investments available. Furthermore, the need to consider the dynamics of the financial market is emphasized and the particularities inherent to the investor's profile. It is worth noting that this study addresses two fields of research: a bibliographical research, with the purpose of analyzing analyze the approach to the theme of investments in the literature approved for Teaching Medium, in the National Book and Teaching Material Program (PNLD), in 2021, and an assessment of mastery of concepts, with the aim of measuring knowledge of students on this topic. Its main objective is to be used as a complementary material by Basic Education Mathematics teachers, especially of High School, who wish to introduce students to the universe of Mathematics Finance applied to investments. Furthermore, it proposes a Unit menu Elective Curricular (UCE) on investments to be applied in high school.

Keywords: Simple Interest, Compound Interest, Financial Operations, Investments, High School.

# Lista de Figuras

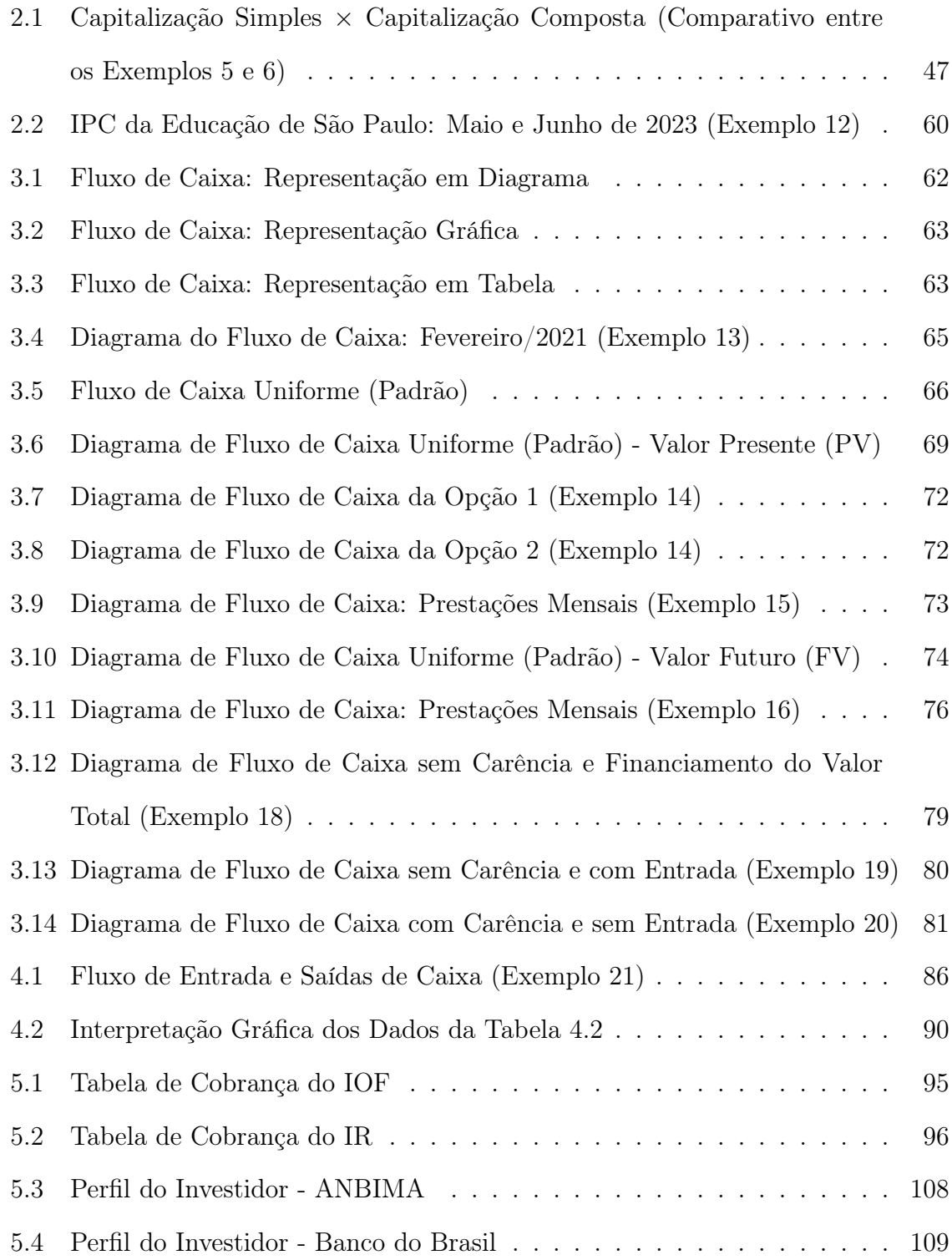

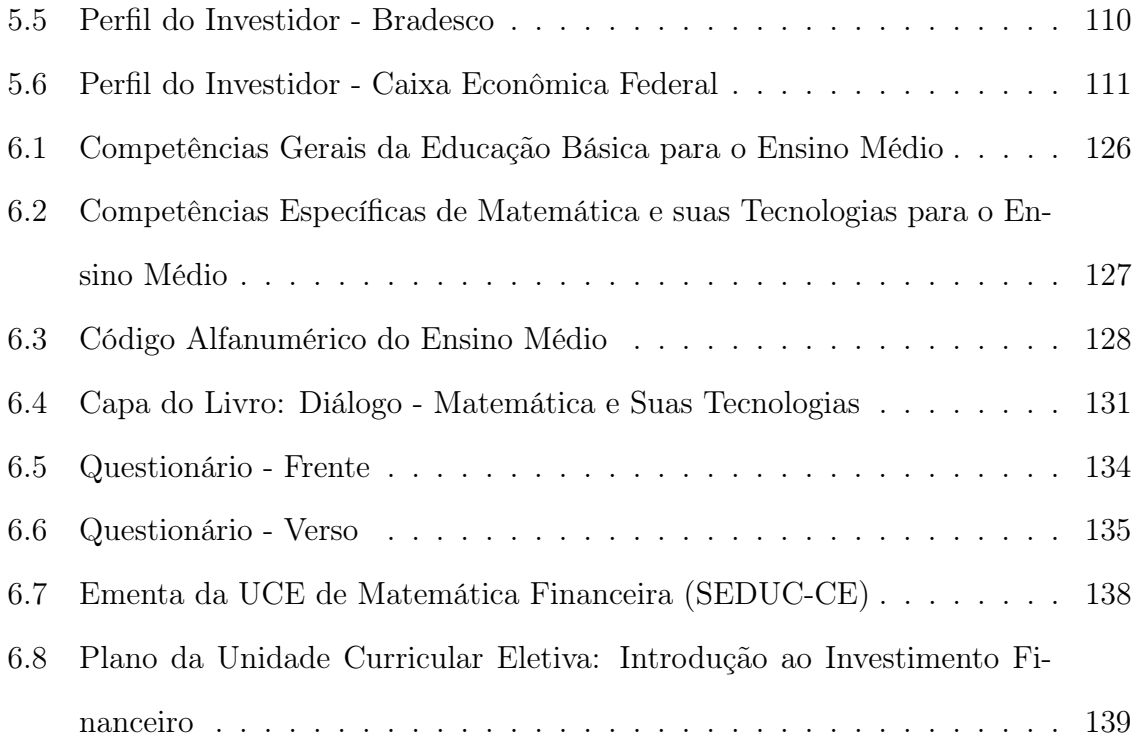

## Lista de Tabelas

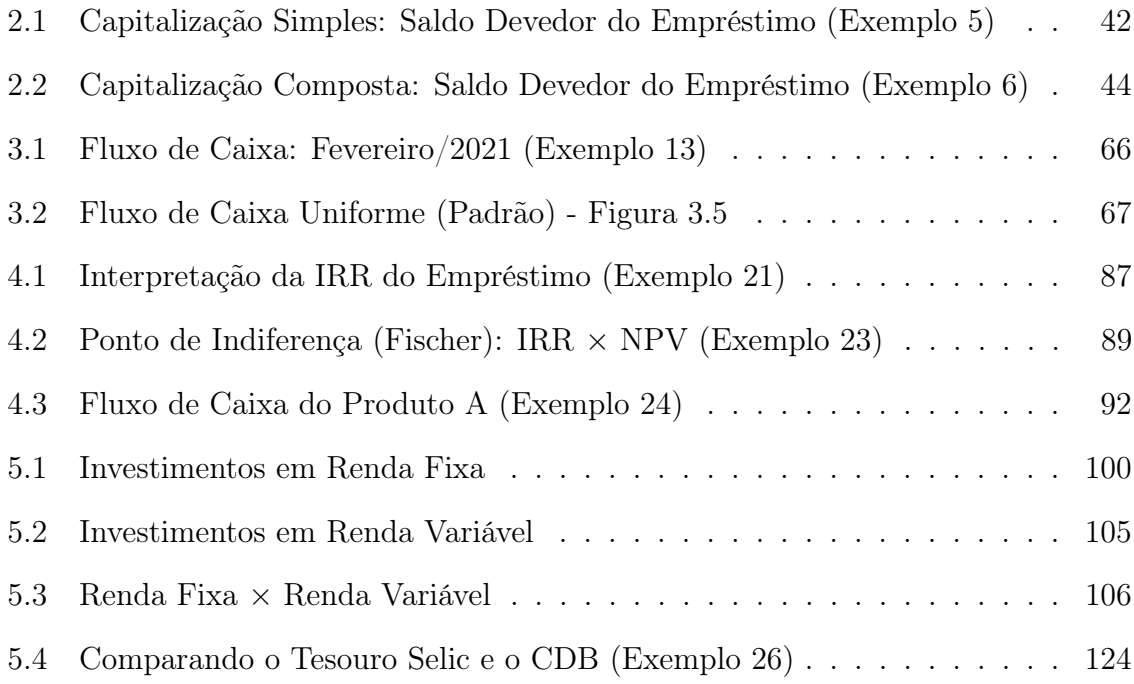

## Sumário

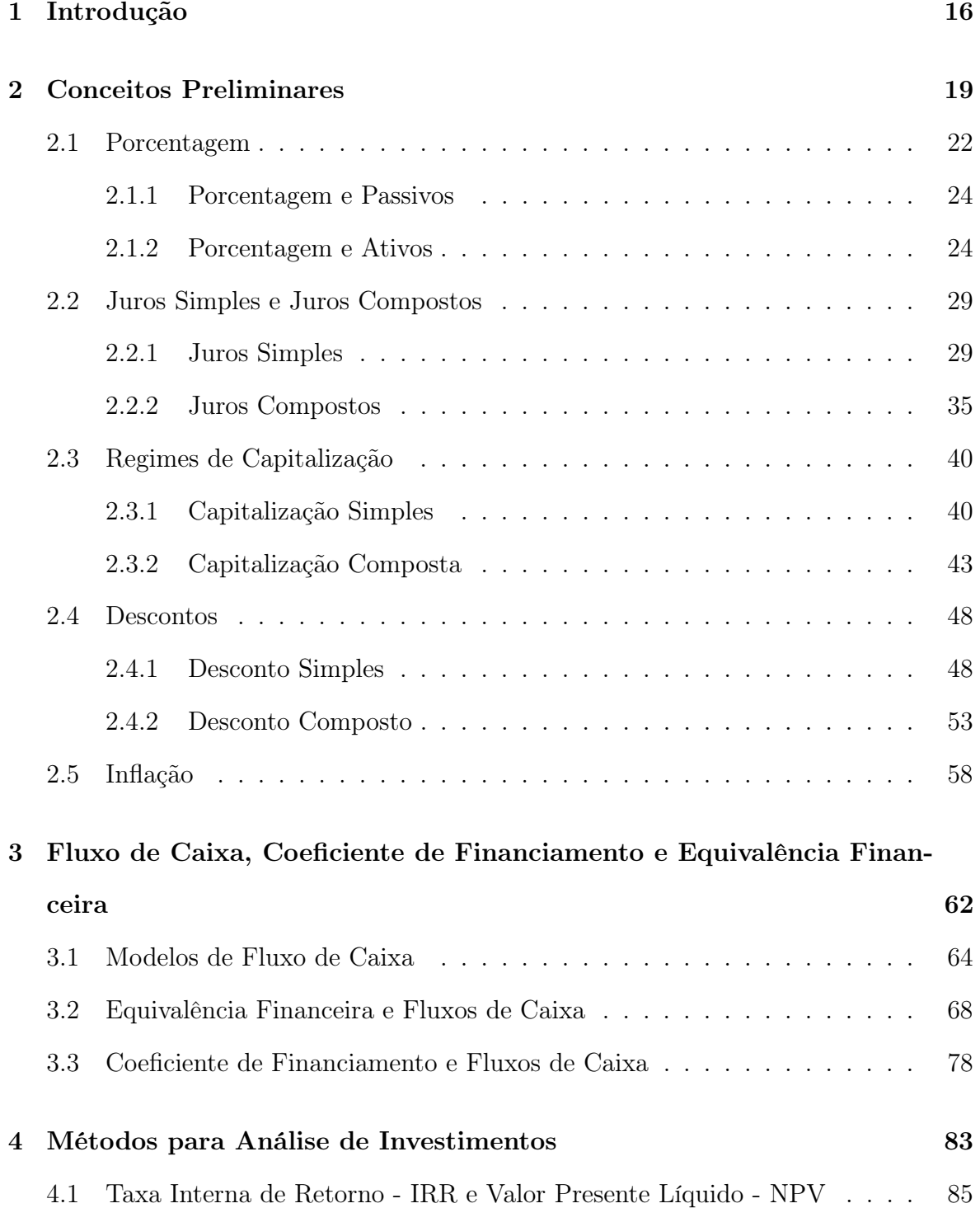

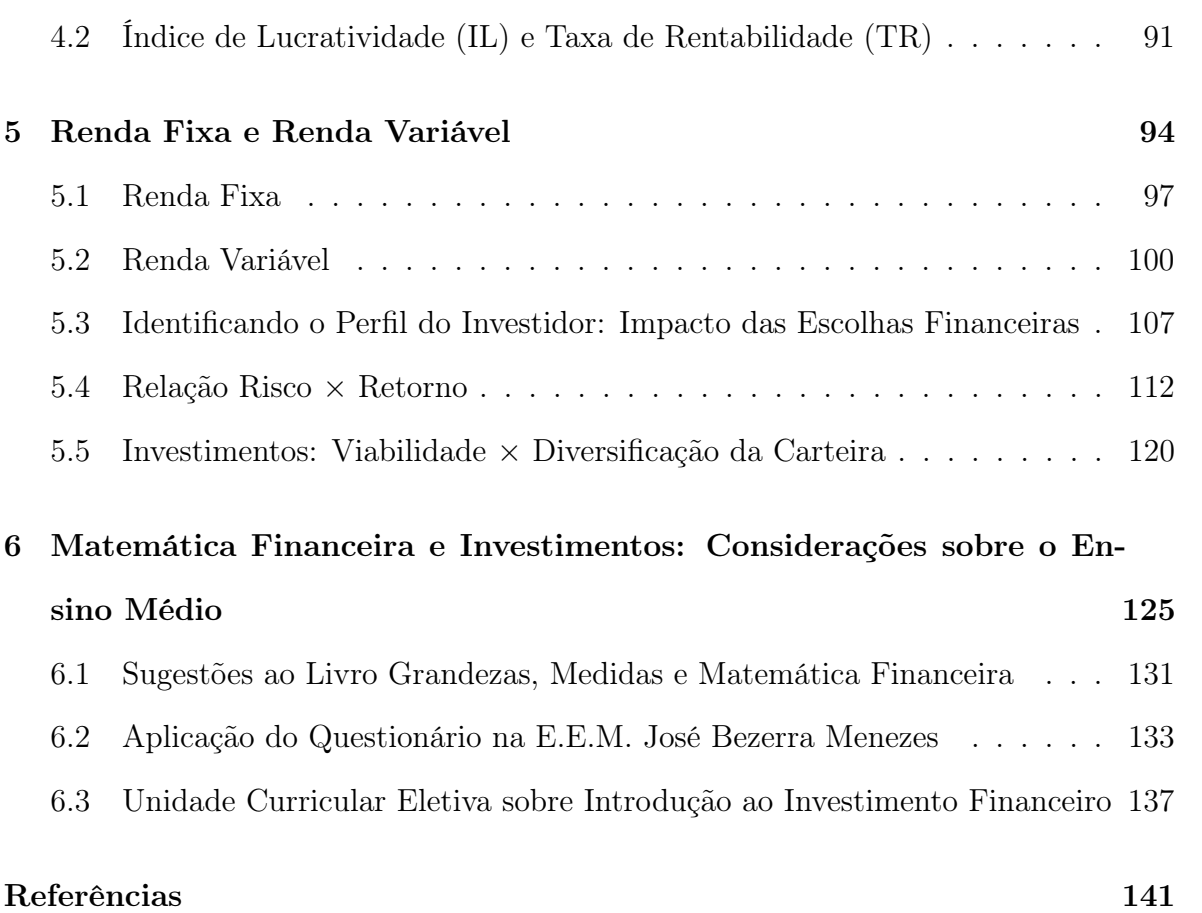

### <span id="page-15-0"></span>1 Introdução

A Matemática Financeira desempenha um papel essencial na análise de transações comerciais e financeiras, levando em consideração o tempo estipulado no início dessas operações. A partir deste período, surge a necessidade de uma compensação financeira, seja na forma de pagamento ou recebimento, referente ao valor envolvido na transação monetária realizada. Neste contexto, surge a definição de juro. Podendo ser simples ou composto, o juro representa a retribuição relacionada ao dinheiro emprestado ou o ganho proveniente do investimento realizado.

Dentro do campo dos investimentos, tanto em ativos de renda fixa quanto de renda variável, é crucial analisar cuidadosamente os benefícios e as possíveis desvantagens de cada produto em diferentes horizontes temporais - curto, médio e longo prazos.

Ao investir, a pessoa física precisa compreender até que ponto está confortável em lidar com a incerteza. Isso implica avaliar se existe disposição para suportar a volatilidade do mercado financeiro, como, por exemplo, a oscilação da bolsa de valores. É importante ter em mente que risco e recompensa estão intrinsecamente ligados. Por isso, é preciso equilibrar segurança e potencial de lucro. Geralmente, para buscar maiores lucros, é necessário assumir um grau maior de risco, pois a segurança e a previsibilidade, normalmente, estão associadas a retornos mais modestos.

As características inerentes ao perfil do investidor também devem ser consideradas durante o processo de escolha do investimento a ser efetuado. Nesse cenário, surgem questionamentos fundamentais como: O que é, de fato, investir? Como investir? Todos podem investir? Quando aprender noções de investimento? Esses e outros questionamentos serão respondidos ao longo deste trabalho.

É notório que uma parcela significativa dos livros que abordam a temática de investimentos aponta a ausência de difusão da cultura de investir no âmbito escolar.

É perceptível que, na Educação Básica, especialmente no Ensino Médio, os estudantes têm contato limitado ou até mesmo inexistente com os princípios da Matemática Financeira aplicados ao universo dos investimentos. Constatou-se que, dentre as dez obras aprovadas pelo Programa Nacional do Livro e do Material Didático (PNLD) para o Ensino Médio em 2021, apenas uma delas abrange a temática dos investimentos de maneira mais ampla. A análise dessa coleção levou à formulação de sugestões com o objetivo de enriquecer e difundir o conhecimento matemático vinculado à área da Matemática Financeira dos Investimentos.

Mesmo com o Novo Ensino Médio, fica a critério do estudante cursar uma Unidade Curricular Eletiva (UCE)[1](#page-16-0) de matemática relacionada a investimentos, se lhe for ofertada no 1° ano do Ensino Médio. Neste contexto, cabe ao docente abordar este assunto dentro dos conteúdos contemplados na Matemática Financeira da Base Nacional Comum Curricular (BNCC), a partir da utilização de um material extra que contenha desde as noções iniciais necessárias para a realização de um investimento até a avaliação de um investimento a ser realizado.

O intuito deste trabalho é fazer com que o estudante dê prosseguimento ao conhecimento relacionado à Matemática Financeira, além de dispor dos subsídios necessários para iniciar seus investimentos como pessoa física, pois a área empresarial não será contemplada. Este trabalho visa nortear docentes e discentes nesta tarefa.

Para tanto, partimos de uma revisão abrangente dos conceitos fundamentais de Matemática Financeira, no segundo capítulo. Em seguida, no terceiro capítulo, exploramos os modelos de fluxo de caixa e suas relações com as temáticas de capitais equivalentes e coeficientes de financiamento. No quarto capítulo, aprofundamos os

<span id="page-16-0"></span><sup>1</sup>Unidades Curriculares Eletivas são disciplinas que estruturam os itinerários formativos relacionados à matriz comum curricular, sendo ofertadas, semestralmente, ao estudante no 1° ano do Ensino Médio. A escolha da Unidade Curricular Eletiva a ser cursada em cada área do conhecimento ocorre de acordo com a preferência do estudante, a partir da análise das eletivas ofertadas na unidade escolar (Fonte: A autora).

métodos de avaliação de investimentos. O quinto capítulo apresenta uma análise detalhada de diversos tipos de investimentos, tanto em renda fixa quanto em renda variável, enquanto examina o perfil do investidor e a relação entre risco e retorno de um investimento. No sexto capítulo, apresentamos os resultados de uma pesquisa descritiva, de natureza qualitativa, baseada no método para análise de conteúdo de Laurence Bardin. Ela avalia, por meio da aplicação de um questionário, o nível do conhecimento de dezenove alunos do 3° ano do Ensino Médio da E.E.M. José Bezerra Menezes em relação aos conceitos de Matemática Financeira relacionados a investimentos. Por conseguinte, foram feitas sugestões adicionais com o propósito de complementar o conteúdo apresentado no livro "Medidas e Matemática Financeira" da coleção "Diálogo - Matemática e Suas Tecnologias", da Editora Moderna. Adicionalmente, propomos a ementa de uma Unidade Curricular Eletiva que pode ser aplicada no Ensino Médio.

### <span id="page-18-0"></span>2 Conceitos Preliminares

Essencialmente, a Matemática Financeira estuda o controle e a organização do dinheiro em um determinado período de tempo, através de cálculos que permitem a exatidão dos dados. O principal objeto de estudo desta área é analisar e comparar o fluxo da entrada e saída de dinheiro em diferentes épocas.

A princípio, devemos compreender a definição de renda. Segundo o dicionário Houaiss (2009, p. 1643), renda é o "total das importâncias recebidas periodicamente, por pessoa física ou jurídica, como remuneração de trabalho ou de prestação de serviços, de aluguel de imóveis, de aplicação de capital etc", ou seja, podemos compreender como renda todo valor recebido por uma organização, pessoa física ou jurídica.

Para iniciarmos nosso estudo sobre a Matemática Financeira dos Investimentos, devemos relembrar algumas definições elementares.

#### Definição 1. Capital (C)

Termo que possui várias definições associadas a diferentes contextos. Neste trabalho, trataremos do capital financeiro, presente valor, valor presente ou principal, que é tido como o agrupamento de bens e/ou recursos financeiros associados ao início de uma operação comercial realizada por uma organização, pessoa física ou pessoa jurídica. O capital pode ser o valor aplicado (quando se trata de um investimento) ou o valor tomado emprestado (quando se trata de um financiamento). Utilizaremos C para representar o capital.

#### Definição 2. Juro (J)

É o lucro ou rendimento proveniente da realização de operações financeiras. Pode ser definido também como custo ou valor pago, além do valor principal, na quitação de financiamentos, boletos em atraso e empréstimos solicitados a terceiros ou a instituições bancárias. Trataremos do juro simples e do juro composto, sendo que o último é o mais utilizado no mercado financeiro. Usaremos J para representar o juro.

#### <span id="page-19-0"></span>Definição 3. Taxa de juro (i)

Também compreendida como taxa de porcentagem, é o fator determinante do juro a ser pago ou do lucro a ser recebido a partir da realização de uma transação financeira, em um determinado período de tempo.

Esse fator se refere a uma unidade de medida de tempo, seja mensal, bimestral, trimestral, semestral ou anual. Tomado em porções de cem partes iguais (7 partes de 100, que correspondem a  $\frac{7}{10}$ 100 e equivalem a 7%, por exemplo), pode ser equivalentemente representado como taxa percentual e taxa unitária, as quais são determinadas pelo mercado financeiro e variam de acordo com fatores como inflação, risco da transação financeira, demanda e oferta de crédito.

Seu valor percentual pode ser obtido a partir da seguinte expressão:

$$
ext{Taxa de juro} = \frac{\text{Juro}}{\text{Capital}} \cdot 100. \tag{1}
$$

Seu valor unitário pode ser obtido a partir da seguinte expressão:

$$
ext{Taxa de juro} = \frac{\text{Juro}}{\text{Capital}}.
$$
\n(2)

Utilizaremos i para representar a taxa de juro.

#### Definição 4. Tempo (n)

Podendo ser indicado em dias, semanas, meses, bimestres, trimestres, semestres ou anos, é o número de períodos considerados na realização de uma operação monetária. Assim como a taxa de juro, o tempo ou período de capitalização é dado de acordo com a necessidade da transação financeira acertada. Utilizaremos n para representar o tempo.

#### Definição 5. Data Focal

Termo utilizado para indicar o início ou fim de um período de tempo de capitalização ou descapitalização de valores. Também conhecida como data de referência ou data base, é utilizada para determinar o período de um cálculo financeiro como rentabilidade de um investimento, fluxo de caixa, juros ou descontos, devendo ser escolhida de acordo com as características da operação financeira em questão.

#### Definição 6. Montante (M)

Também conhecido como valor futuro ou futuro valor, é o termo utilizado para referenciar o valor total pago ou recebido em uma negociação comercial. As fórmulas matemáticas utilizadas para sua obtenção consideram as taxas, o capital e o prazo envolvidos na operação financeira. M será utilizado para representar o montante.

#### Definição 7. Investimento

É qualquer aplicação de capital que gere um retorno financeiro futuro. Em geral, o principal objetivo do investimento de um recurso financeiro é o retorno econômico adquirido a partir do aumento da receita, dos lucros ou dos rendimentos.

Analisar as características, os riscos e o potencial do retorno financeiro é extremamente importante antes da escolha do investimento a ser realizado.

#### <span id="page-20-0"></span>Definição 8. Ativo Financeiro

É um "título que outorga a seu detentor o direito a pagamentos futuros em valores e circunstâncias determinadas, ou o direito ao exercício de termos específicos de negociação em transações futuras entre o emissor e o adquirente" (HOUAISS, 2009, p. 215).

Portanto, termos como salário, dividendos, aluguel, renda residual, ações e royalties musicais podem ser compreendidos como ativos financeiros, os quais auxiliam na construção, manutenção ou ampliação de um patrimônio.

Nessa perspectiva, analisar um investimento requer averiguar como ele será realizado, observando o valor aplicado, os riscos envolvidos e o período da operação fi-nanceira. De igual modo, torna-se imprescindível, avaliar a liquidez<sup>[2](#page-21-1)</sup>, a volatilidade e o retorno por ele proporcionado. A liquidez se trata da agilidade com que podemos resgatar um ativo. Quanto maior a liquidez, mais fácil e rápido será o resgate do valor investido. A volatilidade se trata da variação do valor do investimento, ou seja, quanto o preço do ativo muda. Quando a volatilidade é baixa, o valor do investimento não se altera com frequência. Quando a volatilidade é alta, o valor do investimento oscila com frequência. O retorno do ativo financeiro vai depender da volatilidade e do período de liquidez.

<span id="page-21-0"></span>Com o propósito de avançarmos nesta discussão, é crucial que compreendamos como os conceitos da Matemática Financeira são aplicados na prática.

#### 2.1 Porcentagem

Definição 9. Também conhecida como percentagem, é a medida expressa a partir de uma razão cuja base é 100. Significa "por cada cem" ou "por cento", onde a notação utilizada para representar o "por cento" é o símbolo %. Utilizada em várias situações relacionadas ao mercado financeiro, pode se referir a quantia paga ou recebida a título de pagamento, comissão, lucro, taxa ou razão de juro, além de permitir a avaliação e comparação do desempenho de investimentos com a finalidade de auxiliar investidores, organizações e empresas na tomada de decisões.

As razões  $\frac{3}{10}$ 100 , 43 100 e 70 100 são respectivamente representadas por 3% (três por cento), 43% (quarenta e três por cento) e 70% (setenta por cento).

<span id="page-21-1"></span> $2\text{ }\degree$ É a capacidade de transformar o investimento em dinheiro, a qualquer tempo, sem perda da rentabilidade. Por exemplo, dinheiro em conta corrente é um ativo de alta liquidez porque, se for preciso, a empresa pode sacar o dinheiro imediatamente" (FILHO, 2005, p. 116).

A porcentagem pode ser calculada de diferentes formas. A técnica a ser utilizada para a obtenção de seu resultado dependerá da demanda apresentada. Vejamos:

Caso 1: Porcentagem de uma quantidade.

É necessário multiplicar a razão ou a representação decimal que equivale a porcentagem pela quantidade indicada. Caso se deseje calcular 20% de 350, deve-se multiplicar a fração ou o número decimal que representa 20% por 350. Logo, como  $20\% = \frac{20}{100}$ 100  $= 0, 20,$  obtemos:

$$
\frac{20}{100} \cdot 350 = \frac{7.000}{100} = 70 \quad \text{ou} \quad 0, 20 \cdot 350 = 70.
$$

Isso significa dizer que 20% de 350 é 70.

Caso 2: Porcentagem (ou variação percentual) de aumento entre dois valores.

Para realização deste cálculo, devemos fazer a diferença entre o valor final e o valor inicial apresentados, multiplicá-la por 100 e, posteriormente, dividir o resultado obtido pelo menor valor. Se, por exemplo, pretende-se saber qual foi o aumento percentual de um produto que era vendido por  $R$50,00$  e passou a custar  $R$60,00$ , fazemos:

$$
\frac{(60-50)\cdot 100}{50} = \frac{10\cdot 100}{50} = \frac{1.000}{50} = 20\%.
$$

Isso significa dizer que houve um aumento de 20% em relação ao valor inicial do produto.

Caso 3: Porcentagem (ou variação percentual) de redução (ou desconto) entre dois valores.

Para obtenção desta porcentagem, devemos fazer a diferença entre o valor inicial e o valor final, multiplicá-la por 100 e, posteriormente, dividir o resultado obtido pelo maior valor. Se, por exemplo, espera-se saber qual foi a redução percentual de um produto que custava R\$70,00 e passou a custar R\$49,00, temos:

$$
\frac{(70-49)\cdot 100}{70} = \frac{21\cdot 100}{70} = \frac{2.100}{70} = 30\%.
$$

<span id="page-23-0"></span>Isso significa dizer que houve uma redução de 30% no valor inicial do produto.

#### 2.1.1 Porcentagem e Passivos

Definição 10. Entende-se por passivo financeiro toda dívida a ser paga por um indivíduo ou empresa, ou ainda uma obrigação financeira a ser cumprida em um momento futuro. São exemplos de passivos os valores a serem pagos como empréstimos bancários, impostos, juros e dividendos.

Neste sentido, é possível observar o emprego da porcentagem na gestão de passivos financeiros em situações como análise do endividamento e verificação da capacidade de pagamento de um indivíduo ou empresa. É importante ressaltar que a utilização da porcentagem na gestão de passivos empresariais pode variar de acordo com o tipo de empresa e setores de atuação. Por esse motivo, ela deve ser utilizada com outras medidas financeiras.

#### <span id="page-23-1"></span>2.1.2 Porcentagem e Ativos

Como mencionado na definição [8](#page-20-0), entende-se por ativo financeiro todo recurso econômico que pode ser utilizado para gerar renda, proporcionar benefícios econômicos futuros ou produzir bens e serviços. Os ativos podem ser classificados como ativos de renda fixa ou ativos de renda variável.

Utiliza-se porcentagem na gestão de ativos financeiros com a finalidade de obter medidas que indiquem quando um ativo deve ser substituído ou quanto deve ser reinvestido em um negócio para que este atenda às demandas do mercado e possa competir ativamente com outras empresas. Algumas situações onde utilizamos porcentagem na gestão de ativos financeiros são:

- 1. Taxa de juros (i): Como mencionado na *definição [3](#page-19-0)*, é expressa em forma de porcentagem. É frequentemente utilizada em investimentos de renda fixa, com a finalidade de avaliar e comparar produtos, observando qual proporcionará o melhor retorno financeiro. Em juros simples, dispomos das taxas nominal, efetiva, proporcional e equivalente. Já em juros compostos, contamos, além das taxas apresentadas em juros simples, com as taxas aparente, real e de inflação. Algumas delas serão abordadas na subseção [2.2](#page-28-0).
- 2. Taxa de crescimento ou crescimento de receita: É utilizada para avaliar o desempenho financeiro e a capacidade de gerar receita de uma empresa, indústria ou setor de serviços em relação a um período anterior. Expressa em porcentagem, como mostra o Caso 2 da subseção [2.1](#page-21-0), é calculada a partir da comparação de dois períodos diferentes, do seguinte modo:

\n
$$
(Total da Receita do Período Atual - Total da Receita do Período Anterior) \cdot 100
$$
\n  
\n Total da Receita do Período Anterior\n

(3)

Vejamos uma aplicação simples:

Considere uma empresa cujas receitas foram, em um determinado período de tempo, R\$800,00 e R\$1.000,00, respectivamente. A sua taxa de crescimento pode ser calculada por:

$$
\frac{(1.000 - 800) \cdot 100}{800} = \frac{200 \cdot 100}{800} = \frac{20.000}{800} = 25\%.
$$

Logo, concluímos que a receita da empresa aumentou 25% em relação ao período anterior.

[3](#page-24-0). Retorno sobre investimento (ROI<sup>3</sup>): Medida financeira que indica o desem-

<span id="page-24-0"></span><sup>3</sup>Return on Investment

penho de um investimento em relação ao seu custo inicial, pois é expressa como porcentagem do valor investido. Com a finalidade de escolher o investimento que oferta melhor retorno financeiro, ela permite a comparação do desempenho de diferentes tipos de investimento. Seu cálculo é dado por:

$$
ROI = \frac{Lucro Líquido \cdot 100}{Custo do Investigation.}
$$
 (4)

Analisemos seu funcionamento por meio de uma situação prática:

Inicialmente, investe-se R\$200,00 em ações de uma determinada empresa e, posteriormente, essas ações passam a valer R\$250,00. Como não há cobrança de taxas e impostos, temos que o lucro líquido $4$  deste investimento foi de R\$50,00. Desse modo, o ROI relacionado a esse investimento seria dado por:

$$
ROI = \frac{50 \cdot 100}{200} = \frac{5.000}{200} = 25\%.
$$

Com base no que foi apresentado, resulta que o ROI desta empresa foi de 25%.

É importante mencionar que outras medidas financeiras devem ser consideradas na tomada de decisões financeiras, visto que o ROI não leva em consideração o risco e o tempo de retorno do investimento.

4. Retorno sobre ativos  $(ROA<sup>5</sup>)$  $(ROA<sup>5</sup>)$  $(ROA<sup>5</sup>)$ : Medida financeira expressa a partir da por-centagem do ativo total<sup>[6](#page-25-2)</sup>, é obtida por meio da expressão:

<span id="page-25-0"></span><sup>4</sup>Ganho financeiro gerado pelo investimento após o pagamento de custos operacionais e taxas associadas à realização do investimento (Fonte: A autora).

<span id="page-25-2"></span><span id="page-25-1"></span><sup>5</sup>Return on Assets

<sup>6</sup> "Ativo total é um indicador de rentabilidade que informa a soma de todos os ativos de uma empresa, ou seja, todos os seus bens ou direitos que podem gerar dinheiro no futuro." Ativo total = ativo circulante + ativo não-circulante. Fonte: Mais Retorno. Ativo total, disponível em: https://maisretorno.com/portal/termos/a/ativo-total. Acesso em: 25 jun. 2023.

$$
ROA = \frac{Lucro Líquido \cdot 100}{Total de Ativos da Empresa}.
$$
\n(5)

Suponhamos que R\$250.000,00 é o lucro líquido de uma empresa cujos ativos totais são R\$750.000,00. Temos que o ROA relacionado a esse investimento seria dado por:

$$
ROA = \frac{250.000 \cdot 100}{750.000} = \frac{25.000.000}{750.000} = 33,33\%.
$$

Logo, o ROA desta empresa é de 33, 33%.

5. Desconto: Redução do valor de bens e serviços ofertados com a finalidade de atrair novos clientes, fidelizar clientes antigos e/ou liquidar o estoque, por exemplo. Os descontos podem ser indicados em porcentagem (15% de desconto, por exemplo) ou em valores monetários (R\$7,00 de desconto, por exemplo). Existem descontos à vista, por volume, de fidelidade, promocional, entre outros tipos de desconto, que podem ser temporários ou permanentes. Sua aplicação é comum em vendas, compras ou antecipação de pagamentos.

Para uma melhor compreensão, imagine que um produto possui o valor inicial de R\$200,00 e, se comprado à vista, terá um desconto de 5%.

Obtém-se o valor do desconto conforme os cálculos apresentados no Caso 1 da subseção [2.1](#page-21-0). Observe:

$$
\frac{5}{100} \cdot 200 = \frac{1.000}{100} = 10.
$$

O valor do desconto sobre o valor do produto será de R\$10,00.

Neste sentido, após a obtenção do valor monetário relacionado à porcentagem a ser descontada, temos que o valor pago pelo produto após a aplicação do desconto será dado por:

Valor de Custo − Desconto = Valor Pago  $R$200,00 - R$10,00 = R$190,00.$ 

Portanto, o valor pago pelo produto no ato da compra foi R\$190,00.

Para que a lucratividade da empresa não seja afetada e ocorram prejuízos, é importante que haja um planejamento cuidadoso antes do anúncio de um desconto. Outro fator importante é que a prática de descontos seja justa e transparente, para atrair consumidores.

- 6. Impostos: São tributos cobrados pelos governos municipais, estaduais e federal, com o intuito de financiar atividades e garantir a prestação de serviços à população. Sua cobrança é obrigatória por lei, sendo que o valor pago por pessoas físicas e jurídicas é calculado a partir da porcentagem do valor de um rendimento, objeto, bem ou serviço por ela possuído. Existem vários tipos de impostos cobrados no Brasil, sendo ICMS<sup>[7](#page-27-0)</sup>, IOF<sup>[8](#page-27-1)</sup>, IPI<sup>[9](#page-27-2)</sup>, IPTU<sup>[10](#page-27-3)</sup>, IPVA<sup>[11](#page-27-4)</sup> e IR<sup>[12](#page-27-5)</sup> os mais conhecidos pela população.
- 7. Margem de lucro: Valor que representa a diferença entre o preço final e o custo de um rendimento, investimento, objeto, bem ou serviço. Ela é expressa como porcentagem do preço final do rendimento, investimento, objeto, bem ou serviço. Suponha que um produto tenha custo de R\$170,00 e seja vendido por R\$200,00. Temos que a margem de lucro do produto foi de R\$30,00 (diferença entre o preço final e o custo do produto), o que equivale a 15% de lucro em relação ao valor de

venda.

<span id="page-27-0"></span><sup>7</sup> Imposto sobre Circulação de Mercadorias e Serviços

<span id="page-27-1"></span><sup>8</sup> Imposto sobre Operações Financeiras

<span id="page-27-2"></span><sup>9</sup> Imposto sobre Produtos Industrializados

<span id="page-27-3"></span><sup>10</sup>Imposto sobre Propriedade Predial e Territorial Urbana

<span id="page-27-4"></span><sup>11</sup>Imposto sobre Propriedade de Veículos Automotores

<span id="page-27-5"></span><sup>12</sup>Imposto de Renda

- 8. Alavancagem financeira: Realização de dívida ou empréstimo para financiar ou expandir projetos que não seriam possíveis, a partir da utilização do capital próprio disponível, com a finalidade de aumentar o retorno financeiro. Ela é positiva quando o retorno financeiro supera a dívida adquirida, caso contrário, dizemos que ela é negativa e pode ampliar as perdas financeiras.
- 9. Percentual de alocação de ativos: Distribuição de recursos disponíveis para investimentos em diferentes setores como ações, títulos e fundos imobiliários. Utiliza-se a porcentagem para se determinar o valor a ser investido em cada setor, baseado no tempo, nas metas financeiras e na avaliação dos riscos dos investimentos realizados.
- 10. Percentual de dividendos: Percentual do lucro em relação ao preço atualizado das ações de uma empresa. Distribuído entre seus acionistas, pode variar, pois é determinado por fatores como desempenho da empresa ou condições gerais do mercado financeiro.

#### <span id="page-28-0"></span>2.2 Juros Simples e Juros Compostos

#### <span id="page-28-1"></span>2.2.1 Juros Simples

Definição 11. Juros simples é uma modalidade de cálculo onde os juros são aplicados somente sobre o valor do capital (C), investido ou emprestado, desconsiderando os juros incorporados ao capital ao longo do tempo (n). Portanto, a taxa de juros (i) é fixa, acordada no início da operação e aplicada sempre sobre o valor inicial, sem sofrer alterações durante o período da transação financeira. Vale ressaltar que o crescimento dos juros simples é linear e seu valor é diretamente proporcional ao capital (C), à taxa (i) e ao tempo (n). Portanto,

<span id="page-29-1"></span>Exemplo 1. Se for investido um capital de R\$1.100,00 a uma taxa de juros simples de 12% ao ano, durante o período de 1 ano, o valor dos juros simples obtidos nesse investimento seria calculado por:

Juros = Capital · T axa de Juros · T empo Juros = R\$1.100, 00 · 0, 12 · 1 = R\$132, 00.

Segue-se que o valor dos juros obtidos, após um ano da realização do investimento, foi de R\$132,00.

Nesse caso, o montante é obtido pela soma do capital (C), que é R\$1.100,00, com o valor dos juros acumulados a cada período de tempo, que é R\$132,00, o que resulta em R\$1.232,00.

Se o investimento ocorresse em um período de 2 anos, teríamos que somar o dobro de R\$132,00 (valor acumulado em cada período) ao capital (C) que é R\$1.100,00, o que resultaria em R\$1.364,00.

Logo, podemos observar que, a cada período de tempo, devem ser acrescidos R\$132,00 ao valor anterior, ou seja, devemos acrescentar ao capital (C) de R\$1.100,00 o resultado do produto do tempo (n) pelo valor dos juros obtidos a cada período, que é R\$132,00.

Considerando todas as informações previamente apresentadas, torna-se evidente que os valores dos juros e do montante na modalidade simples podem ser calculados, respectivamente, por meio das expressões:

<span id="page-29-0"></span>
$$
J = C \cdot i \cdot n \tag{7}
$$

<span id="page-30-0"></span>
$$
M = C + J \tag{8}
$$

onde:  $\sqrt{ }$  $\begin{array}{c} \hline \end{array}$  $\begin{array}{c} \hline \end{array}$  $J = Juros$  $C = Capital$ i = Taxa de juro n = Número de períodos de tempo  $M =$ Montante.

Por [\(7\)](#page-29-0) e [\(8\)](#page-30-0), segue-se que o montante simples é dado por:

<span id="page-30-1"></span>
$$
M = C + C \cdot i \cdot n \quad \Rightarrow \quad M = C \cdot (1 + i \cdot n). \tag{9}
$$

Manipulando  $M = C \cdot (1 + i \cdot n)$  obtemos a fórmula para calcular o capital em juros simples. Neste sentido, temos que C pode ser dado por:

$$
C = M \cdot \frac{1}{(1+i \cdot n)}.\tag{10}
$$

Podemos observar no exemplo [1](#page-29-1) que a taxa (i) e o tempo (n) estão indicados sob uma mesma unidade de medida, que é o ano. Por essa razão, essa taxa é classificada como Taxa Efetiva. Segundo Penido (2008, p. 32), uma taxa é efetiva quando "sua unidade de tempo coincide com a unidade de tempo dos períodos de capitalização".

Quando a taxa de juros (i) e o período de tempo (n) estão expressos em unidades de medida diferentes, é fundamental compreender os conceitos das taxas nominal, proporcional e equivalente. De acordo com Penido (2008, p. 31 a p. 33), temos que:

e

• TAXAS PROPORCIONAIS  $(i_p)$  são definidas como sendo aquelas cujos quocientes entre elas e seus respectivos períodos de capitalização  $n$ , colocados na mesma unidade de tempo, são iguais:

$$
\frac{i_1}{n_1}=\frac{i_2}{n_2}
$$

(PENIDO, 2008, p. 31).

- TAXA NOMINAL  $(i_n)$  é uma taxa de juros cuja unidade de tempo não coincide com a unidade de tempo dos períodos de capitalização. Esta é uma convenção utilizada habitualmente no mercado financeiro, e seus dois exemplos mais notórios são a taxa de juros da poupança e a taxa over (aplicações de um dia). Veja que a taxa de juros da poupança:  $i_n = 6\%$  ao ano *com capitalização mensal*. Ou seja, a taxa contratada é de 6% ao ano, mas com juros calculados a cada mês (PENIDO, 2008, p. 32).
- Duas taxas são EQUIVALENTES  $(i_{eq})$  quando, aplicadas sobre o mesmo capital e pelo mesmo prazo, resultam no mesmo montante. Em outras palavras, para um mesmo prazo, o rendimento do capital inicial é igual qualquer que seja a taxa equivalente utilizada (PENIDO, 2008, p. 33).

De posse desses conceitos, concluímos que os juros simples são baseados na proporcionalidade e que todas as taxas podem ser convertidas, umas nas outras, a partir da aplicação da regra de três simples.

Voltando para o questionamento anterior, sobre o que fazer quando o tempo e a taxa estão em unidades de medida diferentes, precisamos observar a relação entre:

PERÍODO DE CAPITALIZAÇÃO  $\times$  PERÍODO DA TAXA DE JUROS.

A observância desses períodos é imprescindível, pois, quando distintos, torna-se necessário realizar a conversão de um período para outro. Para tanto, é preciso obter a taxa equivalente à unidade de medida de tempo fornecida ou identificar o período de tempo correspondente à unidade de medida da taxa indicada.

Exemplo 2. Suponha que, você deseje determinar o montante obtido após investir um capital de R\$2.500,00 a uma taxa de juros simples de 3% a.m., durante o período de 1 ano.

Inicialmente, devemos verificar os dados fornecidos no enunciado do exemplo. Note que:

$$
\mathit{C}\mathit{=}\ \mathit{R\$2.500,00}
$$

$$
i = 3\% a.m. = 0.03 a.m.
$$

 $n=1$  ano.

Podemos observar que o período da taxa de juros e o período de capitalização do investimento estão em unidades de medida de tempo distintas, sendo, respectivamente, mês e ano. Logo, podemos obter o tempo equivalente em meses ou a taxa equivalente em anos.

Na primeira possibilidade, que é a mais comum no mercado financeiro, temos que 1 ano é equivalente a 12 meses, portanto, para obtermos a solução do problema, usaremos n= 12 meses. Desse modo:

 $Juros = Capital \cdot Taxa de Juros \cdot Tempo$ 

 $Juros = R$2.500, 00 \cdot 0, 03 \cdot 12 = R$900, 00$ 

e, consequentemente, o montante é dado por:

 $M = R$2,500,00 + R$900,00 = R$3,400,00.$ 

Na segunda possibilidade, temos que a taxa apresentada no problema é uma taxa nominal, tendo em vista que a unidade de medida do período da taxa é diferente da unidade de medida do período de capitalização. Portanto, devemos obter a taxa efetiva da operação, em anos, a partir da aplicação da regra de três simples. Assim sendo,

Taxas Equivalentes em Juros Simples

% Meses

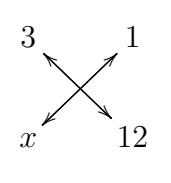

$$
\Rightarrow x \cdot 1 = 3 \cdot 12 \quad \therefore \quad x = 36\% \ a.a..
$$

Nesta situação, temos que a taxa nominal é de 3% a.m., e que esta taxa mensal aplicada no período de 12 meses é equivalente à aplicação da taxa efetiva de 36% a.a.. Logo, temos que:

$$
Juros = Capital \cdot Taxa de Juros \cdot Tempo
$$

$$
Juros = R\$2.500, 00 \cdot 0, 36 \cdot 1 = R\$900, 00
$$

e, consequentemente, o montante é dado por:

$$
M = R\$2.500, 00 + R\$900, 00 = R\$3.400, 00.
$$

Verifica-se que o mesmo valor é obtido em ambas as possibilidades de resolução do exemplo apresentado.

Observação 1. É importante frisar que, em juros simples, taxas equivalentes também podem ser chamadas de taxas proporcionais, pois 3% a.m. é equivalente a 36% a.a., e, as razões entre as porcentagens e períodos são iguais, o que torna as taxas proporcio- $nais<sup>13</sup>$  $nais<sup>13</sup>$  $nais<sup>13</sup>$ . Vejamos:

Taxas Proporcionais em Juros Simples

$$
\frac{3}{36} = \frac{1}{12}
$$

$$
\therefore 36 \cdot 1 = 3 \cdot 12 = 36.
$$

O exemplo anterior apresentou, de forma prática, como as taxas nominal, efetiva, proporcional e equivalente são empregadas em juros simples.

<span id="page-33-1"></span><span id="page-33-0"></span><sup>13</sup>Duas razões são proporcionais quando o produto de seus meios é igual ao produto de seus extremos.

#### 2.2.2 Juros Compostos

Definição 12. Juros compostos é uma modalidade de cálculo onde os juros são aplicados tanto sobre o capital (C) investido ou emprestado, como também aos juros acumulados no período anterior. Portanto, temos que, a cada capitalização, os juros são incorporados ao montante anterior, dando origem a um novo montante. Consequentemente, o rendimento gerado ao final da transação financeira é maior que o rendimento gerado pela modalidade de juros simples.

Vale frisar que o crescimento dos juros compostos é exponencial, o que aumenta significativamente o valor do montante (M) ao longo do tempo. Por isso, essa modalidade de cálculo é a mais comum no mercado financeiro, além de ser popularmente conhecida como "juros sobre juros".

Utilizaremos os dados do exemplo [1](#page-29-1) para mostrar o comportamento dos juros compostos.

Exemplo 3. Se for investido um capital de R\$1.100,00 a uma taxa de juros compostos de 12% a.a., durante o período de 1 ano, o valor dos juros compostos obtidos nesse investimento seriam calculados da seguinte forma:

> $Juros = Capital \cdot Taxa de Juros \cdot Tempo$  $Juros = R$1.100, 00 \cdot 0, 12 \cdot 1 = R$132, 00.$

Temos que o valor dos juros obtidos após 1 ano da realização do investimento foi de R\$132,00.

Obteremos o montante após o 1° período do investimento pela soma do capital (C) que é R\$1.100,00 com o valor dos juros capitalizados no 1° ano de investimento que é de R\$132,00, o que resulta em R\$1.232,00.

Alterando o período de realização do investimento para 2 anos, teríamos que o valor dos juros obtidos no 2° ano seria dado por:

### Juros = Montante Anterior · Taxa de Juros · Tempo  $Juros = R$1.232,00 \cdot 0,12 \cdot 1 = R$147,84.$

Disto, segue que o valor do montante  $(M)$  obtido após o  $2°$  ano do investimento é dado pela soma do montante anterior que é R\$1.232,00 com R\$147,84 que representa o juro obtido sobre o período apresentado (2° ano). Assim sendo, o montante(M) encontrado seria de R\$1.379,84.

Como podemos observar, o valor do montante obtido após o 1° período de investimento é o mesmo, tanto em juros simples quanto em juros compostos. Porém, a partir do 2° período, os valores dos juros e do montante obtidos são diferentes, sendo que os valores encontrados em juros compostos são maiores que os valores obtidos em juros simples. Por esse motivo, habitualmente os juros compostos são mais utilizados em transações financeiras.

Para obtermos a fórmula utilizada para determinar o montante em juros compostos, basta manipularmos a expressão referente ao montante de juros simples [\(9\)](#page-30-1) a cada período de tempo, ou seja, teremos sempre n=1. Disto, segue-se que no 1° período o montante é obtido em juros compostos como em juros simples. Logo,

$$
M_1 = C \cdot (1 + i \cdot 1) \Rightarrow M_1 = C \cdot (1 + i).
$$

No 2° período, basta aplicar novamente a fórmula do montante utilizada em juros simples, onde M<sup>2</sup> (Montante do 2° período) será obtido a partir do M<sup>1</sup> (Montante do 1° período). É importante lembrar que, como os juros estão sendo aplicados período por período, n sempre será igual a 1. Dessa maneira, temos:

$$
M_2 = M_1 \cdot (1 + i \cdot 1).
$$

Perceba que, como  $n = 1$ , o  $M_2$  é obtido a partir do produto do capital inicial do  $2^{\circ}$  período  $(M_1)$  pelo fator  $(1+i\cdot 1)$ . Logo,
$$
M_2 = M_1 \cdot (1 + i \cdot 1) = \mathbf{M_1} \cdot (1 + i).
$$

Substituindo $\mathbf{M_1}=\mathbf{C}\cdot(\mathbf{1}+\mathbf{i})$ nesta expressão, obtemos:

$$
M_2 = \mathbf{C} \cdot (\mathbf{1} + \mathbf{i}) \cdot (1 + i) \quad \therefore \quad M_2 = C \cdot (1 + i)^2.
$$

Observe que o montante do 2<sup>°</sup> período  $(M_2)$  é obtido a partir do produto entre o capital e o quadrado do fator  $(1 + i)$ . Portanto, o expoente do fator  $(1 + i)$  é igual ao número do período observado para a obtenção do montante, ou seja, seu valor é dois. Seguindo esse raciocínio, teremos que basta multiplicar o fator  $(1 + i)$  pela expressão do montante do período anterior para obtermos a expressão do montante do próximo período. Com isso, o montante do 3° período será dado por:

$$
M_3 = \mathbf{M_2} \cdot (1+i) = \mathbf{C} \cdot (1+i)^2 \cdot (1+i) = C \cdot (1+i)^3.
$$

A partir desta construção e dos cálculos realizados para a obtenção dos valores de  $M_1, M_2$ e $M_3,$ podemos concluir que o montante em juros compostos é obtido a partir da aplicação periódica do montante em juros simples. Logo, inferimos que:

$$
M_1 = C \cdot (1+i)^1
$$
  
\n
$$
M_2 = C \cdot (1+i)^2
$$
  
\n
$$
M_3 = C \cdot (1+i)^3
$$
  
\n
$$
M_4 = C \cdot (1+i)^4
$$
  
\n
$$
\vdots = \vdots
$$
  
\n
$$
M_n = C \cdot (1+i)^n.
$$

Neste sentido, concluímos que a fórmula utilizada para calcular o montante em juros compostos é:

$$
M = C \cdot (1+i)^n \tag{11}
$$

onde:  $\sqrt{ }$  $\begin{array}{c} \end{array}$  $\begin{array}{c} \end{array}$  $M =$ Montante final  $C =$  Capital i = Taxa de juros n = Número de períodos de tempo.

Como mencionado anteriormente, algumas taxas estão relacionadas ao cálculo dos juros compostos. Taxa nominal, taxa efetiva, taxa proporcional, taxa equivalente, taxa aparente e taxa over são algumas delas. Assim como em juros simples, sempre que a taxa e o tempo estiverem indicados com a mesma unidade de medida, temos uma Taxa Efetiva. Caso contrário, temos a Taxa Nominal. Logo, como em juros simples, a taxa efetiva relacionada ao problema será obtida a partir da taxa nominal, por meio da proporcionalidade.

Como em juros simples, taxas equivalentes são taxas que produzem o mesmo montante ao incidirem sobre um mesmo capital, durante um certo período de tempo. As relações a seguir mostram como obter algumas taxas efetivas equivalentes:

I. Relacionando a taxa anual às taxas semestral, trimestral, mensal e diária (Utilizando como base o ano comercial  $=$  360 dias.)

$$
(1 + ia) = (1 + is)2 = (1 + it)4 = (1 + im)12 = (1 + id)360.
$$

II. Taxa mensal em taxa bimestral

$$
(1 + im)2 = (1 + ib).
$$

III. Taxa mensal em taxa semestral

$$
(1 + im)6 = (1 + is).
$$

IV. Taxa bimestral em taxa semestral

$$
(1 + i_b)^3 = (1 + i_s).
$$

Vale ressaltar que as demais relações entre taxas efetivas em juros compostos podem ser deduzidas a partir das mencionadas anteriormente.

Observação 2. As relações anteriores só devem ser utilizadas para relacionar taxas efetivas. Caso o problema traga uma taxa nominal, esta deve ser convertida em taxa efetiva para, só então, obter a taxa efetiva equivalente.

Vejamos um exemplo que obtém taxas efetivas equivalentes a partir da aplicação das relações apresentadas.

Exemplo 4. Uma aplicação de R\$4.500,00 foi resgatada por R\$4.800,00 no prazo de dois meses. Considerando que a aplicação foi realizada sob a modalidade de juros compostos, determine a taxa efetiva anual desta aplicação.

O problema nos fornece as seguintes informações:  $C = R\$4.500,00$  $M = R\$4.800,00$  $n = 2$  meses  $i_m = ?$  $i_a = ?$ .

O problema busca a taxa efetiva anual. Para determinar seu valor, devemos obter o valor da taxa efetiva mensal desta aplicação. A partir da fórmula de juros compostos, temos que,

$$
M = C \cdot (1 + i_m)^n
$$
  
4.800 = 4.500 \cdot (1 + i\_m)^2 \Rightarrow (1 + i\_m)^2 = \frac{4.800}{4.500} \Rightarrow i\_m \approx 1,066667^{\frac{1}{2}} - 1 \Rightarrow i\_m \approx 0,03279  
...  $i_m \approx 3,279\%$  a.m..

Para obtermos a taxa efetiva anual equivalente a taxa efetiva mensal obtida, devemos utilizar a seguinte relação:

$$
(1 + i_a) = (1 + i_m)^{12}
$$
  

$$
i_a = (1 + 0, 03279)^{12} - 1 \Rightarrow i_a \approx 0,4728 \therefore i_a \approx 47,28\% a.a..
$$

Caso fosse solicitada a taxa nominal relacionada a essa aplicação, bastaria multiplicarmos a taxa efetiva mensal por 12. Logo, a taxa nominal seria  $12 \cdot 3,279\% =$ 39, 348% a.a.. É perceptível que a taxa nominal é menor que a taxa efetiva anual, pois tem como base o cálculo dos juros simples.

Na próxima subseção, exploraremos os regimes de capitalização simples e capitalização composta.

# 2.3 Regimes de Capitalização

Definição 13. Segundo Assaf (2017, p. 4), "Os critérios (regimes) de capitalização demonstram como os juros são formados e sucessivamente incorporados ao capital no decorrer do tempo". Neste sentido, o principal objetivo dos regimes de capitalização é a maximização do retorno financeiro. Os regimes de capitalização simples, composta, variável, ajustada pela inflação, reversa, em cadeia, fracionada e contingente possuem diferentes características, regras e critérios de formação e incorporação dos juros ao longo do tempo.

Nesta seção, serão trabalhados os dois principais regimes de capitalização estudados na Matemática Financeira: o regime de capitalização simples e o regime de capitalização composta.

### 2.3.1 Capitalização Simples

Definição 14. O Regime de Capitalização Simples possui o comportamento de uma Progressão Aritmética (PA), pois nele os juros crescem linearmente ao longo do tempo. Tendo como base os cálculos apresentados em juros simples, é importante ressaltar que os juros incidem sempre sobre o capital do início da operação financeira, seja esta um empréstimo, financiamento ou aplicação. Dessa forma, o valor dos juros permanece o mesmo ao longo do período da operação financeira, o que acarreta na obtenção de um menor retorno financeiro, se comparado ao regime de capitalização composta.

É importante frisar que o valor dos juros é diretamente proporcional ao capital (C), à taxa (i) e ao período de tempo (n), e que o período de tempo (n) e a taxa (i) devem estar sob mesma unidade de medida. Caso contrário, deve-se obter a taxa ou o tempo equivalentes, como apresentado no exemplo [2](#page-31-0). O montante (M) é obtido pela soma do capital (C) com os juros acumulados ao longo do período de tempo (n) ou pela fórmula do montante simples [\(9\)](#page-30-0).

Empréstimos com juros fixos, financiamentos de bens de consumo e investimentos a curto prazo são exemplos de operações financeiras que utilizam o regime de capitalização simples.

<span id="page-40-0"></span>Exemplo 5. Adaptado de Assaf (2017, p. 5) - Utilizando o regime de capitalização simples, determine o valor pago por um empréstimo de R\$1.000,00, após 4 meses, sabendo que a taxa de juros simples é de 10% a.m..

Perceba que o enunciado do exemplo nos fornece os seguintes dados:

C=R\$1.000,00  $i=10\% \, a.m. =$ 10 100  $= 0,10 \; a.m.$ n=4 meses.

De posse dessas informações, obteremos o valor a ser pago ao final do período de capitalização simples, baseado na aplicação mensal da porcentagem indicada no problema, como no Caso 1 da subseção [2.1.](#page-21-0) A tabela a seguir, apresenta como a capitalização simples ocorre mensalmente:

| <b>Meses</b>       | Saldo devedor | Juros            | Crescimento   | Saldo devedor |
|--------------------|---------------|------------------|---------------|---------------|
|                    | no início de  |                  | mensal do     | ao final de   |
|                    | cada mês      |                  | saldo devedor | cada mês      |
| Final do 1°        | R\$1.000,00   | R\$1.000,00.0,10 | R\$100,00     | R\$1.100,00   |
| mês                |               | $=$ R\$100,00    |               |               |
| Final do $2^\circ$ | R\$1.100,00   | R\$1.000,00.0,10 | R\$100,00     | R\$1.200,00   |
| mês                |               | $=$ R\$100,00    |               |               |
| Final do $3^\circ$ | R\$1.200,00   | R\$1.000,00.0,10 | R\$100,00     | R\$1.300,00   |
| mês                |               | $=$ R\$100,00    |               |               |
| Final do $4^\circ$ | R\$1.300,00   | R\$1.000,000,10  | R\$100,00     | R\$1.400,00   |
| mês                |               | $=$ R\$100,00    |               |               |

Tabela 2.1: Capitalização Simples: Saldo Devedor do Empréstimo (Exemplo [5\)](#page-40-0)

Fonte: Elaborado pela autora (2023).

Na tabela acima, foram detalhados os valores dos juros e dos saldos devedores do início e do fim de cada período de capitalização simples. Desse modo, temos que o custo total da dívida ao final do 4° mês ou 4° período de capitalização é de R\$1.400,00. Perceba também que a taxa e o tempo estão indicados sob mesma unidade de medida. Então, a taxa apresentada no exemplo é uma taxa efetiva.

Outra maneira de chegar a esse resultado é através da aplicação das fórmulas utilizadas para calcular os juros e o montante simples, as quais foram apresentadas anteriormente. Portanto, o montante (M) a ser pago pelo empréstimo, ao final dos 4 meses, pode ser obtido por:

$$
M = C + J = C + (C \cdot i \cdot n) = 1.000, 00 + (1.000, 00 \cdot 0, 10 \cdot 4) = R$1.400, 00
$$

ou

$$
M = C \cdot (1 + i \cdot n) = 1.000, 00 \cdot (1 + 0, 10 \cdot 4) = R\$1.400, 00.
$$

É importante observar que a compreensão adequada de cada valor mencionado, no enunciado do exemplo, é de suma importância para a obtenção do resultado procurado inicialmente, seja a partir da utilização das fórmulas ou pela determinação dos valores dos juros a cada período.

Observação 3. A expressão  $(1+i\cdot n)$  é denominada **fator de capitalização simples** ou fator de valor futuro, pois, ao ser multiplicada pelo capital  $(C)$ , determina o valor do montante (M). Em contrapartida, seu inverso  $\frac{1}{1}$  $1+i\cdot n$ é denominado fator de atualização ou fator de valor presente, pois, ao multiplicarmos essa expressão pelo montante (M), obteremos o valor na data atual, ou seja, o capital (C).

Juros Simples: Capitalização e Descapitalização de Valores

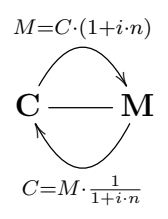

Note que, no exemplo [5](#page-40-0), ao efetuarmos o produto do valor do empréstimo (capital) por  $(1 + 0, 10 \cdot 4)$ , que é o fator de capitalização simples desse problema, o montante foi obtido. Em contrapartida, para obtermos o valor inicial do empréstimo (capital), basta realizarmos o produto do valor final da dívida (montante) por  $\frac{1}{1+\epsilon}$  $1 + 0, 10 \cdot 4$ , que é o fator de atualização do problema em questão. Logo, teríamos:

$$
C = M \cdot \frac{1}{1 + i \cdot n} = 1.400,00 \cdot \frac{1}{1 + 0,10 \cdot 4} = 1.400,00 \cdot \frac{1}{1,40} = R\$1.000,00.
$$

Como pode ser observado, o fator de capitalização simples pertence à fórmula de montante simples [\(9\)](#page-30-0) e o fator de atualização pertence à fórmula de capital simples  $(10).$  $(10).$ 

### 2.3.2 Capitalização Composta

Definição 15. O Regime de Capitalização Composta ou Exponencial possui o comportamento de uma Progressão Geométrica (PG), pois os juros incidem sempre sobre o saldo apurado no final do período anterior. Nele, o montante (M) acumulado a cada período de tempo  $(n)$  se torna o capital  $(C)$  do período subsequente, no qual incidirá a taxa de juros (i). Em outras palavras, os juros são calculados sobre o capital (C) do início da operação e sobre os juros acumulados nos períodos anteriores. Investimentos, empréstimos e financiamentos são exemplos de operações financeiras que utilizam o regime de capitalização composta.

Com base nos dados do exemplo anterior, faremos uma análise comparativa entre os sistemas de capitalização simples e capitalização composta.

<span id="page-43-0"></span>Exemplo 6. Utilizando o regime de capitalização composta, determine o valor a ser pago por um empréstimo de R\$1.000,00, após o período de 4 meses, sabendo que a taxa de juros utilizada na operação é de 10% a.m..

Por se tratar do problema exposto no exemplo anterior, com a alteração apenas do regime de capitalização utilizado, temos que os dados fornecidos são os mesmos. Logo,

C=R\$1.000,00  $i=10\% \, a.m. =$ 10 100  $= 0,10 \; a.m.$ n=4 meses.

A tabela a seguir apresenta como a capitalização composta ocorre mensalmente:

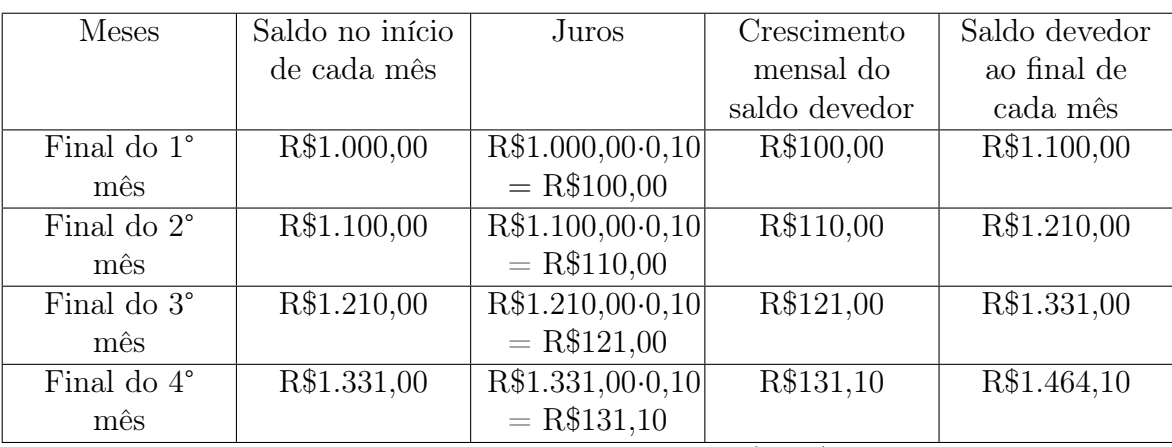

Tabela 2.2: Capitalização Composta: Saldo Devedor do Empréstimo (Exemplo [6\)](#page-43-0)

Fonte: Elaborado pela autora (2023).

Observe que o custo total da dívida, ao final do 4° mês, foi de R\$1.464,10. Também podemos determinar o valor a ser pago, ao final do período da operação monetária, a partir da aplicação da fórmula de juros compostos. Pelo enunciado do problema temos que:

C=R\$1.000,00

 $i=10\%$  a.m.  $=0,10$  a.m.

n=4 meses.

Substituindo os valores em  $M = C(1 + i)^n$ , encontramos:

 $M = R$1.000, 00 \cdot (1+0, 10)^4 = R$1.000, 00 \cdot 1, 10^4 = R$1.000, 00 \cdot 1, 4641 = R$1.464, 10.$ 

Note que o montante (M) a ser pago pelo empréstimo, ao final dos 4 meses, pode ser calculado tanto pela aplicação periódica de juros quanto pela fórmula do montante composto.

<span id="page-44-0"></span>Observação 4. A expressão  $(1+i)^n$  é denominada de fator de capitalização composta ou fator de valor futuro, pois, ao ter seu resultado multiplicado pelo capital (C), determina o valor do montante (M). Em contrapartida, seu inverso  $\frac{1}{\sqrt{1-\epsilon}}$  $\frac{1}{(1+i)^n}$  é denominado de fator de atualização ou fator de valor presente, pois, ao multiplicarmos essa expressão pelo montante (M) (que é o valor a ser pago ou recebido futuramente), obteremos o valor na data atual.

Juros Compostos: Capitalização e Descapitalização de Valores

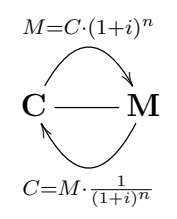

Note que, no exemplo [6](#page-43-0), ao efetuarmos o produto do valor do empréstimo (capital) por  $(1+0,10)^4$ , que é o fator de capitalização composta desse problema, o montante

foi obtido. Em contrapartida, para obtermos o valor inicial do empréstimo (capital), basta realizarmos o produto do valor final da dívida (montante) por  $\frac{1}{(1-\epsilon)}$  $\frac{1}{(1+0,10)^4}$ , que é o fator de atualização do problema em questão. Logo, teríamos:

$$
C = M \cdot \frac{1}{(1+i)^n} = 1.464, 10 \cdot \frac{1}{(1+0,10)^4} = 1.464, 10 \cdot \frac{1}{1,4641} = R\$1.000, 00.
$$

Outro valor que deve ser determinado, após o período de capitalização, é o valor do juro (J) a ser pago ou recebido. Para determiná-lo, deve-se realizar a diferença entre os valores do montante (M) e do capital (C). Neste sentido, temos que a expressão utilizada é:

<span id="page-45-0"></span>
$$
J = M - C.\t(12)
$$

Substituindo  $M = C(1 + i)^n$  na expressão anterior obteremos:

<span id="page-45-1"></span>
$$
J = C(1+i)^n - C \Rightarrow J = C \cdot [(1+i)^n - 1].
$$
 (13)

Segue-se que [\(12\)](#page-45-0) e [\(13\)](#page-45-1) são expressões matemáticas que podem ser utilizadas para a determinação dos juros compostos ao longo do tempo. Portanto, caso fosse solicitado o valor do juro a ser pago, bastaria substituir os dados do problema em uma das duas expressões. Vejamos a obtenção do valor dos juros no exemplo [6](#page-43-0):

<span id="page-45-2"></span>
$$
J = M - C = 1.464, 10 - 1.000, 00 = R\$464, 10
$$

ou

$$
J = C(1+i)^n - C = 1.000, 00 \cdot (1+0, 10)^4 - 1.000, 00 = 1.464, 10-1.000, 00 = R$464, 10.
$$

Verifica-se que a expressão utilizada para a obtenção do juro a ser pago, no regime de capitalização composta, irá depender dos dados fornecidos no enunciado do problema, pois o resultado obtido é o mesmo em ambas as expressões.

Podemos realizar um comparativo entre os regimes de capitalização simples e capitalização composta por meio da representação gráfica dos dados dos exemplos [5](#page-40-0) e [6.](#page-43-0) Observe:

Figura 2.1: Capitalização Simples × Capitalização Composta (Comparativo entre os Exemplos [5](#page-40-0) e [6\)](#page-43-0)

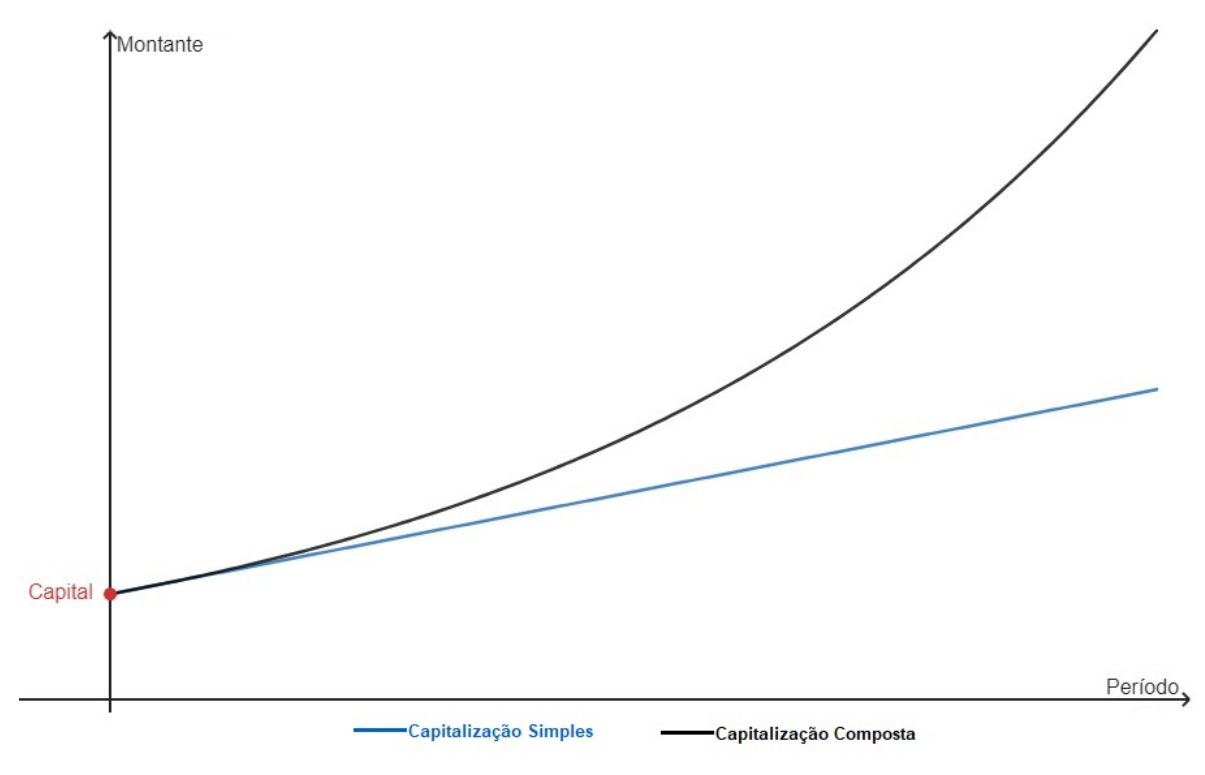

Fonte: Elaborado pela autora (2023).

O gráfico mostra que, à medida que o período de tempo aumenta, torna-se evidente que realizar operações financeiras pelo regime de capitalização composta é mais vantajoso para o recebedor, enquanto que realizar operações financeiras pelo regime de capitalização simples é mais vantajoso para o pagador.

### 2.4 Descontos

Definição 16. Entende-se por desconto, a redução no formato percentual ou monetário do valor de um bem ou serviço. Promoções, liquidações, desconto pela forma de pagamento, desconto por volume de compra, desconto sazonal e desconto por finalidade são alguns tipos de descontos ofertados com o intuito de aumentar vendas e/ou fidelizar clientes. Segundo Assaf (2017, p. 69), "desconto pode ser entendido como a diferença entre o valor nominal de um título e o seu valor atualizado apurado n períodos antes de seu vencimento".

É importante destacar que o cálculo do desconto é diferente para cada operação financeira negociada e/ou regime de capitalização escolhido, fato que influenciará no valor do desconto obtido. Por esse motivo, deve-se observar as características da operação financeira antes de escolher a modalidade do desconto. O cliente deve verificar também os termos e condições de uso do desconto, além da qualidade do produto ou serviço ofertado, sendo que esta não deve ser comprometida.

Quando se trata de desconto, seja ele simples ou composto, podemos fazer analogia às modalidades de juros simples e de juros compostos, estudadas anteriormente. Aqui, o juro passa a se chamar desconto  $(D)$ , o montante passa a ser o valor nominal  $(N)^{14}$  $(N)^{14}$  $(N)^{14}$ e o capital corresponde ao valor atual ou valor descontado  $(V)^{15}$  $(V)^{15}$  $(V)^{15}$ .

### 2.4.1 Desconto Simples

No regime de capitalização simples o desconto é linear e proporcional ao tempo que falta para o vencimento do título, independente do período de investimento. Ado-

<span id="page-47-0"></span><sup>&</sup>lt;sup>14</sup>Segundo Penido (2008, p. 58), "VALOR NOMINAL  $N$  é o valor "de face" de um título ou compromisso com vencimento para uma data futura (valor futuro determinado)".

<span id="page-47-1"></span><sup>&</sup>lt;sup>15</sup>De acordo com Penido (2008, p. 58), "VALOR ATUAL ou VALOR DESCONTADO  $V \epsilon$  o valor que um título ou compromisso tem em uma data que antecede seu vencimento, ou seja, é o valor nominal descontado".

tado em operações de curto prazo, pode ser denominado de desconto "por dentro" ou desconto racional e desconto "por fora" ou desconto comercial.

### Caso 1: Desconto Simples "Por Dentro" ou Desconto Racional Simples  $(D_{rs})$

Por definição, o desconto racional simples  $(D_{rs})$  de um título é determinado a partir do mesmo processo de obtenção dos juros (J) no regime de capitalização simples. Portanto:

$$
J = C \cdot i \cdot n \quad \Rightarrow \quad D_{rs} = Vr \cdot i \cdot n \tag{14}
$$

O desconto racional simples  $(D_{rs})$  ou desconto simples "por dentro" também pode ser obtido pela diferença entre o valor nominal (N) ou montante (M), que é o valor do título na data de seu vencimento e o valor descontado racional  $(V_r)$  ou capital  $(C)$ , que é o valor atual do título na data da operação. Disto, segue que:

<span id="page-48-0"></span>
$$
J = M - C \quad \Rightarrow \quad D_{rs} = N - V_r. \tag{15}
$$

Igualando [\(14\)](#page-45-2) e [\(15\)](#page-48-0), obtemos a expressão que determina o valor nominal  $(N)$ :

$$
N - V_r = V_r \cdot i \cdot n \quad \Rightarrow \quad N = V_r \cdot i \cdot n + V_r \quad \Rightarrow \quad N = V_r \cdot (i \cdot n + 1) \tag{16}
$$

e, consequentemente, o valor descontado racional  $(V_r)$  por

<span id="page-48-1"></span>
$$
Vr = \frac{N}{(i \cdot n + 1)}.\tag{17}
$$

Usando as relações anteriores [\(14\)](#page-45-2) e [\(17\)](#page-48-1), segue que:

$$
D_{rs} = \frac{N}{(i \cdot n + 1)} \cdot i \cdot n \tag{18}
$$

Com base nas considerações precedentes, analisemos um exemplo de aplicação:

<span id="page-49-1"></span>Exemplo 7. Adaptado de Assaf (2017, p. 71) - Um título será liquidado três meses antes de seu vencimento, que era de um ano. Determine o desconto racional simples e o valor descontado racional dessa operação, sabendo que seu valor nominal é de R\$8.000,00 e a taxa nominal é de 42% a.a..

Inicialmente, devemos analisar os dados fornecidos no enunciado do exemplo. Podemos observar que:

 $N = R$8.000, 00$ 

 $i = 42\%$  a.a.  $= 0, 42$  a.a.

 $n = 3$  meses (Tempo que falta para a liquidação do título).

De posse desses valores, verificamos que a taxa efetiva deve ser obtida a partir da taxa nominal apresentada. A taxa de 42% a.a. é nominal, pois, como pode ser observado, a taxa e o tempo informados no exemplo estão em unidades de medida distintas. Portanto, basta dividirmos a taxa de 42% a.a. por 12, que é a quantidade de meses que compõem um ano. Disto, segue-se que  $i =$ 42% a.a. 12  $= 3,5\%$  a.m.  $= 0,035$ . Assim sendo, o valor atual ou valor descontado racional  $(V_r)$  do título é obtido a partir de:

<span id="page-49-0"></span>
$$
V_r = \frac{N}{(i \cdot n + 1)} = \frac{8.000,00}{(0,035 \cdot 3 + 1)} = \frac{8.000,00}{1,105} = R\$7.239,82.
$$

Para determinarmos o valor do desconto racional simples  $(D_{rs})$ , temos três possibilidades:

 $\underline{\textsc{Possubl}}$  1:  $\mathbf{D_{rs}} = \mathbf{V_r}\cdot\mathbf{i}\cdot\mathbf{n}$ 

$$
D_{rs} = 7.239, 82 \cdot 0, 035 \cdot 3 = R\$760, 18.
$$

POSSIBILIDADE 2:  $D_{rs} = N - V_r$ 

$$
D_{rs} = 8.000, 00 - 7.239, 82 = R\$760, 18.
$$

$$
\underline{\text{Possibilidade 3:}} \ \mathbf{D_{rs}} = \frac{\mathbf{N}}{(\mathbf{i} \cdot \mathbf{n} + \mathbf{1})} \cdot \mathbf{i} \cdot \mathbf{n}
$$

$$
D_{rs} = \frac{8.000,00}{(0,035 \cdot 3 + 1)} \cdot 0,035 \cdot 3 = 7.239,82 \cdot 0,105 = R\$760,18.
$$

É evidente que, independente da possibilidade empregada, obteremos o valor do desconto racional simples  $(D_{rs})$  igual a R\$760,18. Assim, o valor pago pelo título será de R\$7.239,82, pois haverá um desconto de R\$760,18 pela antecipação de seu pagamento.

# <u>Caso 2:</u> Desconto Simples "Por fora" ou Desconto Comercial Simples  $(D_{fs})$

Diferentemente do desconto simples "por dentro" ou racional simples  $(D_{rs})$ , o desconto simples "por fora" ou desconto comercial simples  $(D_{fs})$  é aplicado sobre o valor nominal (N) ou montante (M) e não sobre o capital (C) ou valor descontado "por fora"  $(V_f)$ . Para determinarmos o valor do desconto simples "por fora"  $(D_{fs})$ , fazemos o produto entre o valor nominal (N) ou montante (M), a taxa de desconto periódica "por fora" (d) e o prazo de antecipação do desconto (n). Logo,

$$
D_{fs} = N \cdot d \cdot n \tag{19}
$$

O valor descontado "por fora"  $(V_f)$  é dado pela diferença entre o valor nominal (N) ou montante (M) e o valor do desconto simples "por fora"  $(D_{fs})$ , logo

<span id="page-50-0"></span>
$$
V_f = N - D_{fs} \tag{20}
$$

Decorre de [\(19\)](#page-49-0) e [\(20\)](#page-50-0) que

$$
V_f = N - N \cdot d \cdot n \quad \Rightarrow \quad V_f = N \cdot (1 - d \cdot n). \tag{21}
$$

Exemplo 8. Aplicando o desconto simples "por fora"  $(D_{fs})$  nos dados do exemplo [7,](#page-49-1) temos que um título será liquidado três meses antes de seu vencimento. Sabendo que será utilizado o desconto simples "por fora"  $(D_{fs})$ , determine o valor do desconto e o valor descontado "por fora" de um título cujo valor nominal é R\$8.000,00, com a taxa nominal de 42% a.a..

Para obtermos a solução desse problema, precisamos verificar os dados fornecidos em seu enunciado. Temos que:

N= R\$8.000,00

 $i = 42\%$  a.a.  $= 0, 42$  a.a.

n= 3 meses (Tempo que falta para a liquidação do título).

Percebemos que a taxa e o tempo estão em unidades de medida distintas. Assim como no desconto racional simples  $(D_{rs})$ , basta dividirmos a taxa de 42% a.a. por 12, já que um ano possui 12 meses. Logo,  $i = d = 42\%$  a.a.  $=$ 42% a.a. 12  $= 3,5\%$  a.m.  $=$ 0, 035. Disto,

$$
D_{fs} = N \cdot d \cdot n = 8.000, 00 \cdot 0, 035 \cdot 3 = R\$840, 00.
$$

Portanto, o valor do desconto comercial simples ou desconto simples "por fora" é de R\$840,00.

Para obtermos a quantia que representa o valor descontado "por fora"  $(V_f)$ , temos duas possibilidades. Vejamos:

 $\underline{\textsc{Possubl}}$ 1: V $\textsc{f} = \textsc{N} - \textsc{D}_{\textsc{fs}}$ 

$$
V_f = 8.000, 00 - 840, 00 = R\$7.160, 00.
$$

<u>POSSIBILIDADE 2:</u>  $V_f = N \cdot (1 - d \cdot n)$ 

 $V_f = 8.000, 00 \cdot (1 - 0, 035 \cdot 3) = 8.000, 00 \cdot (1 - 0105) = 8.000, 00 \cdot 0, 895 = R$7.160, 00.$ 

A partir dos resultados obtidos, percebemos que o desconto simples "por dentro" ou desconto racional simples  $(D_{rs})$  é aplicado sobre o valor descontado  $(V_r)$  ou capital  $(C)$ , sendo mais vantajoso para quem recebe, enquanto que o desconto simples "por fora" ou desconto comercial simples  $(D_{fs})$  é aplicado sobre o valor nominal (N) ou montante (M), sendo mais vantajoso para quem paga.

#### 2.4.2 Desconto Composto

No regime de capitalização composta, o desconto é adotado em operações a longo prazo, podendo ser denominado, como no desconto simples, de desconto "por dentro" ou desconto racional e desconto "por fora" ou desconto comercial. Temos que este último é raramente aplicado em nosso país.

# Caso 1: Desconto Composto "Por Fora" ou Desconto Comercial Composto  $(D_{fc})$

Nele, a taxa de desconto incide sucessivamente sobre o valor nominal (N) do título. Neste sentido, temos que o valor do desconto  $(D_{fc})$  e o valor descontado "por fora"  $(V_f)$  são determinados em cada período. Logo, concluímos que n sempre será igual a 1. Portanto,

### No Período 1:

<span id="page-52-0"></span>
$$
D_{fc_1} = N \cdot i. \tag{22}
$$

O valor descontado "por fora"  $(V_{f_1})$  é dado pela diferença entre o valor nominal (N) ou montante (M) e o valor do desconto "por fora" obtido no Período 1  $(D_{fc_1})$ :

<span id="page-52-1"></span>
$$
V_{f_1} = N - D_{fc_1}.\tag{23}
$$

Substituindo [\(22\)](#page-52-0) em [\(23\)](#page-52-1), obtemos:

<span id="page-53-0"></span>
$$
V_{f_1} = N - N \cdot i \quad \Rightarrow \quad V_{f_1} = N \cdot (1 - i). \tag{24}
$$

Temos que [\(24\)](#page-53-0) representa o valor descontado "por fora" no Período 1. Este, por sua vez, será o valor nominal (N) do Período 2. Segue-se que o valor do desconto "por fora" do Período 2 é:

### No Período 2:

$$
D_{fc_2} = N \cdot (1 - i) \cdot i. \tag{25}
$$

Seguindo o raciocínio empregado no Período 1, temos que o valor descontado "por fora"  $(V_{f_2})$  será dado por:

<span id="page-53-1"></span>
$$
V_{f_2} = N \cdot (1 - i) - N \cdot (1 - i) \cdot i = N \cdot (1 - i) \cdot (1 - i) \quad \therefore \quad V_{f_2} = N \cdot (1 - i)^2. \tag{26}
$$

Temos que [\(26\)](#page-53-1) representa o valor descontado "por fora" no Período 2. Este, por sua vez, será o valor nominal (N) do Período 3. Sucede que o valor do desconto composto "por fora" do Período 3 é:

#### No Período 3:

$$
D_{fc_3} = N \cdot (1 - i)^2 \cdot i. \tag{27}
$$

Seguindo o raciocínio dos Períodos 1 e 2, temos que o valor descontado "por fora"  $(V_{f_3})$  será dado por:

<span id="page-53-2"></span>
$$
V_{f_3} = N \cdot (1 - i)^2 - N \cdot (1 - i)^2 \cdot i = N \cdot (1 - i)^2 \cdot (1 - i) \quad \therefore \quad V_{f_3} = N \cdot (1 - i)^3 \quad (28)
$$

Temos que [\(28\)](#page-53-2) representa o valor descontado "por fora" no Período 3. Este, por sua vez, será o valor nominal (N) do Período 4.

A partir dos cálculos realizados para a obtenção dos valores de  $V_{f_1}, V_{f_2}$  e  $V_{f_3}$ , inferimos que:

$$
V_{f_1} = N \cdot (1 - i)^1
$$
  
\n
$$
V_{f_2} = N \cdot (1 - i)^2
$$
  
\n
$$
V_{f_3} = N \cdot (1 - i)^3
$$
  
\n
$$
V_{f_4} = N \cdot (1 - i)^4
$$
  
\n
$$
\vdots = \vdots
$$
  
\n
$$
V_{f_n} = N \cdot (1 - i)^n.
$$

Consequentemente, temos que a expressão geral para se obter o valor descontado "por fora" é dada por:

<span id="page-54-0"></span>
$$
\mathbf{V}_{\mathbf{f}_{\mathbf{n}}} = \mathbf{N} \cdot (\mathbf{1} - \mathbf{i})^{\mathbf{n}},\tag{29}
$$

onde n é o número de períodos de tempo relacionado ao desconto. Assim, para obtermos a expressão geral que determina o valor do desconto composto "por fora", basta substituirmos [\(29\)](#page-54-0) em  $D_{fc_n} = N - V_{fn}$ . Sendo assim,

<span id="page-54-1"></span>
$$
D_{fc_n} = N - V_{fn} = N - N \cdot (1 - i)^n \quad \therefore \quad \mathbf{D_{fc_n}} = \mathbf{N} \cdot [\mathbf{1} - (\mathbf{1} - \mathbf{i})^n]. \tag{30}
$$

**Exemplo 9.** Utilizando o desconto composto "por fora"  $(D_{fc_n})$ , determine o valor do desconto e o valor descontado "por fora" de um título cujo valor nominal é R\$7.500,00, que será liquidado três meses antes de seu vencimento à uma taxa de 3,5% a.m..

Como podemos verificar, os dados fornecidos no problema são:

 $N = R$7.500,00$  $i = 3,5\%$  a.m.  $= 0,035$  a.m.  $n = 3$  meses.

 $\emph{Por (30), temos que o desconto composto ``por fora'' (D_{fc_n}), referente aos três meses,}$  $\emph{Por (30), temos que o desconto composto ``por fora'' (D_{fc_n}), referente aos três meses,}$  $\emph{Por (30), temos que o desconto composto ``por fora'' (D_{fc_n}), referente aos três meses,}$ é dado por:

$$
D_{fc_3} = 7.500, 00 \cdot [1 - (1 - 0, 035)^3] = 7.500, 00 \cdot [1 - (0, 965)^3] \approx 7.500, 00 \cdot [1 - 0, 8986]
$$
  

$$
\therefore D_{f_n} \approx R\$760, 26.
$$

O valor descontado "por fora"  $(V_{f_n})$  será obtido por [\(29\)](#page-54-0). Desse modo:

 $V_{f_n} = N \cdot (1 - i)^n \Rightarrow V_{f_3} = 7.500, 00 \cdot (1 - 0, 035)^3 \approx 7.500, 00 \cdot 0, 8986 \approx R\$6.739, 74.$ 

De posse do valor do desconto composto "por fora"  $(D_{fc_n})$  e do valor nominal  $(N)$ , outra forma de se obter o valor descontado "por fora"  $(V_{f_n})$  é fazer a diferença entre o valor nominal e o valor do desconto. Dessa forma:

$$
V_{f_n} = N - D_{fc_n} \quad \Rightarrow \quad V_{f_3} = 7.500,00 - 760,26 = R\$6.739,74.
$$

Caso 2: Desconto Composto "por dentro" ou Desconto Racional Composto  $(D_{rc})$ 

O desconto composto "por dentro" ou desconto racional composto  $(D_{rc})$  é obtido pela diferença entre o valor nominal  $(N)$  e o valor descontado racional  $(V_r)$ . Este, por sua vez, é obtido pelo produto entre o valor nominal (N) e o fator de atualização ou fator de valor presente mencionado na observação [4](#page-44-0). Logo,

<span id="page-55-0"></span>
$$
D_{rc} = N - V_r \tag{31}
$$

e

<span id="page-55-1"></span>
$$
V_r = N \cdot \frac{1}{(1+i)^n} \tag{32}
$$

Outra forma, de se obter o desconto racional composto  $(D_{rc})$ , é a partir da manipulação das expressões anteriores [\(31\)](#page-55-0) e [\(32\)](#page-55-1). Portanto,

<span id="page-55-2"></span>
$$
D_{rc} = N - N \cdot \frac{1}{(1+i)^n} \quad \Rightarrow \quad D_{rc} = N \cdot \left(1 - \frac{1}{(1+i)^n}\right). \tag{33}
$$

**Exemplo 10.** Indique o valor descontado racional  $(V_r)$  liberado por um banco a um cliente, proveniente do desconto racional composto  $(D_{rc})$  de um título cujo valor nominal (N) é R\$12.000,00, descontado 2 meses antes de seu vencimento, à taxa de 2% a.m..

Os dados fornecidos no problema são:

- $V_r = ?$  $D_{rc}$  =?
- $N = R$12.000, 00$
- $i = 2\% a.m. = 0,02 a.m.$
- $n = 2$  meses.

Para obtermos o valor descontado racional  $(V_r)$ , substituiremos os dados fornecidos na equação [\(32\)](#page-55-1). Logo,

$$
V_r = N \cdot \frac{1}{(1+i)^n} \quad \Rightarrow \quad V_2 = 12.000, 00 \cdot \frac{1}{(1+0,02)^2} \approx 12.000, 00 \cdot 0, 9611 \approx R \$11.533, 20.
$$

O valor do  $D_{rc}$  pode ser encontrado a partir das expressões [\(31\)](#page-55-0) e [\(33\)](#page-55-2). Então,

$$
D_{rc} = N - V_r \quad \Rightarrow \quad D_2 = 12.000, 00 - 11.533, 20 = R\$\,466, 80
$$

ou

$$
D_{rc} = N \cdot \left(1 - \frac{1}{(1+i)^n}\right) \quad \Rightarrow \quad D_2 = 12.000,00 \cdot \left(1 - \frac{1}{(1+0,02)^2}\right) = R\$466,80.
$$

Isso significa que, ao invés de pagar R\$12.000,00 pelo título, o comprador poderá adquiri-lo com o desconto de R\$466,80, ou seja, ele pagará R\$11.533,20 pelo título, desde que o pagamento seja realizado 2 meses antes do previsto.

# 2.5 Inflação

Definição 17. Medida no Brasil pelo Índice Nacional de Preços ao Consumidor Am-plo(IPCA)<sup>[16](#page-57-0)</sup>, pelo Índice Nacional de Precos ao Consumidor (INPC)<sup>[17](#page-57-1)</sup> e, em alguns estados e municípios, pelo Índice de Preço ao Consumidor  $(IPC)^{18}$  $(IPC)^{18}$  $(IPC)^{18}$ , chamamos de **infla**ção o fenômeno econômico relacionado ao aumento percentual contínuo e generalizado dos preços de bens e serviços em um determinado período de tempo.

A dinâmica inflacionária de um país resulta da combinação de diversos fatores, incluindo aspectos econômicos, sociais e políticos. Sua ocorrência, em níveis persistentes e elevados, afeta, negativamente, o poder de compra da moeda e a distribuição de renda de um país. Por isso, governos e bancos centrais procuram controlá-la por meio de políticas monetárias e fiscais. Em contrapartida, sua ocorrência de forma moderada é saudável para a economia, pois incentiva a realização de investimentos e o aumento do consumo. Alguns tipos de inflação que podem ser observados incluem:

- Inflação de demanda: Ocorre quando a oferta disponível é excedida pela demanda, elevando, consequentemente, os preços.
- Inflação de custos: Decorre do repasse aos consumidores de custos como aumento do salário de funcionários ou materiais utilizados na produção de bens.
- Inflação estrutural: Consequência de desequilíbrios econômicos, como proble-

mas no setor de oferta de bens ou serviços por um período de tempo prolongado.

<span id="page-57-0"></span><sup>16</sup>Calculado pelo IBGE - Instituto Brasileiro de Geografia e Estatística, o IPCA é utilizado para medir a variação dos preços de um conjunto de bens e serviços nas áreas urbanas do país e indicar a variação do custo de vida médio de famílias que possuem renda mensal de 1 e 40 salários mínimos (Fonte: A autora).

<span id="page-57-1"></span><sup>17</sup>Calculado pelo IBGE - Instituto Brasileiro de Geografia e Estatística, o INPC é utilizado para medir a variação dos preços de um conjunto de bens e serviços nas áreas urbanas do país e indicar a variação do custo de vida médio de famílias que possuem renda mensal entre 1 e 5 salários mínimos (Fonte: A autora).

<span id="page-57-2"></span><sup>18</sup>Utilizado para medir a variação regional dos preços de um conjunto de bens e serviços. Cada região possui um órgão responsável pelo cálculo do IPC (Fonte: A autora).

Nesse contexto, a Taxa de Inflação<sup>[19](#page-58-0)</sup> pode ser obtida pela expressão a seguir, a qual se baseia no Caso 2 da subseção [2.1.](#page-21-0) Observe:

Taxa de Inflação = 
$$
\frac{\text{(Valor Monetário Atual - Valor Monetário Anterior)} \cdot 100}{\text{Valor Monetário Anterior}}.
$$
 (34)

Analisemos um exemplo prático:

Exemplo 11. Suponha que, em janeiro de 2022, uma família tenha gasto R\$1.000,00 com aluguel, alimentação, água e luz e que, para a mesma cesta de itens, teve um gasto de R\$1.560,00 em janeiro de 2023. Temos que o aumento do custo dessa família foi de:

Taxa de Inflação = 
$$
\frac{(Valor Gasto em 2023 - Valor Gasto em 2022) \cdot 100}{Valor Gasto em 2022}
$$

$$
Taxa \ de \ Infla a\tilde{a}o = \frac{(1.560 - 1.000) \cdot 100}{1.000} = \frac{560 \cdot 100}{1.000} = 56\%.
$$

Disto, segue-se que a inflação sobre essa cesta de itens foi de 56% em janeiro de 2023.

A taxa de inflação também pode ser medida a partir de índices de preço, que, segundo Assaf (2017, p. 105), "é resultante de um procedimento estatístico que, entre outras aplicações, permite medir as variações ocorridas nos níveis gerais de preços de um período para outro". Neste sentido, temos que o índice de preços representa uma média geral dos preços determinados pelos bens, levando em consideração suas respectivas quantidades. A taxa de inflação determinada com base nos índices de preço, é obtida a partir da expressão:

<span id="page-58-0"></span><sup>19</sup>Taxa utilizada para medir a variação dos preços em um determinado período de tempo a partir da comparação do preço atual com o preço anterior do bem ou serviço (Fonte: A autora).

<span id="page-59-1"></span>
$$
I = \frac{P_n}{P_{n-t}} - 1\tag{35}
$$

onde:  $\sqrt{ }$  $\begin{array}{c} \end{array}$  $\begin{array}{c} \end{array}$ I=Taxa de inflação obtida a partir de um determinado índice de preços  $P_n=$  Índice de preços da data de determinação da taxa de inflação  $P_{n-t}$ = Índice de preços do período anterior à data de determinação da taxa de inflação.

<span id="page-59-0"></span>Exemplo 12. A seguir estão os valores (em porcentagem) do Índice de Preços ao Consumidor (IPC) relacionados à educação da cidade de São Paulo, referentes aos meses de maio e junho de 2023. Vejamos:

Figura 2.2: IPC da Educação de São Paulo: Maio e Junho de 2023 (Exemplo [12\)](#page-59-0)

| 2023       |       |
|------------|-------|
| <b>Mês</b> | Educ. |
| jun        | 0,14% |
| mai        | 0,11% |

Fonte: FIPE(2023).

A partir da observação dos dados apresentados na tabela, indique qual a taxa de inflação referente ao índice de preços da educação do estado de São Paulo.

Verificamos que os dados fornecidos na tabela são:  $\sqrt{ }$  $\int$  $\overline{\mathcal{L}}$  $P_n = 0,14%$  $P_{n-t}=0,11\%$ .

Para se obter a taxa de inflação, basta substituir esses valores em [\(35\)](#page-59-1). Logo,

$$
I = \frac{P_n}{P_{n-t}} - 1 = \frac{0,14\%}{0,11\%} - 1 \approx 1,27272727\cdots - 1 \approx 0,2727\ldots\%.
$$

Disto, segue-se que a taxa de inflação relacionada à educação do estado de São Paulo foi de, aproximadamente, 0, 2727 . . . % em junho de 2023.

Este trabalho não abrange todas as fórmulas associadas à inflação, uma vez que seu objetivo é proporcionar uma compreensão básica de seu cálculo. Além da inflação, podemos observar os fenômenos de deflação e deficit. A deflação está relacionada à queda contínua dos preços de produtos de bens e serviços. Neste sentido, temos que o poder de compra da moeda aumenta. Já o deficit ocorre quando as despesas excedem as receitas de uma pessoa física ou jurídica. Portanto, o poder de compra diminui.

# 3 Fluxo de Caixa, Coeficiente de Financiamento e Equivalência Financeira

Para Hauaiss (2009, p. 909), fluxo de caixa é a "Medida da liquidez de uma empresa ou instituição governamental, geralmente consistente em sua receita líquida". De acordo com Assaf (2017, p. 141), "Um fluxo de caixa representa uma série de pagamentos ou de recebimentos que se estima ocorrer em determinado intervalo de tempo". Neste sentido, podemos compreender um fluxo de caixa como uma ferramenta que permite visualizar movimentações financeiras de uma organização, pessoa física ou jurídica, em um determinado período de tempo.

Com a finalidade de auxiliar empresas, organizações ou indivíduos na administração de suas finanças e na tomada de decisões a curto, médio e longo prazos, o fluxo de caixa requer atualização periódica, que pode ser diária, semanal, mensal ou anual. Sua apresentação é realizada por meio de diagramas, gráficos, planilhas eletrônicas, softwares especializados e/ou tabelas. Vejamos algumas representações:

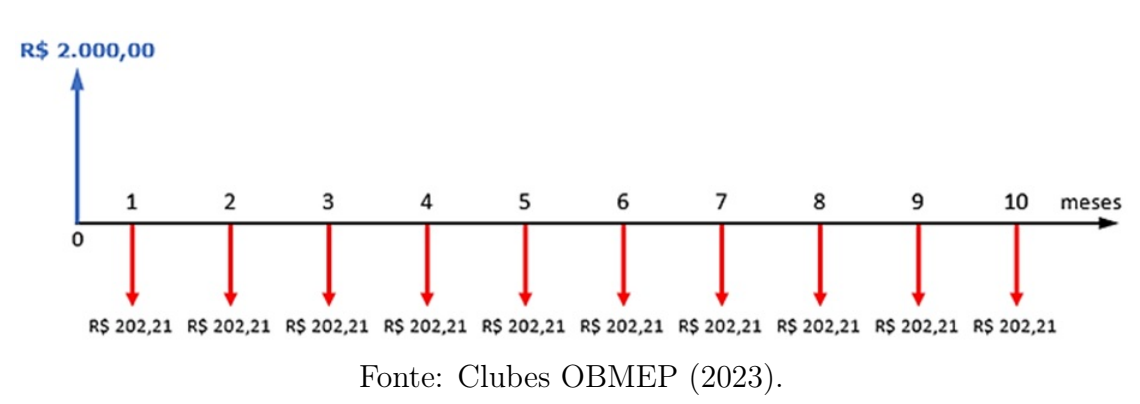

Figura 3.1: Fluxo de Caixa: Representação em Diagrama

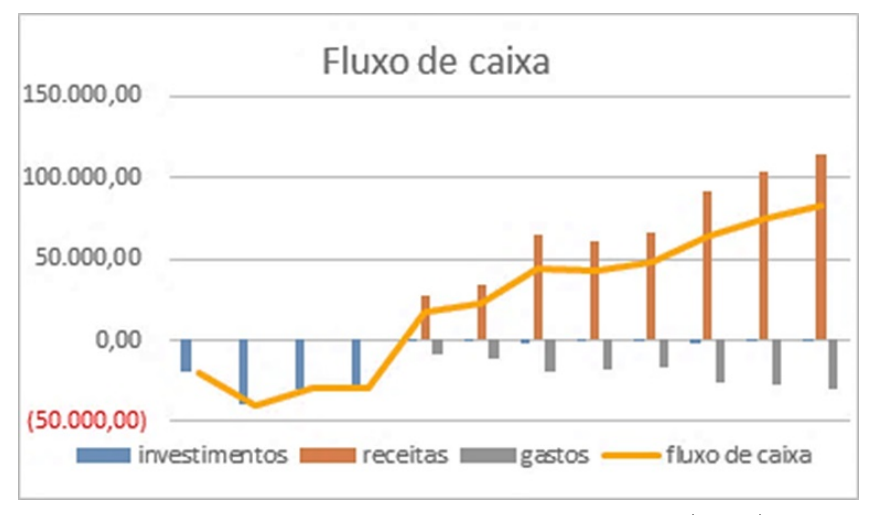

Figura 3.2: Fluxo de Caixa: Representação Gráfica

Fonte: Flexible Methodology 4 Innovation (2023).

|                                | <b>MÊS DE REFERÊNCIA</b> |             |              | <b>TOTAL</b> |
|--------------------------------|--------------------------|-------------|--------------|--------------|
| <b>TIPO DE DESPESA</b>         | <b>ABRIL</b>             | <b>MAIO</b> | <b>JUNHO</b> | <b>GERAL</b> |
| <b>Salários</b>                | 1.000,00                 | 1,000,00    | 1.000,00     | 3.000,00     |
| Aluguel                        | 2.500,00                 | 2.500,00    | 2,500,00     | 7.500,00     |
| Água, Luz, Telefone e Internet | 250,00                   | 240,00      | 260,00       | 750,00       |
| Material de Escritório         | 100,00                   | 120,00      | 110,00       | 330,00       |
| Material de Limpeza            | 50,00                    | 60,00       | 70.00        | 180,00       |
| Material para Produção         | 1.500,00                 | 1.650,00    | 1.800,00     | 4.950,00     |
| <b>TOTAL</b>                   | 5.400,00                 | 5.570,00    | 5.540,00     | 16.710.00    |

Figura 3.3: Fluxo de Caixa: Representação em Tabela

Fonte: SEBRAE Digital (2023).

Dois fatores financeiros que estão diretamente ligados a fluxos de caixa são a equivalência financeira e o coeficiente de financiamento. A equivalência financeira envolve o cálculo dos valores presentes dos capitais indicados no fluxo de caixa, permitindo a análise da viabilidade de uma transação financeira por meio da soma desses valores na data focal zero. Por outro lado, o coeficiente de financiamento determina os valores futuros das quantias indicadas no fluxo de caixa, possibilitando a avaliação da viabilidade da transação financeira por meio do somatório desses valores na data focal  $n$ .

Na próxima subseção veremos os modelos de fluxo de caixa e como estes podem ser utilizados no cotidiano.

# 3.1 Modelos de Fluxo de Caixa

Existem vários modelos de fluxo de caixa. Cada um deles possui características próprias e objetivos específicos. Os fluxos de caixa podem ser indicados pelo período de ocorrência (postecipados, antecipados ou diferidos), por sua periodicidade (periódicos ou não periódicos), pelo tempo de duração (finitos ou infinitos) e de acordo com os valores de entrada e saída de dinheiro (constantes ou variáveis).

Devido a existência de modelos diversificados de fluxo de caixa, a empresa, organização ou indivíduo, deve optar pelo modelo que mais se adequar a sua realidade, fato que possibilitará uma verificação detalhada de seu desempenho e de sua situação financeira. Esse contexto visa facilitar a tomada de decisões financeiras e o planejamento de ações a curto, médio e longo prazos.

Os modelos de fluxo de caixa diário, semanal, mensal e anual são exemplos de fluxo de caixa direto, pois indicam o fluxo líquido do caixa, ou seja, as entradas e saídas financeiras por um período de dias, semanas, meses e ano, respectivamente. Comumente utilizado no gerenciamento das finanças pessoais, os modelos de fluxo de caixa pessoal verificam todas as receitas e despesas pessoais como salário, moradia, saúde, alimentação, vestuário, educação e transporte. Por outro lado, os modelos de fluxo de caixa projetado preveem o fluxo de caixa futuro, baseado em projeções das atividades financeiras, incluindo receitas, despesas e investimentos futuros.

Os modelos listados anteriormente são alguns dos modelos de fluxo de caixa utilizados atualmente. Vejamos um exemplo com aplicação de um fluxo de caixa mensal:

<span id="page-64-0"></span>Exemplo 13. Suponha que uma multinacional, que vende produtos eletrônicos, queira monitorar seu fluxo de caixa no mês de fevereiro de 2021. Para tanto, ela precisa listar suas vendas à vista e à prazo, além dos pagamentos de salários, aluguel, luz, água, internet e produtos usados na produção.

Digamos que, no mês do monitoramento, as despesas dessa empresa tenham sido de R\$123.000,00 em materiais utilizados na produção de seus eletrônicos, R\$88.000,00 em pagamento de salários, R\$8.350,00 em aluguel, R\$720,00 na conta de luz, R\$935,00 na conta de água, R\$550,00 na conta de internet e que sua receita tenha sido de R\$250.000,00. De posse desses dados, é possível determinar o saldo do fluxo de caixa do referido mês. Observe o diagrama a seguir:

Figura 3.4: Diagrama do Fluxo de Caixa: Fevereiro/2021 (Exemplo [13\)](#page-64-0)

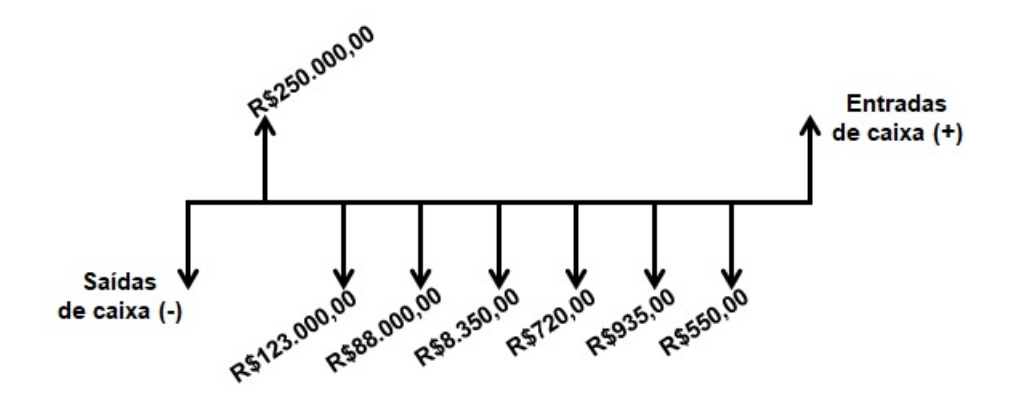

Fonte: Elaborado pela autora (2023).

Nele, a linha horizontal registra o horizonte financeiro da operação, as setas para cima da linha do tempo refletem as entradas ou recebimentos de dinheiro e, as setas para baixo da linha do tempo indicam saídas ou aplicações de dinheiro.

A tabela a seguir apresenta os dados observados no diagrama.

| Descrição                 | Entrada       | Saída         |  |
|---------------------------|---------------|---------------|--|
| Produção de seus          |               | R\$123.000,00 |  |
| eletrônicos               |               |               |  |
| Pagamento de salários     |               | R\$88.000,00  |  |
| Aluguel                   |               | R\$8.350,00   |  |
| Conta de luz              |               | R\$720,00     |  |
| Conta de água             |               | R\$935,00     |  |
| Conta de internet         |               | R\$550,00     |  |
| Valor recebido pela venda | R\$250.000,00 |               |  |
| de eletrônicos            |               |               |  |
| <b>Total</b>              | R\$250.000,00 | R\$221.555,00 |  |

Tabela 3.1: Fluxo de Caixa: Fevereiro/2021 (Exemplo [13\)](#page-64-0)

Fonte: Elaborado pela autora (2023).

Analisando os dados da tabela acima, verificamos que a multinacional obteve um fluxo de caixa positivo de R\$28.445,00, que é a diferença entre suas receitas e despesas. Caso a soma das despesas fosse maior que a soma das receitas, teríamos um fluxo de caixa negativo.

De acordo com Assaf (2017, p. 142), podemos identificar um fluxo de caixa padrão quando os termos<sup>[20](#page-65-0)</sup> de uma sucessão de pagamentos ou recebimentos são, concomitan-temente, postecipados<sup>[21](#page-65-1)</sup>, periódicos <sup>[22](#page-65-2)</sup>, limitados <sup>[23](#page-65-3)</sup> e constantes <sup>[24](#page-65-4)</sup>. Para ele, o fluxo de caixa padrão pode ser representado graficamente de acordo com o modelo a seguir:

Figura 3.5: Fluxo de Caixa Uniforme (Padrão)

<span id="page-65-5"></span>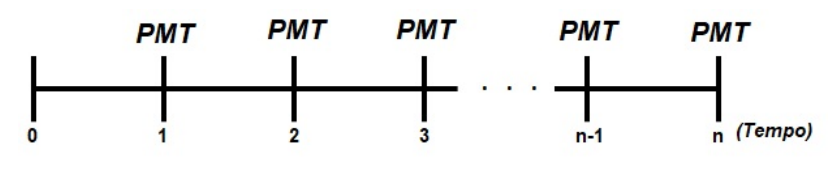

Fonte: Adaptado de Assaf (2017).

<span id="page-65-2"></span><span id="page-65-1"></span><sup>21</sup>Pagamentos ou recebimentos que ocorrem ao final do primeiro intervalo de tempo (período). <sup>22</sup>Possuem o mesmo intervalo de tempo entre os termos do fluxo.

<span id="page-65-0"></span><sup>20</sup>Pagamentos ou recebimentos.

<span id="page-65-3"></span><sup>23</sup>O número de termos do fluxo é finito, ou seja, o prazo total é conhecido desde o início.

<span id="page-65-4"></span><sup>24</sup>Os valores dos termos são iguais entre si.

Como podemos observar, esse fluxo de caixa é postecipado, porque a PMT inicial ocorre para n=1, periódico, dado que a diferença entre as datas de prestações consecutivas é igual, limitado, já que a última PMT ocorre no tempo n e, por fim, constante, pois as prestações possuem mesmo valor. Utilizaremos a tabela abaixo para representá-lo:

| Prestação | Valor da Prestação                 |
|-----------|------------------------------------|
|           | Momento inicial                    |
|           | <b>PMT</b>                         |
| ົ         | <b>PMT</b>                         |
| 3         | <b>PMT</b>                         |
| $\cdots$  | $\cdots$                           |
| $n-1$     | <b>PMT</b>                         |
| n         | <b>PMT</b><br>$\sim$ $\sim$ $\sim$ |

Tabela 3.2: Fluxo de Caixa Uniforme (Padrão) - Figura [3.5](#page-65-5)

Fonte: Elaborado pela autora (2023).

A partir das informações fornecidas no diagrama ou na tabela de fluxo de caixa, podemos verificar se a realização de um investimento, empréstimo, financiamento ou parcelamento é mais viável em determinada corretora ou banco. Para tanto, podemos efetuar a comparação de operações financeiras através da soma dos valores presentes (PV) ou valores futuros (FV) de suas prestações (PMT's).

Na próxima subseção, realizaremos uma análise comparativa entre operações financeiras, por meio da determinação dos valores presentes e futuros de um fluxo de caixa.

# 3.2 Equivalência Financeira e Fluxos de Caixa

Também conhecida como equivalência de capitais, trata da geração de valores pre-sentes líquidos (VPL)<sup>[25](#page-67-0)</sup> ou valores futuros  $(FV)^{26}$  $(FV)^{26}$  $(FV)^{26}$  iguais de aplicações financeiras com capital, taxas e/ou prazos distintos. Refere-se também à obtenção da mesma taxa interna de retorno (TIR), em fluxos de caixa diferentes, independente de que uma das opções seja mais vantajosa em um determinado período de tempo. Ela permite analisar e comparar diferentes tipos de transações financeiras, além de determinar a taxa de juros efetiva de cada operação. Para que essa comparação seja realizada corretamente, se faz necessário a escolha de uma data focal.

Quando se trata de juros simples, temos que os capitais equivalentes são obtidos a partir da obtenção das taxas equivalentes ou proporcionais, tendo em vista que, nesta modalidade de cálculo de juros, as taxas equivalentes são obtidas a partir da proporcionalidade. O exemplo [2](#page-31-0) e a observação [1](#page-33-0) mostram como se obter capitais equivalentes por meio da manipulação da taxa e do tempo apresentados no problema.

Em juros compostos, o cálculo se dá por meio da manipulação da fórmula dos juros compostos ou da obtenção de taxas efetivas equivalentes, a partir das relações apresentadas na subsubseção [2.2.2](#page-33-1) (páginas 37 e 38). Nela, temos que, assim como nos juros simples, o montante passa a ser chamado de Valor Futuro (FV), o capital de Valor Presente (PV), e a taxa e o tempo devem vir indicados no enunciado do problema.

Como mencionado na observação [4](#page-44-0), o cálculo do valor presente (PV) envolve a descapitalização do montante (M), enquanto que o valor futuro (FV) é obtido por meio da capitalização de um capital (C). Sendo assim, obtém-se o valor futuro (FV)

<span id="page-67-0"></span><sup>25</sup>Valor presente de todos os fluxos de caixa futuros de um investimento, considerando o valor investido inicialmente (Fonte: A autora).

<span id="page-67-1"></span><sup>26</sup>Valores que resultam de um investimento ou de uma dívida em um momento futuro (Fonte: A autora).

ou o valor presente (PV) de uma operação financeira a partir da expressão:

$$
FV = PV \cdot (1 + i)^n \Leftrightarrow PV = \frac{FV}{(1 + i)^n}
$$
(36)  
onde:  

$$
\begin{cases} FV = \text{Valor Future} \\ PV = \text{Valor Presente} \\ i = \text{Taxa de juros} \\ n = \text{Número de períodos de tempo.} \end{cases}
$$

Dado um fluxo de caixa qualquer, o valor presente (PV) de cada PMT é obtido pelo produto entre o valor da PMT e o fator de atualização (FPV). Neste sentido, o valor total do fluxo de caixa no tempo zero  $(FC_0)$  é obtido pela expressão:

<span id="page-68-0"></span>
$$
FC_0 = PMT \cdot \frac{1}{(1+i)^1} + PMT \cdot \frac{1}{(1+i)^2} + \dots + PMT \cdot \frac{1}{(1+i)^{n-1}} + PMT \cdot \frac{1}{(1+i)^n}.
$$
 (37)

Como as prestações (PMT's) de um fluxo de caixa padrão possuem mesmo valor, o valor presente total deste fluxo de caixa, na data focal zero, é dado pelo somatório da atualização de todos os fluxos de entradas ou saídas de caixa previstos.

Figura 3.6: Diagrama de Fluxo de Caixa Uniforme (Padrão) - Valor Presente (PV)

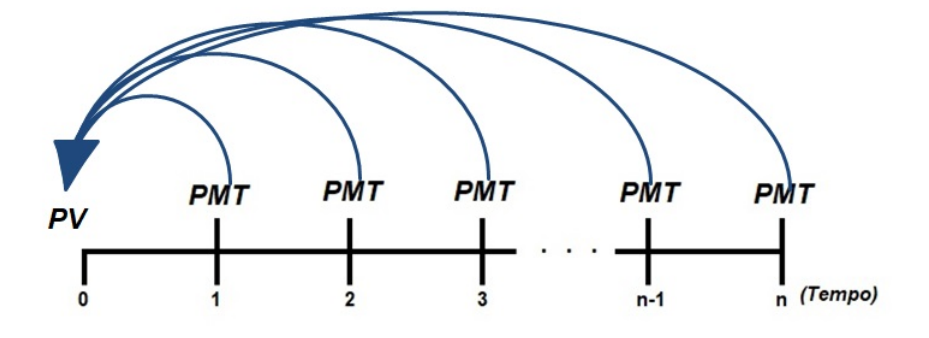

Fonte: Elaborado pela autora (2023).

Logo, temos que a expressão [\(37\)](#page-68-0) pode ser reescrita como:

$$
FC_0 = \sum_{j=1}^{n} \frac{FC_j}{(1+i)^j}
$$
 (38)

onde:  $\sqrt{ }$  $\int$  $\overline{\mathcal{L}}$  $FC_0 =$  valor do fluxo de caixa no tempo zero (inicial)  $FC_j =$  fluxos de entradas ou saídas de caixa previstos i = taxa de atualização (ou desconto).

A expressão [\(37\)](#page-68-0) pode ser reescrita a partir da análise dos fatores de atualização (FPV) de cada PMT. Logo,

$$
FC_0 = PMT \cdot \left[ \frac{1}{(1+i)^1} + \frac{1}{(1+i)^2} + \frac{1}{(1+i)^3} + \dots + \frac{1}{(1+i)^{n-1}} + \frac{1}{(1+i)^n} \right]
$$
  
\n
$$
\Rightarrow FC_0 = PMT \cdot [(1+i)^{-1} + (1+i)^{-2} + (1+i)^{-3} + \dots + (1+i)^{-n+1} + (1+i)^{-n}].
$$

Perceba que,  $\text{FPV} = (1 + i)^{-1} + (1 + i)^{-2} + (1 + i)^{-3} + ... + (1 + i)^{-n+1} + (1 + i)^{-n}$ é a soma dos termos de uma progressão geométrica (PG) finita com n termos, cuja razão é  $(1 + i)^{-1}$  e o 1<sup>°</sup> termo é  $a_1 = (1 + i)^{-1}$ . Portanto, essa expressão pode ser reescrita da seguinte forma:

$$
FPV = \frac{a_1 \cdot (q^n - 1)}{q-1}^{\text{(some de terms of the uma PG)}} \Rightarrow FPV = \frac{(1+i)^{-1} \cdot ([(1+i)^{-1}]^n - 1)}{(1+i)^{-1} - 1}.
$$

Manipulando a expressão anterior, obtemos:

$$
FPV = \frac{1 - (1+i)^{-n}}{i}.
$$

Baseado nestas informações, a fórmula do valor presente (PV), em um fluxo de caixa uniforme, é dada por:

$$
FC_0 = PMT \cdot FPV \quad \Rightarrow \quad FC_0 = PMT \cdot \frac{1 - (1 + i)^{-n}}{i}.\tag{39}
$$

Diante de todo o exposto, podemos concluir que o valor de um Fluxo de Caixa

Uniforme (Padrão), na data focal zero, pode ser calculado por meio da aplicação de qualquer uma das expressões descritas anteriormente. Os exemplos a seguir ilustram o uso dessas expressões.

<span id="page-70-0"></span>Exemplo 14. Suponha que uma empresa deseja investir em um projeto e terá que fazer um empréstimo de R\$70.000,00 que poderá ser quitado de duas formas:

- Opção 1: Empréstimo de R\$70.000,00 com taxa de juros de 6% a.a., a ser pago em 5 prestações anuais de R\$15.000,00; ou
- Opção 2: Empréstimo de R\$70.000,00 com taxa de juros de 9% a.a., a ser pago em 3 prestações anuais de R\$25.000,00.

Qual opção de pagamento deve ser escolhida pela empresa para que o investimento seja vantajoso?

Para avaliar qual opção é a mais vantajosa, devemos deixar todos os valores na mesma data focal, que será o tempo zero (hoje), tendo em vista que as opções apresentadas possuem prazos distintos. Desse modo, devemos observar os dados fornecidos em cada opção de quitação.

A opção 1 nos fornece os seguintes dados:

 $FV = R$15.000,00$  $FC_{0}(opc\tilde{a}o\ 1) = ?$  $i = 6\%$  a.a.  $= 0.06$  a.a.  $n = 5$  anos.

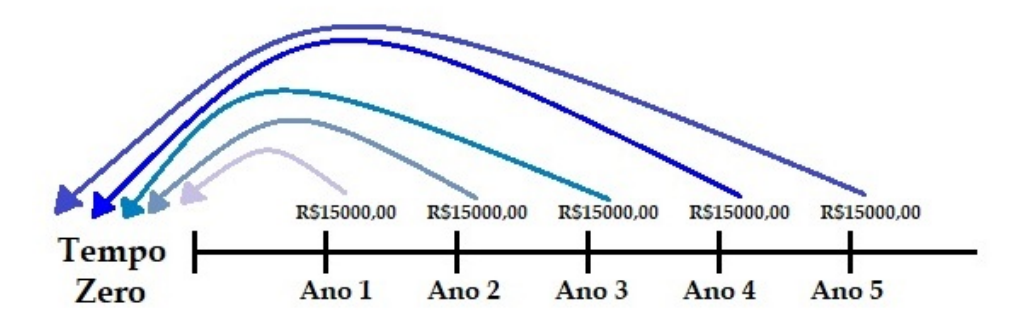

Figura 3.7: Diagrama de Fluxo de Caixa da Opção 1 (Exemplo [14\)](#page-70-0)

Fonte: Elaborado pela autora (2023).

Para a **opção 1**, o valor presente dos fluxos de caixa do projeto é:

$$
FC_{0}(opção\ 1) = \frac{15.000,00}{(1+0,06)^1} + \frac{15.000,00}{(1+0,06)^2} + \frac{15.000,00}{(1+0,06)^3} + \frac{15.000,00}{(1+0,06)^4} + \frac{15.000,00}{(1+0,06)^5}
$$
  
 
$$
\therefore \qquad FC_{0}(opção\ 1) = R\$63.185,46.
$$

A opção 2 nos fornece os seguintes dados:

 $FV = R$25.000,00$  $FC_{0}(opção 2) = ?$  $i = 9\%$  a.a.  $= 0.09$  a.a.

 $n = 3$  anos.

Figura 3.8: Diagrama de Fluxo de Caixa da Opção 2 (Exemplo [14\)](#page-70-0)

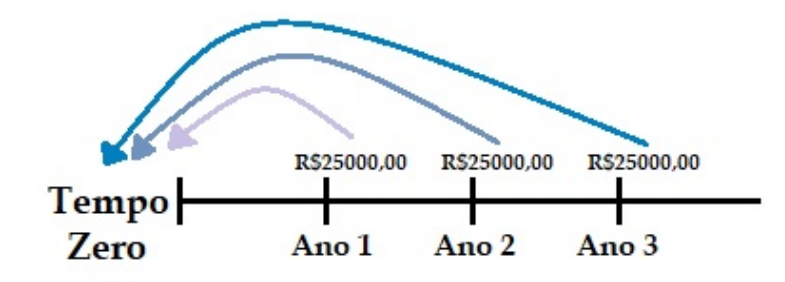

Fonte: Elaborado pela autora (2023).
O valor presente dos fluxos de caixa do projeto para a  $op*q*$ ão  $2 \n\epsilon$ :

$$
FC_{0}(opção\ 2) = \frac{25.000,00}{(1+0,09)} + \frac{25.000,00}{(1+0,09)^2} + \frac{25.000,00}{(1+0,09)^3}
$$
  
 
$$
\therefore \qquad FC_{0}(opção\ 2) = R\$63.282,37.
$$

Comparando os Valores Presentes 1 e 2, temos que a escolha mais vantajosa é a opção 1, pois representa hoje o menor valor pago pelo empréstimo.

<span id="page-72-0"></span>Exemplo 15. Uma máquina de lavar é vendida em 4 pagamentos mensais, iguais e consecutivos de R\$520,00. Para adquiri-la à vista, a uma taxa de juros de 1,8% a.m., qual o valor máximo a ser pago pela máquina?

Verificamos que os dados fornecidos no enunciado do exemplo são:

 $PMT = R$520.00$  $i = 1,8\%$  a.m.  $= 0,018$  a.m.  $n = 4$  meses.

De posse desses dados, podemos construir o diagrama de fluxo de caixa referente ao problema.

Figura 3.9: Diagrama de Fluxo de Caixa: Prestações Mensais (Exemplo [15\)](#page-72-0)

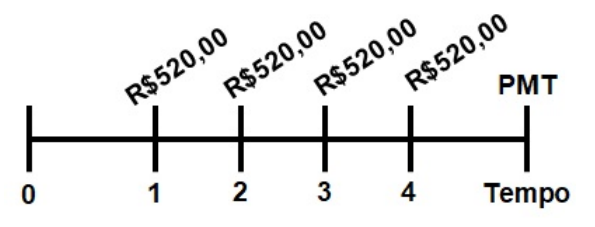

Fonte: Elaborado pela autora (2023).

Para determinarmos o valor máximo da compra à vista, devemos obter o valor presente da máquina de lavar. Assim,

$$
FC_0 = PMT \cdot \frac{1 - (1 + i)^{-n}}{i} = 520,00 \cdot \frac{1 - (1 + 0,018)^{-4}}{0,018} \approx 520,00 \cdot 3,8262816
$$

$$
\therefore FC_0 \approx R\$1.989, 67.
$$

A partir destes cálculos, concluímos que, para que a compra à vista seja vantajosa, o valor da máquina de lavar deve ser menor que R\$1.989,67.

Em contrapartida, para um fluxo de caixa qualquer, o valor futuro (FV) de cada PMT é obtido pelo produto entre o valor da PMT e o fator de capitalização composta (FFV). Sendo assim, o valor total do fluxo de caixa no tempo n é obtido pela expressão:

<span id="page-73-0"></span>
$$
FC_n = PMT \cdot (1+i)^1 + PMT \cdot (1+i)^2 + \dots + PMT \cdot (1+i)^{n-1} + PMT. \tag{40}
$$

O valor futuro de um fluxo de caixa uniforme é dado pelo somatório da capitalização, na data focal n, de todos os fluxos de entradas ou saídas de caixa previstos.

Figura 3.10: Diagrama de Fluxo de Caixa Uniforme (Padrão) - Valor Futuro (FV)

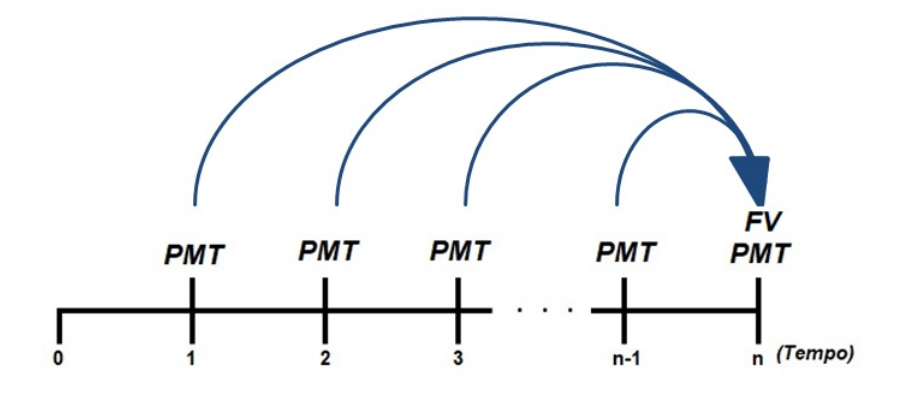

Fonte: Elaborado pela autora (2023).

Assim sendo, a expressão [\(40\)](#page-73-0) pode ser reescrita como:

$$
FC_n = \sum_{j=1}^{n} FC_j \cdot (1+i)^j
$$
\n(41)

onde:  $\sqrt{ }$  $\int$  $\overline{\mathcal{L}}$  $FC_n =$  valor do fluxo de caixa no tempo n (final)  $FC_j =$  fluxos de entradas ou saídas de caixa previstos i = taxa de capitalização.

A expressão [\(40\)](#page-73-0) pode ser reescrita a partir da análise dos fatores de capitalização (FFV) de cada PMT. Portanto,

$$
FC_n = PMT \cdot [(1+i)^1 + (1+i)^2 + (1+i)^3 + \dots + (1+i)^{n-1} + 1]
$$
  
\n
$$
\Rightarrow FC_n = PMT \cdot [1 + (1+i)^1 + (1+i)^2 + (1+i)^3 + \dots + (1+i)^{n-1}]. \tag{42}
$$

Note que  $\textbf{FFV} = [1 + (1 + i)^1 + (1 + i)^2 + (1 + i)^3 + ... + (1 + i)^{n-1}]$  é a soma dos termos de uma progressão geométrica (PG) finita com n termos, cuja razão é  $(1+i)$ , o 1° termo é  $a_1 = 1$  e o n-ésimo termo é  $a_n = (1 + i)^{n-1}$ . Portanto, podemos reescrevê-la da seguinte forma:

$$
FFV = \frac{a_1 \cdot (q^n - 1)}{q-1}_{(\text{some de terms of } q \text{ una PG})} \qquad \Rightarrow \qquad FFV = \frac{1 \cdot [(1+i)^n - 1]}{(1+i) - 1}.
$$

Manipulando a expressão anterior, obtemos:

$$
FFV = \frac{(1+i)^n - 1}{i}.
$$

Com base nestas informações, a fórmula utilizada para se obter o valor futuro, em um fluxo de caixa uniforme, é:

<span id="page-74-1"></span>
$$
FC_n = PMT \cdot \frac{(1+i)^n - 1}{i}.\tag{43}
$$

Assim sendo, concluímos que qualquer uma das expressões descritas acima pode ser utilizada para calcular o valor de um Fluxo de Caixa Uniforme (Padrão) na data focal n. Os exemplos a seguir apresentam a aplicação dessas expressões.

<span id="page-74-0"></span>Exemplo 16. Uma pessoa deseja realizar uma sequência de 5 depósitos mensais, pe-

riódicos e sucessivos no valor de R\$1.200,00 em sua conta poupança. Sabendo que a rentabilidade da poupança é de 0,5% a.m., determine o montante obtido ao final dos 5 meses.

Inicialmente, verificamos que o exemplo nos fornece os dados a seguir:

 $PMT = R$1.200,00$ 

 $i = 0.5\%$  a.m. = 0,005 a.m.

 $n = 5$  meses.

De posse dessas informações, podemos construir o diagrama de fluxo de caixa referente ao problema.

Figura 3.11: Diagrama de Fluxo de Caixa: Prestações Mensais (Exemplo [16\)](#page-74-0)

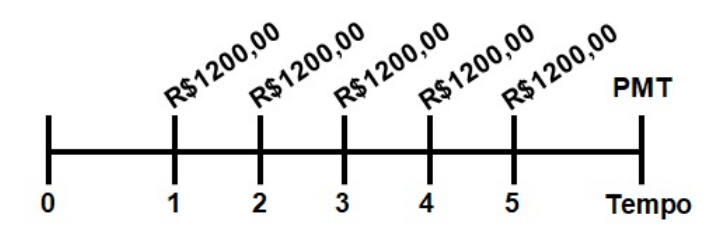

Fonte: Elaborado pela autora (2023).

Para obtermos o valor do montante atingido ao final do período, devemos aplicar a fórmula do valor futuro [\(43\)](#page-74-1). Logo,

$$
FC_5 = PMT \cdot \frac{(1+i)^n - 1}{i} = 1.200,00 \cdot \frac{(1+0,005)^5 - 1}{0,005} \approx 1.200,00 \cdot 5,050251
$$
  

$$
\therefore \quad FC_5 \approx R\$6.060,30.
$$

Verifica-se que o montante acumulado por essa pessoa, ao final dos 5 meses, é de R\$6.060,30.

Exemplo 17. Seja um investidor que tem duas opções de investimento sugeridas pelo gerente de sua conta bancária. A fim de escolher umas das opções de investimento, ele resolveu analisar as características de cada aplicação, que são:

Investimento A: Investimento inicial de R\$10.000,00, com uma taxa de rentabilidade anual de 11%, a ser pago em 3 anos.

Investimento B: Investimento inicial de R\$8.000,00, com uma taxa de rentabilidade anual de 15%, a ser pago em 3 anos.

Qual opção de investimento foi realizada pelo cliente do banco?

Inicialmente, o investidor pode analisar, erroneamente, que o maior capital investido vai gerar o maior lucro. Porém, ele deve verificar o valor futuro de cada investimento para, só então, fazer uma escolha coerente.

Valor Futuro do Investimento A:

$$
VF_A = 10.000, 00 \cdot (1 + 0, 11)^3 = R\$13.676, 31.
$$

Valor Futuro do Investimento B:

$$
VF_B = 8.000, 00 \cdot (1 + 0, 15)^3 = R\$12.167, 00.
$$

Verificando os valores futuros nos dois investimentos, temos que, ao final do período, o valor recebido pelo Investimento A é maior que o valor recebido pelo Investimento B. Mesmo assim, o Investimento B é o mais vantajoso e deve ser escolhido pelo cliente do banco, pois ele possui o maior lucro que é de R\$12.167, 00 − R\$8.000, 00 = R\$4.167, 00, enquanto que o lucro do Investimento A é de R\$13.676, 31−R\$10.000, 00 = R\$3.676, 31.

Ao final desta subseção, conseguimos verificar a viabilidade de uma transação financeira por meio da análise de um fluxo de caixa uniforme. Além disso, comparamos operações financeiras a partir da soma dos valores presentes ou futuros de suas prestações. Na próxima subseção, trataremos da determinação do coeficiente de financiamento e da obtenção do valor das prestações em diferentes modelos de fluxos de caixa.

#### 3.3 Coeficiente de Financiamento e Fluxos de Caixa

Sendo aplicado em operações financeiras, como crédito direto ao consumidor ou operações de arrendamento mercantil, o coeficiente de financiamento é um fator que, ao multiplicá-lo pelo valor de financiamento ou valor presente (PV), determina o valor da prestação (PMT). Na expressão do valor presente em um fluxo de caixa uniforme [\(39\)](#page-69-0), temos que, de posse do valor da prestação, da taxa e do tempo, podemos determinar o valor presente de um financiamento (PV) ou o fluxo de caixa no tempo zero  $(FC_0)$ . A partir de sua manipulação, tem-se que cada prestação é determinada por meio do produto entre o valor presente (PV) e o inverso do fator de atualização (FPV). Logo,

<span id="page-77-0"></span>
$$
PMT = PV \cdot \frac{1}{FPV} \quad \Rightarrow \quad PMT = PV \cdot \frac{i}{1 - (1 + i)^{-n}}.\tag{44}
$$

Aqui, temos que o coeficiente de financiamento de um fluxo de caixa padrão é dado por:

<span id="page-77-1"></span>
$$
CF = \frac{i}{1 - (1 + i)^{-n}}.\tag{45}
$$

Por [\(44\)](#page-77-0) e [\(45\)](#page-77-1), segue-se que cada prestação é obtida por:

$$
PMT = PV \cdot CF. \tag{46}
$$

As expressões anteriores serão aplicadas no exemplo a seguir:

<span id="page-77-2"></span>Exemplo 18. Qual é o coeficiente de financiamento e o valor da PMT do parcelamento de um produto no valor de R\$3.000,00, cuja taxa de juros mensal é 4% e que será pago em 15 prestações mensais, iguais e sucessivas?

Perceba que são fornecidos os seguintes dados nesta problemática:

 $PV = R$3.000,00$ 

 $n = 15$  meses

 $i = 4\%$  a.m.  $= 0.04$  a.m..

Note que o coeficiente de financiamento é obtido por:

$$
CF = \frac{i}{1 - (1 + i)^{-n}} = \frac{0,04}{1 - (1 + 0,04)^{-15}} \approx 0,0899411.
$$

Disto, segue-se que o valor de cada PMT é dado por:

$$
PMT = PV \cdot CF = 3.000, 00 \cdot 0, 0899411 \approx R\$269, 82.
$$

Observe, a seguir, o diagrama de fluxo de caixa relacionado a essa problemática:

Figura 3.12: Diagrama de Fluxo de Caixa sem Carência e Financiamento do Valor Total (Exemplo [18\)](#page-77-2)

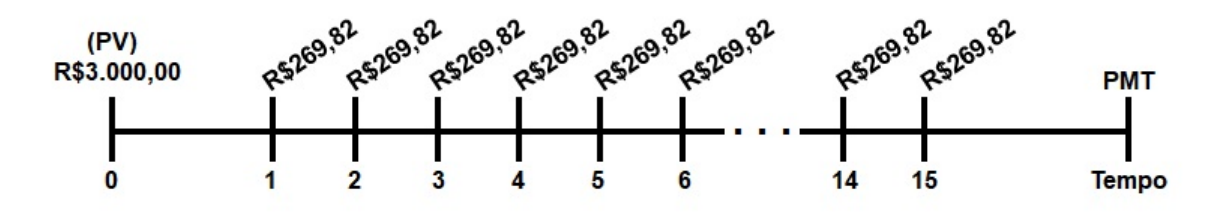

Fonte: Elaborado pela autora (2023).

Se, porventura, fosse pago um valor no ato da aquisição do produto do exemplo [18](#page-77-2) e os demais dados fossem mantidos, teríamos apenas a alteração do valor da parcela. Veja:

<span id="page-78-0"></span>Exemplo 19. Qual é o coeficiente de financiamento e o valor da PMT do parcelamento de metade do valor de um produto que custa inicialmente R\$3.000,00, cuja taxa de juros mensal da operação financeira é 4% e que será pago em 15 prestações mensais, iguais e sucessivas?

Perceba que são fornecidos os seguintes dados nesta problemática:

 $PV = R$3.000,00 - R$1.500,00 = R$1.500,00$ 

 $n = 15$  meses

 $i = 4\%$  a.m.  $= 0.04$  a.m..

Como não houve modificação nos valores do tempo (n) e da taxa (i), temos que o Coeficiente de Financiamento (CF) continua sendo 0,0899411. Para obtermos o valor de cada prestação, basta efetuarmos o produto entre o valor financiado e o coeficiente de financiamento. Logo,

$$
PMT = PV \cdot CF = 1.500, 00 \cdot 0, 0899411 \approx R\$134, 91.
$$

O diagrama de fluxo de caixa a seguir apresenta os valores a serem pagos nos próximos 15 meses:

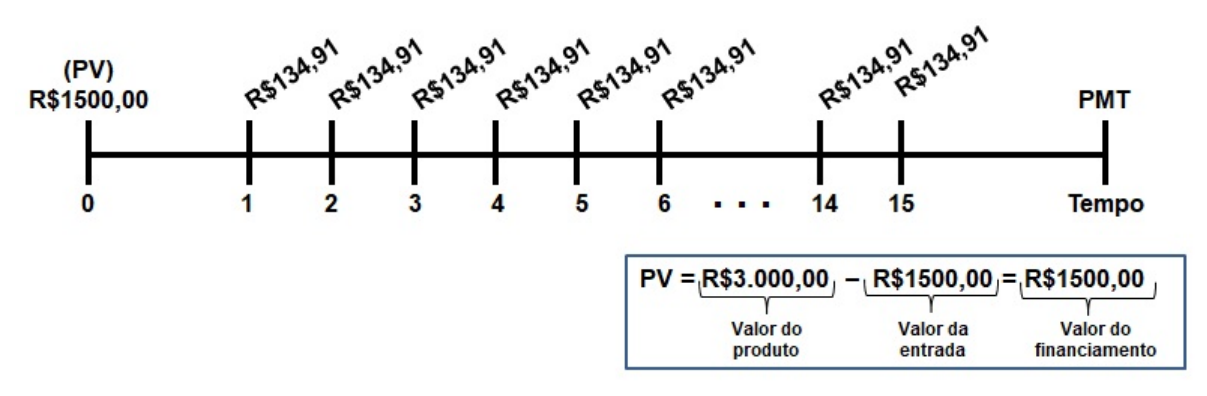

Figura 3.13: Diagrama de Fluxo de Caixa sem Carência e com Entrada (Exemplo [19\)](#page-78-0)

Fonte: Elaborado pela autora (2023).

Caso haja período de carência (c) na realização da operação financeira, o coeficiente de financiamento (CF) deve ser corrigido, pois os fluxos de caixa ocorrem após o final do primeiro período. Neste caso, faz-se o produto entre o coeficiente de financiamento (CF) e o fator de capitalização composta (FFV) relacionado ao período de carência. Logo, obtemos:

$$
CF_c = CF \cdot FFV \quad \Rightarrow \quad CF_c = \frac{i}{1 - (1 + i)^{-n}} \cdot (1 + i)^c. \tag{47}
$$

<span id="page-80-0"></span>Exemplo 20. Com base nos dados do exemplo [18](#page-77-2), verifique qual é o coeficiente de financiamento e o valor da PMT do parcelamento de um produto que custa R\$3.000,00, cuja taxa de juros mensal é 4% e que será pago após um mês de carência em 15 prestações mensais, iguais e sucessivas.

Analisando os dados fornecidos, temos que deverá haver a correção do coeficiente de financiamento de acordo com o período de carência, que neste caso é de um mês  $(c=1)$ . Portanto, o coeficiente de financiamento com carência será dado por:

$$
CF_c = \frac{i}{1 - (1 + i)^{-n}} \cdot (1 + i)^c = \frac{0,04}{1 - (1 + 0,04)^{-15}} \cdot (1 + 0,04)^1 \approx 0,093538744.
$$

Note que, devido a carência, o valor do coeficiente de financiamento é maior que o obtido no exemplo [18](#page-77-2). Assim sendo, o valor de cada PMT é:

$$
PMT = PV \cdot CF_c = 3.000, 00 \cdot 0, 093538744 \approx R\$280, 62.
$$

Observe que o valor de cada prestação é maior em decorrência da correção realizada devido o período de carência. Logo, o fluxo de caixa relacionado a esse exemplo é: Figura 3.14: Diagrama de Fluxo de Caixa com Carência e sem Entrada (Exemplo [20\)](#page-80-0)

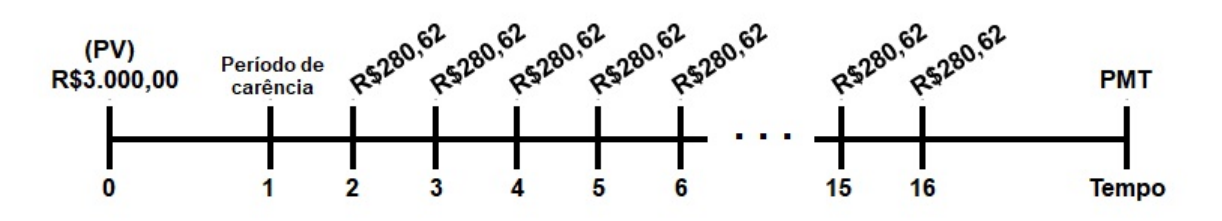

Fonte: Elaborado pela autora (2023).

Como pode ser observado, o valor da prestação varia de acordo com o coeficiente de financiamento. Este, por sua vez, está relacionado às características de carência e entrada da transação financeira.

Na próxima seção, serão empregados os conceitos matemáticos utilizados na avaliação de um investimento.

## 4 Métodos para Análise de Investimentos

O endividamento é um fenômeno comum e relevante no cenário econômico do país. Portanto, é essencial avaliar suas implicações ao explorar a temática dos investimentos. Segundo matéria do [Estadão](https://einvestidor.estadao.com.br/ultimas/populacao-endividada-inadimplente-no-brasil-pesquisa-cnc/), publicada em 23 de julho de 2023, cerca de 78,3% da população brasileira está endividada. Assim, o elevado índice de endividamento é uma consequência do descontrole financeiro enfrentado por muitas pessoas que, frequentemente, são incentivadas ao consumo excessivo, o que pode resultar em implicações negativas para a saúde financeira a longo prazo. Dessa maneira, torna-se indispensável adotar práticas financeiras mais saudáveis e que oportunizem a prática regular de investimento.

De acordo com Houaiss (2009, p. 1106), investir é "fazer (investimento financeiro); empregar, aplicar (capital)". Então, podemos compreender como investimento financeiro toda e qualquer ação que traga retorno financeiro por um ou mais períodos, a partir de uma operação monetária, ou seja, é fazer o uso inteligente do dinheiro.

Para maximizar o retorno monetário e o crescimento de seu patrimônio financeiro, ao longo do tempo, o investidor<sup>[27](#page-82-0)</sup> deve organizar seu orçamento familiar de modo a fazer aportes periódicos de valores em seus investimentos<sup>[28](#page-82-1)</sup>.

Antes de realizar a escolha de um produto, seja de renda fixa ou renda variável, é necessário que o investidor possua conta bancária ou conta em uma corretora de valores[29](#page-82-2), além de verificar a compatibilidade entre o valor monetário do produto desejado e o orçamento disponível. Por exemplo, se considerarmos a poupança um investimento, podemos fazer um depósito a partir de centavos. O mesmo vale para o CDB (certifi-

<span id="page-82-0"></span><sup>&</sup>lt;sup>27</sup>Segundo Houaiss (p. 1105), investidor é uma "*pessoa física ou jurídica que aplica suas disponibi*lidades na compra de ações e títulos negociados no mercado de capitais".

<span id="page-82-1"></span> $28$ Para Houaiss (p. 1105), investimento é a "utilização de capital em determinado negócio ou empresa visando à obtenção de lucros".

<span id="page-82-2"></span><sup>29</sup>"Entidade que atua no comércio de títulos e valores mobiliários e que possui o monopólio das operações nas bolsas de valores" (HOUAISS, p. 556).

cado de depósito bancário). Se o investimento for em ações, o investidor deve possuir o valor da ação pretendida.

Segundo Filho (2005, p. 75), "Existem vários métodos para a avaliação de projetos de investimento e, dentre eles, destacam-se: valor presente líquido, período de recuperação do investimento (Payback), índice de lucratividade e taxa interna de retorno". Sendo assim, para a aplicação coerente desses e de outros métodos existentes, é imprescindível a análise de características como risco, retorno, liquidez, volatilidade e garantias ofertadas pelo investimento pretendido.

O Fundo Garantidor de Crédito (FGC) assegura o reembolso de alguns tipos de investimentos em até R\$250.000,00, caso haja falência da instituição financeira onde os valores estão aplicados. Em geral, um investimento que proporciona maior retorno financeiro é aquele cuja liquidez é acordada no início da operação (renda fixa) ou que possua maior volatilidade (renda variável). Assim sendo,

> A decisão de adquirir um negócio só deve ser tomada se o investidor (pessoa física ou jurídica) tiver certeza de que esse investimento contribuirá para aumentar o valor de mercado do seu patrimônio. Isso só ocorrerá se o valor estimado do novo investimento for maior do que o preço pago para adquiri-lo. Para se chegar a essa conclusão é necessário avaliar o negócio. (FILHO, 2005, p. 93).

É essencial compreender que os custos associados a investimentos no mercado financeiro podem ser divididos em duas categorias principais: taxas e impostos. Taxas são tarifas cobradas por instituições como bancos e corretoras, cuja cobrança varia de acordo com a instituição. Por outro lado, os impostos referem-se às obrigações tributárias cobradas pelo governo e podem variar de acordo com o tipo de investimento. Sendo calculados somente sobre os lucros obtidos, IOF e IR não têm incidência sobre o capital investido originalmente. Possuir um conhecimento sólido sobre as tarifas relacionadas a investimentos, auxilia a seleção precisa e adequada de investimentos alinhados ao perfil do investidor, além de desempenhar um papel fundamental na precisão do cálculo do lucro líquido real a ser obtido.

O fluxo de caixa é a base de avaliação de um investimento, pois, ao realizarmos um investimento, fazemos uma projeção do fluxo de caixa líquido, este que se dá pela diferença das entradas e saídas esperadas. Baseados no conceito de fluxo de caixa descontado, os métodos de avaliação mais utilizados no mercado financeiro são a Taxa Interna de Retorno (IRR)<sup>[30](#page-84-0)</sup> e o Valor Presente Líquido (NPV). Além deles, algumas instituições financeiras utilizam como métricas o Índice de Lucratividade (IL) e a Taxa de Rentabilidade (TR). Estes fatores serão apresentados nas próximas subseções deste capítulo.

A apropriação do conhecimento financeiro necessário para a realização de investimentos, por parte do estudante da Educação Básica, se dá a partir do domínio de definições de termos econômicos e financeiros, da familiaridade com as fórmulas matemáticas, envoltas nos cálculos monetários de investimentos, bem como da observação periódica do mercado financeiro. Sendo assim, ao possuir capital em uma conta bancária ou corretora financeira, o estudante deve definir o tipo de investimento a ser efetivado (se de renda fixa ou variável), determinar o prazo, analisar a liquidez, as garantias e os riscos envolvidos na transação, e, por fim, efetuar o investimento.

As próximas subseções irão orientar a avaliação da viabilidade de um investimento.

# 4.1 Taxa Interna de Retorno - IRR e Valor Presente Líquido - NPV

Segundo Assaf (2017, p. 195), "A taxa interna de retorno é a taxa de juros (desconto) que iguala, em determinado momento do tempo, o valor presente das entradas (recebimentos) com o das saídas (pagamentos) previstas de caixa". Podemos compreender também que a taxa interna de retorno é o indicador que determina o custo

<span id="page-84-0"></span> $^{30}\rm{Internal}$  Rate of Return

ou rentabilidade de uma operação financeira, sendo inversamente proporcional à sua liquidez.

Como mencionado anteriormente, na observação [4](#page-44-0) e na subseção [3.2](#page-66-0), para obtermos os valores presentes de um fluxo de caixa, basta efetuarmos o somatório de todos os PV's obtidos, a partir do produto entre o valor do fluxo de caixa previsto e o fator de atualização  $\frac{1}{1}$  $\frac{1}{(1+i)^n}$ . Considere um exemplo de aplicação:

<span id="page-85-0"></span>Exemplo 21. Suponha que se deseje obter, por meio do método da taxa interna de retorno, o custo efetivo mensal de um empréstimo de R\$3.000,00 que seja liquidado através de dois pagamentos sucessivos e mensais de R\$1.600,00, conforme representação gráfica a seguir:

Figura 4.1: Fluxo de Entrada e Saídas de Caixa (Exemplo [21\)](#page-85-0)

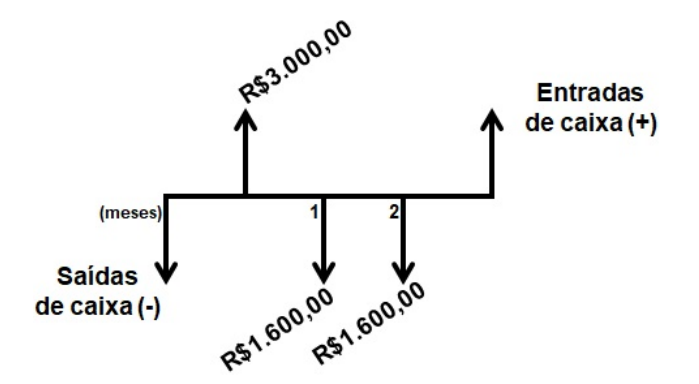

Fonte: Elaborado pela autora (2023).

Para obtermos a taxa que indica o custo mensal desta operação, com data focal no ato do empréstimo, devemos obter a expressão que indica o valor inicial de cada PMT e igualar sua soma ao valor do empréstimo. Segue-se que:

> FLUXO DE ENTRADA DE CAIXA =  $F$ LUXOS DE SAÍDA DE CAIXA  $3.000, 00 =$ 1600, 00  $\frac{1000,00}{(1+i)^1}$  + 1600, 00  $\frac{1000,00}{(1+i)^2}$ .

Manipulando esta expressão, obtemos que a taxa interna de retorno (IRR), fator indicativo do custo efetivo mensal desta operação, foi  $i = 4,41269\%$  a.m..

De posse da taxa interna de retorno (IRR), podemos determinar os valores mensais dos juros pagos e das amortizações realizadas. Observe:

| Data                                | Saldo       | Amortização | Juros      | <b>PMT</b>  |
|-------------------------------------|-------------|-------------|------------|-------------|
|                                     | Devedor     |             |            |             |
|                                     | R\$3.000,00 |             |            |             |
|                                     | R\$1.532,38 | R\$1.467,62 | R\$ 132,38 | R\$1.600,00 |
|                                     |             | R\$1.532,38 | R\$67,62   | R\$1.600,00 |
| Fonto: Elaborado pola autora (2023) |             |             |            |             |

Tabela 4.1: Interpretação da IRR do Empréstimo (Exemplo [21\)](#page-85-0)

Fonte: Elaborado pela autora (2023).

A taxa interna de retorno (IRR), que é a rentabilidade do produto, deve ser sempre comparada com o custo de oportunidade, que indica a remuneração mínima exigida de um investimento, ou seja, é o valor mínimo de remuneração recebida. As taxas do mercado financeiro, o comportamento futuro esperado e o risco do investimento são fatores que determinam o custo de oportunidade. Assim, temos que, quanto maior o risco do investimento, maior será seu custo de oportunidade. A partir dessas informações, considere as relações a seguir:

# Custo de Oportunidade  $\times$  Taxa Interna de Retorno (IRR) Remuneração Mínima Exigida  $\times$  Remuneração Esperada (Rentabilidade)

Neste sentido, a realização de um investimento é interessante quando sua taxa interna de retorno é maior ou igual ao seu custo de oportunidade e inviável quando menor.

Caso tenhamos dois projetos com IRR's diferentes, mas com riscos semelhantes, o projeto a ser escolhido é o que possui maior taxa interna de retorno. Contudo, se os riscos são distintos, deve-se comparar a rentabilidade e os riscos de cada projeto para se efetivar a escolha.

Enquanto que a taxa interna de retorno (IRR) é uma riqueza relativa ou percentual, o valor presente líquido (NPV) é uma riqueza absoluta, pois é medido pela diferença entre o somatório dos valores presentes de entrada ou saídas de caixa, e o valor presente do fluxo de caixa inicial (valor do investimento, financiamento ou empréstimo). Neste contexto, obteremos o valor do ganho adicional obtido em relação ao investimento inicial por:

<span id="page-87-0"></span>
$$
NPV = \left[\frac{FC_1}{(1+i)^1} + \frac{FC_2}{(1+i)^2} + \dots + \frac{FC_n}{(1+i)^n}\right] - FC_0.
$$
 (48)

Disto, segue-se que:

<span id="page-87-1"></span>
$$
NPV = \sum_{j=1}^{n} \frac{FC_j}{(1+i)^j} - FC_0 \tag{49}
$$

onde:  $\sqrt{ }$  $\begin{array}{c} \hline \end{array}$  NPV = Valor Presente Líquido  $FC_j =$  fluxos de entradas ou saídas de caixa previstos  $FC_0 =$  valor do fluxo de caixa no tempo zero (inicial)  $(IRR) i = taxa de desconto que iguala as entradas com as saídas de caixa$ previstas.

O exemplo a seguir aplica o método do NPV no cenário do Exemplo [21](#page-85-0).

Exemplo 22. Indique o valor presente líquido (NPV), de um empréstimo no valor de R\$3.000,00, a ser liquidado em dois pagamentos sucessivos e mensais de R\$1.600,00, cuja taxa de desconto é  $i = 4\%$  a.m..

Utilizando as expressões ([48](#page-87-0)) e ([49](#page-87-1)), temos que:

$$
NPV = \sum_{j=1}^{n} \frac{FC_j}{(1+i)^j} - FC_0 \Rightarrow NPV = \sum_{j=1}^{n} \frac{1.600,00}{(1+0,04)^j} - 3.000,00
$$

$$
\Rightarrow NPV = \left[\frac{1.600,00}{(1+0,04)^1} + \frac{1.600,00}{(1+0,04)^2}\right] - 3.000,00 \Rightarrow NPV = R$17,75.
$$

Portanto, o NPV é positivo, fato que indica a agregação de valor, ou seja, como a taxa de desconto fornecida no exemplo é menor que a IRR, temos que o empréstimo é viável para o banco, caso a IRR fosse menor que a taxa de desconto fornecido estaríamos na zona de desagregação de valor, ou seja, o banco teria prejuízo.

Suponha que a taxa de desconto do exemplo seja 6% a.m.. Neste caso, teríamos que o NPV= - R\$66,57, o que indica que o banco teria um prejuízo de R\$66,57 caso essa taxa de desconto fosse ofertada ao cliente.

Caso se deseje escolher um único projeto dentre dois ofertados, devemos analisar a taxa interna de retorno (IRR) e o valor presente líquido (NPV). Caso esses fatores de análise indiquem escolhas diferentes, podemos analisar e escolher o projeto pela IRR Incremental ou Intersecção de Fischer<sup>[31](#page-88-0)</sup>. Vejamos uma aplicação prática:

<span id="page-88-1"></span>Exemplo 23. Uma corretora de valores ofertou a um cliente dois produtos, A e B, ambos com taxa de desconto de 15% a.a.. Indique qual investimento deve ser escolhido com base nos dados da tabela a seguir.

Tabela 4.2: Ponto de Indiferença (Fischer): IRR  $\times$  NPV (Exemplo [23\)](#page-88-1)

<span id="page-88-2"></span>

|         | $FC_0$    | $FC_1$    | $FC_2$    | $FC_3$    | <b>NPV</b> | <b>IRR</b> |
|---------|-----------|-----------|-----------|-----------|------------|------------|
| Produto |           |           |           |           | (15%)      |            |
|         | R\$900,00 | R\$201,77 | R\$500,00 | R\$694,00 | R\$109,84  | 21%        |
| B       | R\$750,00 | R\$606,25 | R\$220,00 | R\$225,00 | R\$91,47   | 24\%       |
| A - B   | R\$150,00 |           | R\$280,00 | R\$469.00 | R\$18,37   | 17,208\%   |
|         |           | R\$404,48 |           |           |            |            |

Fonte: Elaborado pela autora (2023).

Observe a representação gráfica dos dados da tabela anterior:

<span id="page-88-0"></span><sup>31</sup>Segundo Assaf (2017, p.209), "A IRR incremental representa a taxa de juros que torna os dois investimentos equivalentes em termos de atratividade econômica, produzindo o mesmo valor presente líquido. Essa taxa é conhecida como intersecção de Fischer".

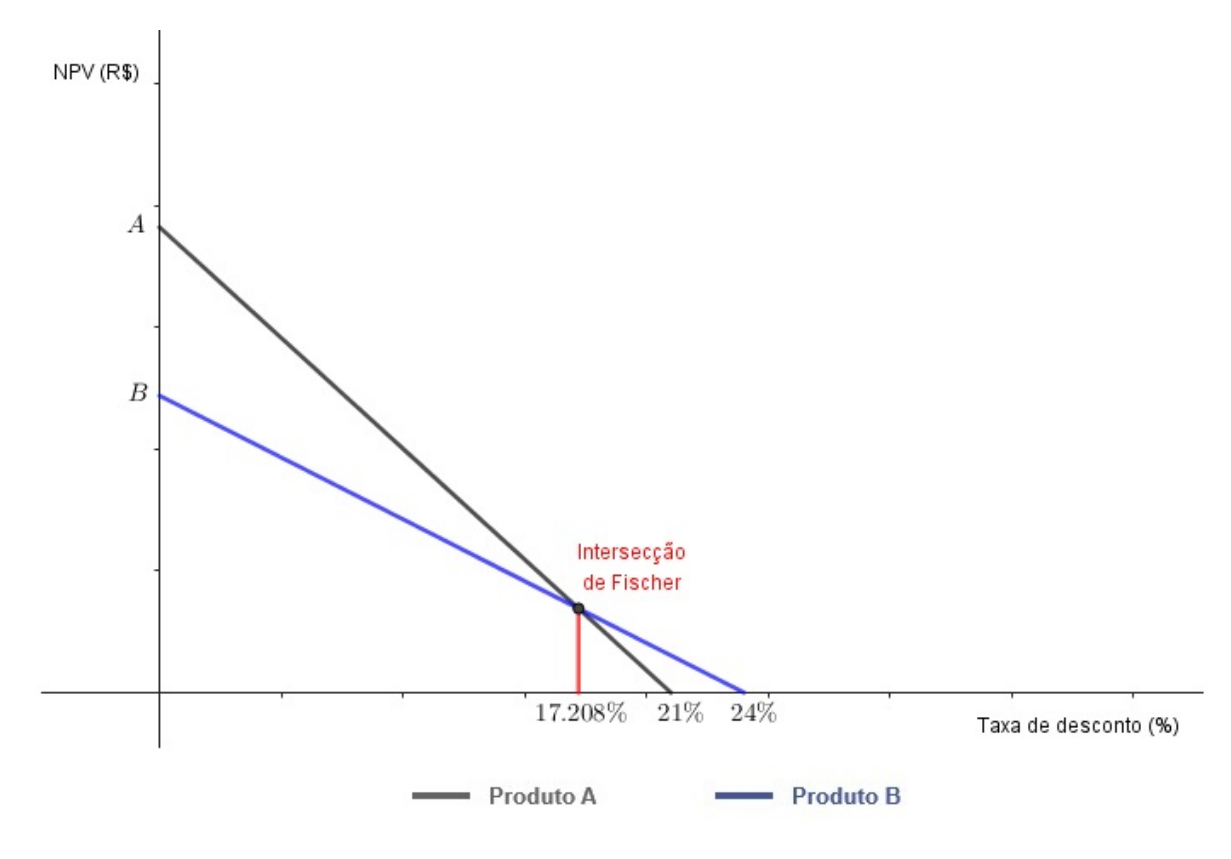

Figura 4.2: Interpretação Gráfica dos Dados da Tabela [4.2](#page-88-2)

Fonte: Elaborado pela autora (2023).

Pelo gráfico, percebemos que o Projeto A tem custo de oportunidade inferior a 17,208%, pois, para valores inferiores à intersecção de Fischer, o  $NPV_A > NPV_B$ . Por outro lado, o Projeto B tem custo de oportunidade superior a 17,208%, já que, para valores superiores ao ponto de indiferença temos que  $NPV_B$  >  $NPV_A$ . Neste contexto, a Intersecção de Fischer é tida como ponto de indiferença, dado que é a taxa que produz o mesmo NPV dos dois projetos. Vejamos:

$$
NPV_A = \left[ \frac{201,77}{(1+0,17208)^1} + \frac{500,00}{(1+0,17208)^2} + \frac{694,00}{(1+0,17208)^3} \right] - 900,00 = R\$\$7,12.
$$
  
\n
$$
NPV_B = \left[ \frac{160,62}{(1+0,17208)^1} + \frac{450,00}{(1+0,17208)^2} + \frac{625,00}{(1+0,17208)^3} \right] - 750,00 = R\$\$7,12.
$$

Caso se deseje escolher um único projeto dentre dois ofertados (projetos mutuamente excludentes) e ambos forem analisados pela taxa interna de retorno (IRR) e pelo valor presente líquido (NPV), temos que o projeto a ser escolhido é aquele que possui maior NPV, uma vez que ele indica a maior riqueza absoluta. Sendo assim, quanto maior for o NPV, maior é a atratividade econômica do projeto.

Neste exemplo temos que o investimento a ser realizado é o Projeto A, pois possui maior NPV.

Como podemos observar, a IRR e o NPV são métricas importantíssimas na avaliação de um investimento. Na próxima subseção, apresentaremos duas métricas que são utilizadas por algumas instituições financeiras na avaliação de investimentos.

### 4.2 Índice de Lucratividade (IL) e Taxa de Rentabilidade (TR)

Apesar de calculados somente por algumas instituições comerciais, o Índice de Lucratividade e a Taxa de Rentabilidade são aplicações do Valor Presente Líquido (NPV), visto na subseção anterior.

O Índice de Lucratividade (IL) é o fator que determina o rendimento líquido do investimento. Dependendo do produto escolhido, o rendimento líquido será igual ao rendimento bruto, havendo divergência quando forem cobradas taxas de IR, IOF, e de administração do investimento (taxa cobrada pela instituição financeira responsável pela administração do investimento realizado).

A partir do uso da metodologia do fluxo de caixa descontado, o IL é obtido a partir da razão entre o valor presente (PV) das entradas e o valor presente (PV) das saídas de caixa.

$$
Indice de Lucratividade (IL) = \frac{PV \text{ das entradas de caixa}}{PV \text{ das saídas de caixa}}.\tag{50}
$$

O índice de lucratividade está diretamente ligado ao valor presente líquido, pois se  $\sqrt{ }$  $\int$  $\overline{\mathcal{L}}$  $IL > 1 \Rightarrow NPV$  Positivo  $IL = 1 \Rightarrow NPV$  Nulo  $IL < 1 \Rightarrow NPV$  Negativo.

A taxa de Rentabilidade (TR) é a taxa que é aplicada, periodicamente, ao valor do investimento. Esta taxa determina o valor do rendimento bruto do investimento. Para obtê-la, basta fazermos o quociente entre o NPV e o valor do investimento. Portanto,

$$
Taxa de Rentabilidade (TR) = \frac{NPV}{Investimento}.
$$
\n(51)

<span id="page-91-0"></span>Exemplo 24. A partir da observação da tabela abaixo, que contém os dados referentes ao fluxo de caixa de um investimento, indique o índice de lucratividade e a taxa de rentabilidade do Produto A.

Tabela 4.3: Fluxo de Caixa do Produto A (Exemplo [24\)](#page-91-0)

<span id="page-91-1"></span>

| Investimento | $F\cup_0$   |           | $FC_2$    | $(20\%$<br><b>NPV</b> |
|--------------|-------------|-----------|-----------|-----------------------|
|              | R\$1.000,00 | R\$720,00 | R\$700,00 | R\$86,11              |
|              | ΄SAÍDA      | (ENTRADA  | ENTRADA)  |                       |
| (0.00)<br>m. |             |           |           |                       |

Fonte: Elaborado pela autora (2023).

Inicialmente devemos calcular os valores presentes de cada fluxo de caixa apresentado na tabela [4.3.](#page-91-1)

- $PV_{FC_0} = -R$1.000,00.$
- $PV_{FC_1} =$  $F<sub>V</sub>$  $\frac{1}{(1+i)^n} =$ 720, 00  $\frac{120,00}{(1+0,20)^1} = R\$600,00.$
- $PV_{FC_2} =$  $F$ V  $\frac{1}{(1+i)^n} =$ 700, 00  $(1+0,20)^2$  $\approx R\$ {486, 11}.

Logo, o presente valor das entradas de caixa é dado pela soma dos presentes valores dos fluxos de caixa  $FC_1$  e  $FC_2$ . Dessa forma, o Índice de Lucratividade deste produto é dado por:

$$
Indice de Lucratividade (IL) = \frac{PV \, das \, entradas \, de \, caixa}{PV \, das \, saídas \, de \, caixa} \approx \frac{1.086, 11}{1.000, 00} \approx 1,08611.
$$

A Taxa de Rentabilidade (TR) do produto é dada por:

$$
Taxa de Rentabilidade (TR) = \frac{NPV}{Investimento} \approx \frac{1.086, 11 - 1.000, 00}{1.000, 00}
$$
  
∴ 
$$
Taxa de Rentabilidade (TR) \approx \frac{86, 11}{1.000, 00} \approx 0,0861 \approx 8,611\%.
$$

Portanto, concluímos que o Índice de Lucratividade (IL) desse investimento indica que a cada unidade monetária investida houve um retorno de, aproximadamente, 1,08611 o que equivale a 8,611% do capital investido.

Os métodos apresentados são utilizados na avaliação de investimentos. Na próxima seção trataremos dos investimentos de renda fixa e renda variável.

## 5 Renda Fixa e Renda Variável

Para realizar a escolha de um investimento, pessoas físicas, jurídicas ou organizações precisam compreender as características de cada tipo de investimento. Investimentos em renda fixa e em renda variável possuem diferenças que devem ser consideradas. A principal delas é a volatilidade, que é a variação da rentabilidade obtida pelo investimento realizado.

A análise das garantias de cada investimento deve ser realizada. O Fundo Garantidor de Crédito (FGC), por exemplo, é o seguro de instituições financeiras que visa garantir, em caso de falência do banco ou corretora de valores, o reembolso integral do investimento realizado e lucros prometidos em até R\$250.000,00 por CPF ou CNPJ. São investimentos assegurados pelo FGC à poupança; CDB e RDB; LCI; e LCA.

Outro tópico importante a ser compreendido é a tributação sobre as aplicações financeiras. Perguntas recorrentes envolvem os impostos que incidem sobre essas aplicações, como esses impostos são aplicados em diferentes cenários e qual é o retorno líquido efetivo, após a dedução desses encargos tributários. Tanto o IOF quanto o IR são aplicados de acordo com uma tabela regressiva, o que implica que as alíquotas desses impostos diminuem à medida que o prazo de investimento se estende.

Cobrado sobre movimentações de crédito de pessoas físicas e jurídicas, o IOF incide caso o resgate do valor investido seja realizado em um período inferior a 30 dias. Veja tabela a seguir:

| Resgate após      | Resgate após | Resgate após |
|-------------------|--------------|--------------|
| 1 dia: 96% de IOF | 11 dias: 63% | 21 dias: 30% |
| 2 dias: 93%       | 12 dias: 60% | 22 dias: 26% |
| 3 dias: 90%       | 13 dias: 56% | 23 dias: 23% |
| 4 dias: 86%       | 14 dias: 53% | 24 dias: 20% |
| 5 dias: 83%       | 15 dias: 50% | 25 dias: 16% |
| 6 dias: 80%       | 16 dias: 46% | 26 dias: 13% |
| 7 dias: 76%       | 17 dias: 43% | 27 dias: 10% |
| 8 dias: 73%       | 18 dias: 40% | 28 dias: 6%  |
| 9 dias: 70%       | 19 dias: 36% | 29 dias: 3%  |
| 10 dias: 66%      | 20 dias: 33% | 30 dias: 0%  |

Figura 5.1: Tabela de Cobrança do IOF

Fonte: ANBIMA (2023).

O Imposto de Renda (IR) incide sobre alguns tipos de investimento, sejam em Renda Fixa ou em Renda Variável. São isentos de sua cobrança a poupança, LCI, LCA, CRI, CRA, Debêntures, Dividendos e Ações (com exceção das operações de Day Trade ou para volume financeiro mensal de vendas de até R\$ 20.000,00). Observe a tabela de cobrança do IR:

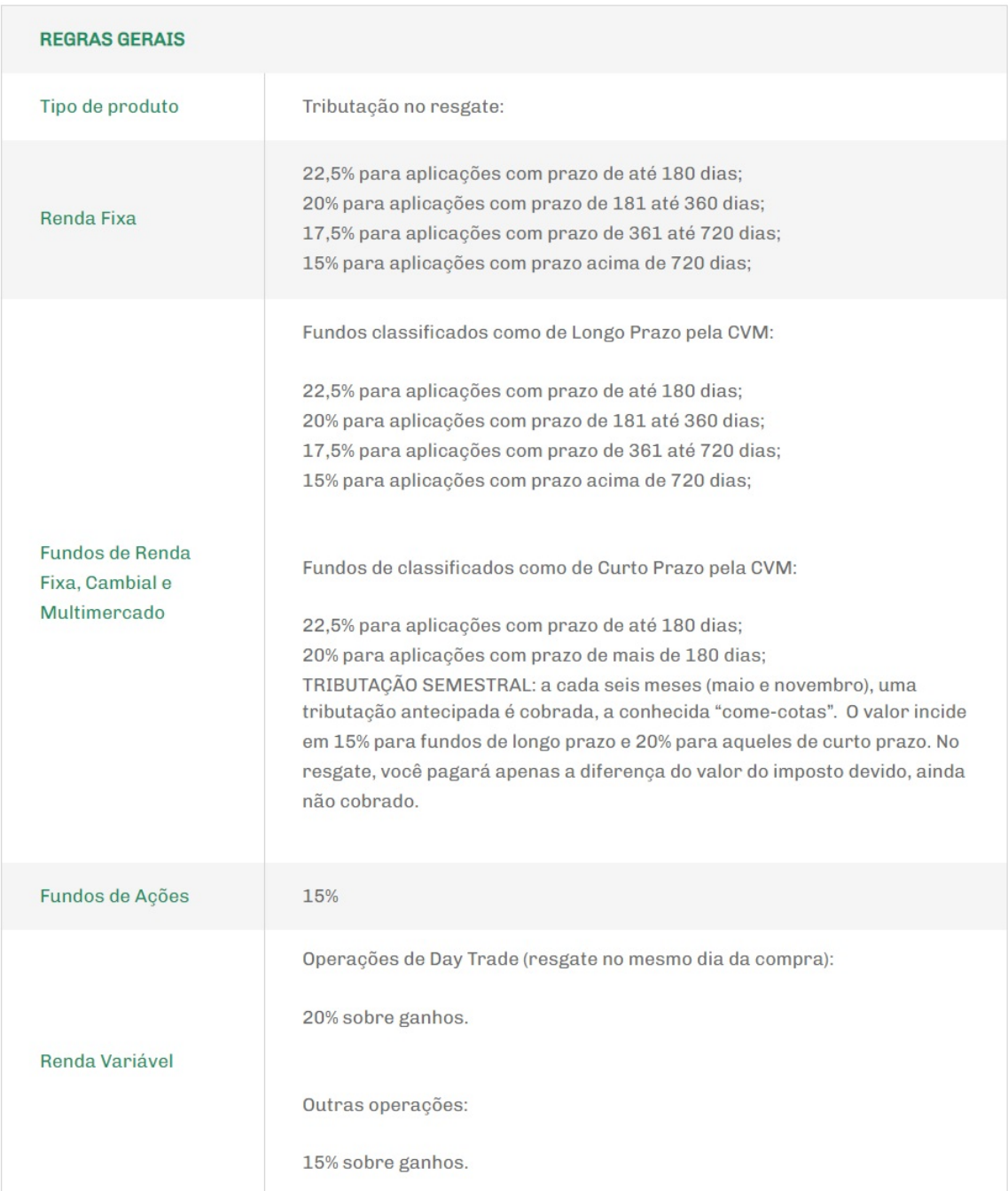

#### Figura 5.2: Tabela de Cobrança do IR

Fonte: ANBIMA (2023).

Além do IOF e do IR, instituições financeiras podem cobrar tarifas como taxa de administração, taxa de custódia, taxa de corretagem e taxa de liquidação, por exemplo. Compreender as alíquotas de cobrança dessas taxas facilita a verificação de qual é o melhor investimento a ser realizado.

A seguir, forneceremos esclarecimentos sobre pontos relevantes relacionados a investimentos em produtos de renda fixa.

### 5.1 Renda Fixa

Definição 18. Para Assaf (2022, p. 183), um título é de Renda Fixa quando a forma dos rendimentos ofertados são conhecidas desde o início da operação.

Investir em renda fixa significa emprestar dinheiro a uma instituição bancária ou corretora de valores, em troca do recebimento de juros. Esses investimentos costumam apresentar um risco reduzido e uma rentabilidade mais modesta, devido à alta previsibilidade do retorno a ser recebido na data do seu resgate. Além disso, a Taxa Selic, a inflação, o CDI $^{32}$  $^{32}$  $^{32}$  e o IPCA são variáveis que exercem influência sobre a rentabilidade dos investimentos em títulos de renda fixa. O valor do retorno financeiro é calculado com base nas modalidades a seguir:

- Prefixada: Permite a previsão exata do valor de resgate na data de seu vencimento devido à porcentagem de rentabilidade ser fixada desde o início de sua realização.
- Pós-fixada: A rentabilidade do investimento varia de acordo com índices econômicos (Taxa Selic, inflação ou CDI).
- Híbrida: A rentabilidade desses investimentos está atrelada a uma taxa mínima (prefixada), somada a um índice da economia nacional (pós-fixada). Portanto, uma porção do capital investido gera lucro com base em uma taxa predefinida, enquanto outra parcela está vinculada a taxas pós-fixadas.

A seguir, observe a descrição das características de alguns títulos de renda fixa:

<span id="page-96-0"></span><sup>32</sup>Certificado de Depósito Interbancário

Poupança: Tida por muitos como a primeira forma de investimento, pode ser realizada em uma instituição bancária (pública ou privada). Seu rendimento é prefixado, pois o rendimento é pago no dia do aniversário do depósito inicial, ou seja, a cada 30 dias (mês comercial). Caso o dinheiro seja retirado antes do prazo, após 29 dias, por exemplo, não haverá rentabilidade. Se houver falência da instituição financeira, o FGC assegura que o investidor receberá de volta o investimento realizado em até R\$250.000,00. Sua liquidez é diária, isenta de imposto de renda e sua rentabilidade ocorre de acordo com a taxa Selic.

Tesouro Direto: Ideal para investidores conservadores que buscam segurança, são títulos emitidos pelo Governo Federal e garantidos pelo Tesouro Nacional, incluindo o Tesouro Selic (LFT), Tesouro Prefixado (LTN) e Tesouro IPCA+ (NTN-B). Eles podem ter diferentes formas de remuneração, como pré-fixada, pós-fixada ou híbrida. Os prazos de resgate dos títulos do Tesouro Direto variam de acordo com o tipo de título. Alguns títulos permitem resgate a qualquer momento, enquanto outros têm vencimentos específicos. Por exemplo, o Tesouro Selic (LFT) pode ser resgatado a qualquer momento, enquanto o Tesouro Prefixado (LTN) e o Tesouro IPCA+ (NTN-B) têm vencimentos específicos que podem variar de alguns anos a décadas.

Certificado de Depósito Bancário (CDB): Sendo uma boa opção para investidores moderados, são títulos privados emitidos por instituições financeiras (bancos). Podem ter diferentes prazos de vencimento (que variam de meses a anos), dependendo do contrato estabelecido entre o investidor e a instituição financeira emissora. Alguns CDB's podem ofertar taxas de juros pré ou pós-fixadas, além de permitir resgates antecipados, sujeitos a penalidades.

Letra de Crédito do Agronegócio (LCA): Geralmente isentos de imposto de renda para pessoas físicas, são títulos de renda fixa emitidos por instituições financeiras com o objetivo de financiar atividades relacionadas ao agronegócio no Brasil. Essas atividades podem incluir agricultura, pecuária, agroindústria e outras. Sendo uma escolha popular para investidores que buscam um equilíbrio entre segurança e retorno, possui carência de 90 dias para o resgate, passando a ter liquidez diária depois deste período. Sua liquidez antecipada pode ser possível, mas está sujeita a condições específicas estabelecidas no momento da compra.

Letra de Crédito Imobiliário (LCI): Título de renda fixa emitido por instituições financeiras cujo objetivo é captar recursos para financiar atividades do setor imobiliário. Isentos de imposto de renda para pessoas físicas, as LCI's têm prazos de vencimento que variam de meses a anos, com opções de resgate ao final do prazo estabelecido. Sua liquidez possui carência de 90 dias, sendo possível a antecipação de acordo com as condições estabelecidas no momento da aquisição.

Debêntures: São títulos de dívida emitidos por empresas e representam uma forma de captação de recursos. Podem ser conversíveis em ações, ter diferentes prazos e oferecer rendimento fixo ou variável (atrelado à inflação) com prazos de vencimento mais longos, variando de 3 a 10 anos ou mais. O resgate antecipado pode ser possível, mas depende das condições estabelecidas no contrato de emissão.

Fundos de Renda Fixa: São fundos de investimento que aplicam recursos monetários em diversos ativos de renda fixa, como títulos públicos, privados e outros instrumentos financeiros. A rentabilidade depende da performance da carteira de ativos do fundo. Em geral, oferecem liquidez diária, o que significa que você pode resgatar seu investimento a qualquer momento. No entanto, o valor resgatado pode variar de acordo com as condições de mercado.

Como pôde ser observado, investimentos em produtos de renda fixa são remunerados de modos diferentes, além de possuírem prazos de resgate que variam amplamente, desde a possibilidade de resgate a qualquer momento até prazos mais longos (anos). Esses prazos podem influenciar a liquidez e a disponibilidade do capital investido.

A tabela a seguir apresenta os tipos de investimentos em renda fixa, seus emitentes e o modo como são calculados seus rendimentos:

| Investimentos    | <b>Tipos</b>       | Quem emite        | Rendimentos       |
|------------------|--------------------|-------------------|-------------------|
| de Renda Fixa    |                    |                   |                   |
| Caderneta de     | Conta Poupança     | Bancos públicos   | Prefixados.       |
| Poupança         |                    | ou privados       |                   |
| Títulos Públicos | Tesouro Direto:    | Governo Federal.  | Prefixados; Pós - |
|                  | Tesouro Prefixado; |                   | fixados; Híbrido. |
|                  | Tesouro Selic;     |                   |                   |
|                  | Tesouro IPCA.      |                   |                   |
| Títulos Privados | CDB; LC; LCA;      | Emitidos por      | Prefixados; Pós - |
|                  | LCI; LF.           | bancos.           | fixados; Híbrido. |
|                  | CRI; CRA;          | Emitidos por      |                   |
|                  | Debêntures.        | empresas.         |                   |
| ETF de Renda     | IM8811; B5M811;    | Negociados pela   | Pós - fixados.    |
| Fixa             | IB5M11; IMAB11;    | Bolsa de Valores. |                   |
|                  | IRFM11; FIXA11.    |                   |                   |
| Fundos de        | Fundos DI.         | Bancos e          | Prefixados.       |
| Investimento     |                    | corretoras.       |                   |

Tabela 5.1: Investimentos em Renda Fixa

Na próxima subseção, abordaremos os investimentos em renda variável.

### 5.2 Renda Variável

Definição 19. Títulos de renda variável são investimentos conhecidos por sua volatilidade e incerteza, fato que implica que os ganhos flutuam de acordo com o desempenho do mercado financeiro, trazendo consigo a constante possibilidade de ganhos ou perdas substanciais.

Neste cenário, é fundamental destacar que, ao contrário dos investimentos em renda fixa, é impossível antecipar, com precisão, o retorno que se obterá ao investir em renda variável. Consequentemente, o retorno monetário varia, havendo um potencial tanto para lucro como para perdas financeiras.

Fonte: Elaborado pela autora (2023).

Para pessoas físicas, os principais investimentos em renda variável incluem ações, fundos de ações, fundos de índice (ETFs - Exchange-Traded Funds), fundos Imobiliários - FIIs, derivativos, commodities, investimentos em Startups e Criptomoedas. Examinemos a seguir as características atreladas a alguns desses investimentos:

- Ações: São títulos de propriedade emitidos por uma empresa e que podem ser adquiridas por investidores (pessoa física ou jurídica). Cada ação representa uma parcela igual de propriedade, conferindo direitos aos acionistas como a responsabilidade de votar em questões importantes relacionadas à empresa e o potencial de receber dividendos. Além dos dividendos, o acionista (investidor) pode obter lucro após sua venda, caso haja valorização da ação ao longo do tempo. No entanto, dependendo do desempenho da empresa e das condições do mercado, podem representar risco de perda do valor investido. São características importantes das Ações:
	- 1. Participação na Empresa: Ao adquirir ações, você detém uma parte da empresa e tem direito a uma parcela dos lucros e dos ativos da empresa, proporcional ao número de ações que possui.
	- 2. Direitos de Voto: A posse de ações geralmente confere o direito de votar em decisões importantes da empresa, como a eleição de membros do conselho de administração e a aprovação de políticas corporativas.
	- 3. Potencial de Valorização ou Valorização das Ações: Seu valor pode aumentar ao longo do tempo, proporcionando oportunidades de lucro a partir da venda das ações por um preço superior ao de compra. Esse lucro é conhecido como "ganho de capital" e ocorre quando o mercado valoriza a empresa.
	- 4. Risco de Perda: O preço das ações pode diminuir, resultando em perdas financeiras para os acionistas. O mercado de ações é conhecido por sua

volatilidade, e os investidores podem enfrentar flutuações de curto prazo.

- 5. Dividendos: Muitas empresas distribuem parte de seus lucros aos acionistas na forma de dividendos. Esses pagamentos são regulares e proporcionais ao número de ações detidas.
- 6. Diversificação: Construir portfólios diversificados, a partir da compra de ações de diferentes empresas e setores, é uma estratégia comum para reduzir riscos.
- 7. Bolsa de Valores ou Mercado Secundário: As ações são compradas e vendidas em bolsas de valores como a B3 no Brasil ou a NYSE nos Estados Unidos, nas quais os preços são determinados pela oferta e demanda.
- 8. Códigos e Símbolos: Cada ação é identificada por um código ou símbolo exclusivo nas bolsas de valores. Esses códigos facilitam a identificação e a negociação das ações.
- Fundos de Investimento em Ações: São opções populares de investimento coletivo para investidores que desejam se beneficiar do potencial de crescimento do mercado de ações de diferentes empresas, ao mesmo tempo em que contam com a expertise de gestores profissionais para tomar decisões de investimento. Esses fundos oferecem diversificação, liquidez e a possibilidade de investir com diferentes níveis de risco, adequando-se a diferentes perfis de investidores. As características dos Fundos de Investimento em Ações incluem:
	- 1. Diversificação: Os fundos investem em uma carteira diversificada de ações de diferentes empresas e setores, o que ajuda a reduzir o risco associado a investir em ações individuais, uma vez que o mau desempenho de uma ação pode ser compensado pelo bom desempenho de outras presentes na carteira do fundo.
- 2. Gestão Profissional: Um gestor profissional é responsável por tomar decisões de investimento em nome dos cotistas do fundo. Esse gestor utiliza análises de mercado, seleção de ações e tomada de decisões de compra e venda visando maximizar os retornos e gerenciar riscos.
- 3. Acessibilidade: Permitem que investidores com diferentes capitais financeiros participem do mercado de ações, uma vez que é possível adquirir cotas de fundos com investimentos iniciais relativamente baixos, e, posteriormente, a adição de fundos conforme a ampliação da capacidade financeira.
- 4. Liquidez: Alguns fundos de ações oferecem liquidez diária, o que significa que a compra ou venda de cotas do fundo pode ocorrer a qualquer momento durante o horário de funcionamento do mercado financeiro.
- 5. Transparência: Os fundos são obrigados a divulgar informações sobre sua carteira, desempenho e taxas, permitindo que os investidores tomem decisões com base no desempenho de seus investimentos.
- 6. Taxas e Custos: Os fundos de investimento cobram taxas de administração para cobrir os custos de gestão e operação do fundo. Além disso, em alguns casos, há uma taxa de performance que é cobrada, se o fundo superar deter-minados benchmarks<sup>[33](#page-102-0)</sup> de desempenho. É importante entender esses custos, pois eles afetam os retornos líquidos do investidor.
- 7. Rentabilidade Variável: A rentabilidade dos fundos de ações é variável e está sujeita às flutuações do mercado de ações. Os investidores podem obter lucro com a valorização das ações na carteira do fundo e, em alguns casos,

<span id="page-102-0"></span> $33\mu$ Benchmarking vem do termo em inglês 'benchmark', que significa 'referência'. Traduzindo para o português, significa ponto de referência. É uma ferramenta de gestão que objetiva aprimorar processos, produtos e serviços, gerando mais lucro e produtividade. Tratase de um processo de pesquisa entre empresas do mesmo setor para analisar como seus produtos, processos e serviços estão desempenhando em relação aos concorrentes". Fonte: Sebrae. O que é benchmarking?, disponível em: https://sebrae.com.br/sites/PortalSebrae/artigos/o-que-ebenchmarking,2905219a524c4810VgnVCM100000d701210aRCRD. Acesso em: 25 ago. 2023.

com o recebimento de dividendos. Em contrapartida, podem ocorrer perdas substanciais em curtos períodos de tempo caso haja a desvalorização das ações do fundo.

- 8. Perfil de Risco: Possuem um alto risco devido à volatilidade do mercado de ações. O desempenho do fundo pode variar significativamente, ao longo do tempo, podendo haver flutuações de preços e quedas temporárias no valor da participação de seus investidores.
- 9. Objetivos Específicos: Existem diferentes tipos de fundos de ações, cada um com seus próprios objetivos específicos. Alguns podem focar em ações de empresas em crescimento, enquanto outros podem buscar empresas de grande capitalização, setores específicos ou até mesmo em empresas internacionais.
- 10. Horizonte de Investimento: Para maximizar os benefícios dos fundos de ações, é recomendável ter um horizonte de investimento de longo prazo. Isso permite que o potencial de crescimento das ações seja aproveitado e que as flutuações do mercado financeiro sejam superadas.
- 11. Tributação: Afeta o retorno líquido do fundo, pois pode existir a cobrança de impostos sobre os ganhos de capital, por exemplo.
- 12. Distribuição de Dividendos: Alguns fundos de ações optam por distribuir os dividendos recebidos das empresas na carteira, diretamente aos investidores, enquanto outros reinvestem esses dividendos no fundo. A escolha depende da estratégia do fundo e das necessidades do investidor.

A tabela a seguir apresenta os tipos de investimentos em renda variável, seus emitentes e o modo como são calculados seus rendimentos:

| Investimentos de           | Emitente                | Rendimentos                 |
|----------------------------|-------------------------|-----------------------------|
| Renda Variável             |                         |                             |
| Ações                      | Empresas de capital     | Valorização das ações no    |
|                            | aberto.                 | mercado e pagamento de      |
|                            |                         | dividendos.                 |
| Fundos de Investimento     | Sociedades gestoras de  | Valorização das ações na    |
| em Ações                   | fundos.                 | carteira do fundo e         |
|                            |                         | pagamento de dividendos.    |
| Fundos de Índice - ETFs    | Entidades financeiras.  | Replicam o desempenho       |
| (Exchange-Traded Funds)    |                         | de um índice de mercado,    |
|                            |                         | como o Ibovespa,            |
|                            |                         | podendo gerar ganhos        |
|                            |                         | pela valorização das ações  |
|                            |                         | na carteira.                |
| Fundos Imobiliários (FIIs) | Fundos de investimento  | Pagamento de                |
|                            | imobiliário.            | rendimentos periódicos      |
|                            |                         | provenientes do aluguel e   |
|                            |                         | valorização das unidades    |
|                            |                         | dos fundos no mercado.      |
| Derivativos                | Negociados em bolsas de | Podem gerar lucros ou       |
|                            | valores ou mercados de  | prejuízos dependendo dos    |
|                            | balcão.                 | movimentos futuros de       |
|                            |                         | preços de ativos            |
|                            |                         | subjacentes, como ações.    |
| Commodities                | Negociados em bolsas de | Podem gerar lucros ou       |
|                            | commodities.            | prejuízos dependendo das    |
|                            |                         | variações nos preços das    |
|                            |                         | commodities, como           |
|                            |                         | petróleo, ouro e grãos.     |
| Investimentos em           | Startups em busca de    | Potencial de valorização    |
| Startups (Participações    | financiamento.          | das participações à         |
| em Empresas Iniciantes)    |                         | medida que a Startup        |
|                            |                         | cresce e obtém sucesso.     |
| Criptomoedas (Bitcoin,     | Rede blockchain e       | Podem gerar lucros com a    |
| Ethereum, etc.)            | mineração.              | valorização das moedas      |
|                            |                         | digitais, mas também        |
|                            |                         | podem apresentar            |
|                            |                         | volatilidade significativa. |

Tabela 5.2: Investimentos em Renda Variável

Fonte: Elaborado pela autora (2023).

A tabela a seguir apresenta um resumo sobre os títulos de Renda Fixa e Renda Variável abordados neste capítulo. Vejamos:

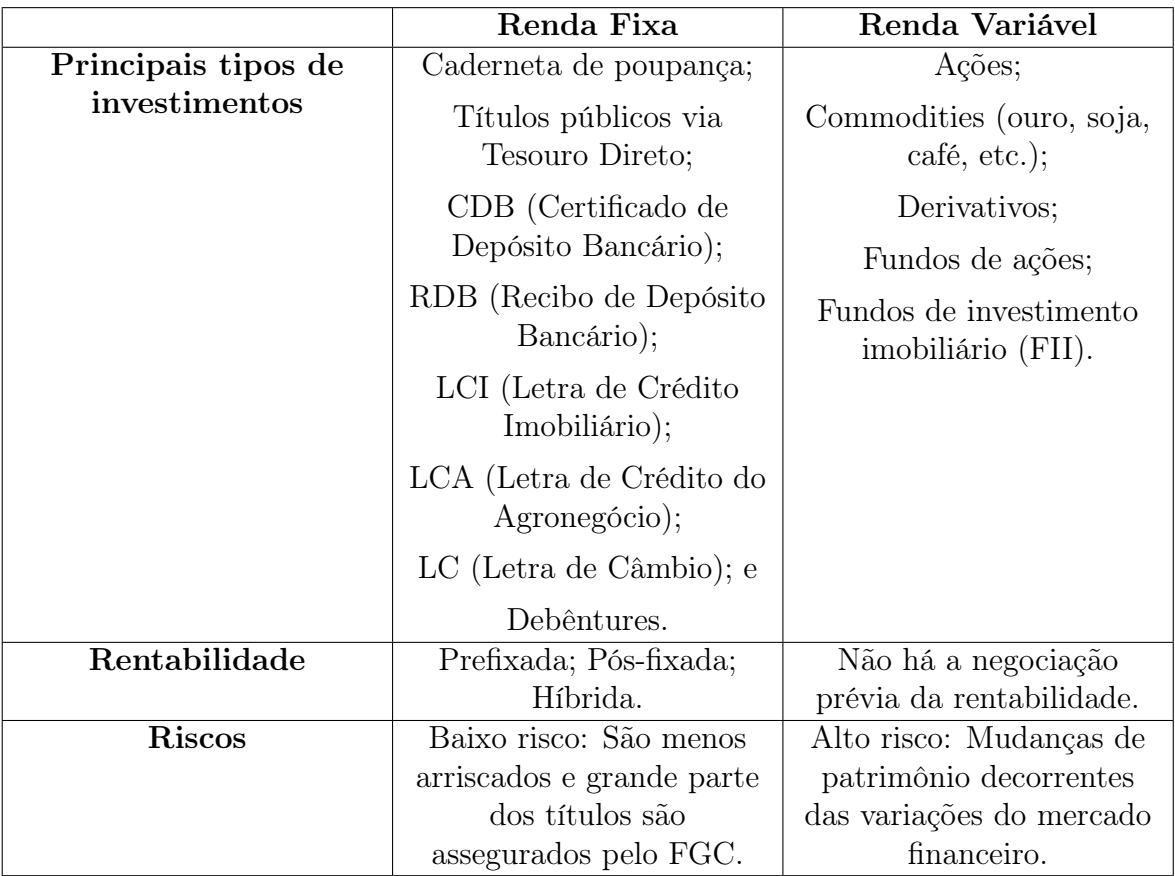

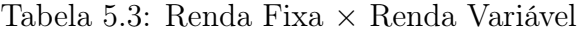

Fonte: Elaborado pela autora (2023).

Considerando todas as informações apresentadas até o momento, fica claro que o investidor deve, em um primeiro momento, compreender as diferenças entre os investimentos em renda fixa e em renda variável. Somente após essa compreensão inicial, é que devem ser considerados os demais fatores que influenciam sua tomada de decisão, tais como a taxa interna de retorno (IRR), o valor presente líquido (VPL), o índice de lucratividade (IL), a taxa de rentabilidade (TR), o seu próprio perfil como investidor e as relações existentes entre risco e retorno. As últimas temáticas mencionadas serão tratadas nas próximas subseções.

# 5.3 Identificando o Perfil do Investidor: Impacto das Escolhas Financeiras

As subseções anteriores apresentaram ferramentas para avaliar a liquidez, a rentabilidade e os riscos referentes à aquisição de um produto financeiro. Essas ferramentas podem e também devem ser utilizadas para auxiliar a escolha de um, entre dois ou mais investimentos pretendidos. O perfil do investidor deve ser determinado com base nas escolhas de investimentos que ele planeja realizar. Em geral, basta que haja, por parte do investidor, a compreensão dos tipos de investimentos que se deseje adquirir para a determinação de seu perfil.

Alguns bancos e corretoras fazem perguntas específicas para traçar o perfil do investidor antes da escolha dos investimentos a serem ofertados, com a finalidade de relacionar seus produtos às características do investidor. A ANBIMA - Associação Brasileira das Entidades dos Mercados Financeiro e de Capitais, determina regras que direcionam as empresas associadas (bancos e corretoras) na classificação do perfil dos investidores. Com base nessas regras, cada empresa determina os perfis de investidores e indica uma carteira de investimentos a ser adquirida de acordo com os produtos ofertados pela instituição financeira.

Neste trabalho, direcionamos o estudante/leitor a traçar seu perfil como investidor, com base nos investimentos que ele deseja realizar, tendo em vista que, a partir do momento em que o indivíduo detém o conhecimento relacionado aos diferentes tipos de investimentos disponíveis no mercado financeiro, ele pode e deve escolher produtos de acordo com a sua realidade e seus objetivos financeiros.

Vejamos como a Análise do Perfil do Investidor (API) é apresentada pela ANBIMA e por alguns bancos:

#### Figura 5.3: Perfil do Investidor - ANBIMA

**COMO** VAI<br>FUNDO PLANEJE ENTENDA ACOMPANHE ESCOLHA O que você procura?  $\alpha$ Conheça os 3 perfis e suas características Então, considerando quais são seus objetivos, capacidade de investimento, conhecimento e propensão ao risco da variação de valores, podemos considerar três perfis do investidor: conservador, moderado e arrojado. Conservador O investidor considerado conservador é aquele que prefere não correr riscos na valorização do dinheiro que decidiu aplicar. Ele pode ter planos definidos para o uso de seus recursos, como comprar sua casa própria, ou apenas escolher esse tipo de investimento por eles terem uma remuneração confortável, mas sem grandes riscos ou regras complexas de serem entendidas e acompanhadas. É como escolher uma estrada tranquila, mesmo que ela seja mais longa.  $\left\{ \begin{matrix} 5 \end{matrix} \right\}$ Moderado O investidor moderado é aquele que aplica uma parte dos seus recursos em investimentos com menor liquidez entendendo que os retornos financeiros nessas modalidades vêm a médio e longo prazo e que, por isso, elas apresentam um grau de risco médio em suas variações. Normalmente, como parte de sua estratégia, também aplica outro montante em investimentos conservadores, garantindo liquidez para um resgate rápido e uma boa diversificação, que é a variação dos indicadores que definem o quanto uma aplicação deve render. Uma viagem moderada é aquela que alterna os caminhos e transportes, ora mais rápidos, ora mais tranquilos. Arrojado Arrojado é aquele investidor que aceita com tranquilidade os riscos de variação em seus rendimentos ou até mesmo alterações em seu capital investido inicialmente. Isso porque ele acredita que a longo prazo todas as movimentações trarão resultados positivos ou, pelo menos, de reequilíbrio. Ou seja, o investidor arrojado compreende que as variações fazem parte daquele tipo de investimento. Por isso, ele segue uma estratégia para trazer segurança a sua situação financeira, como também diversificar suas aplicações equilibrando com as moderadas e as conservadoras. O investidor arrojado também não precisará do dinheiro aplicado imediatamente e pode aguardar o melhor momento para resgatá-lo de acordo com os ganhos.

Fonte: ANBIMA (2023).
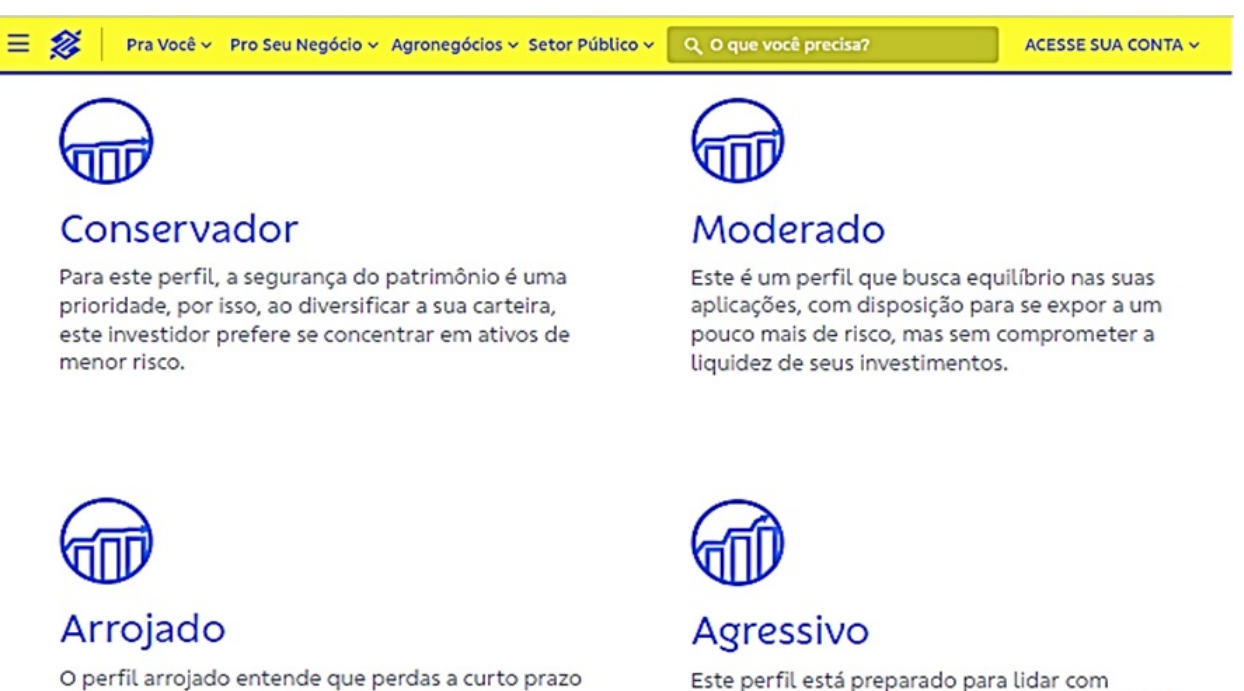

Figura 5.4: Perfil do Investidor - Banco do Brasil

são momentâneas. Embora não abra mão da segurança, ele costuma focar em oportunidades de maiores ganhos no longo prazo.

Este perfil está preparado para lidar com oscilações do mercado e disposto a dedicar boa parte dos seus recursos em oportunidades de ganhos mais elevadas.

Fonte: Banco do Brasil (2023).

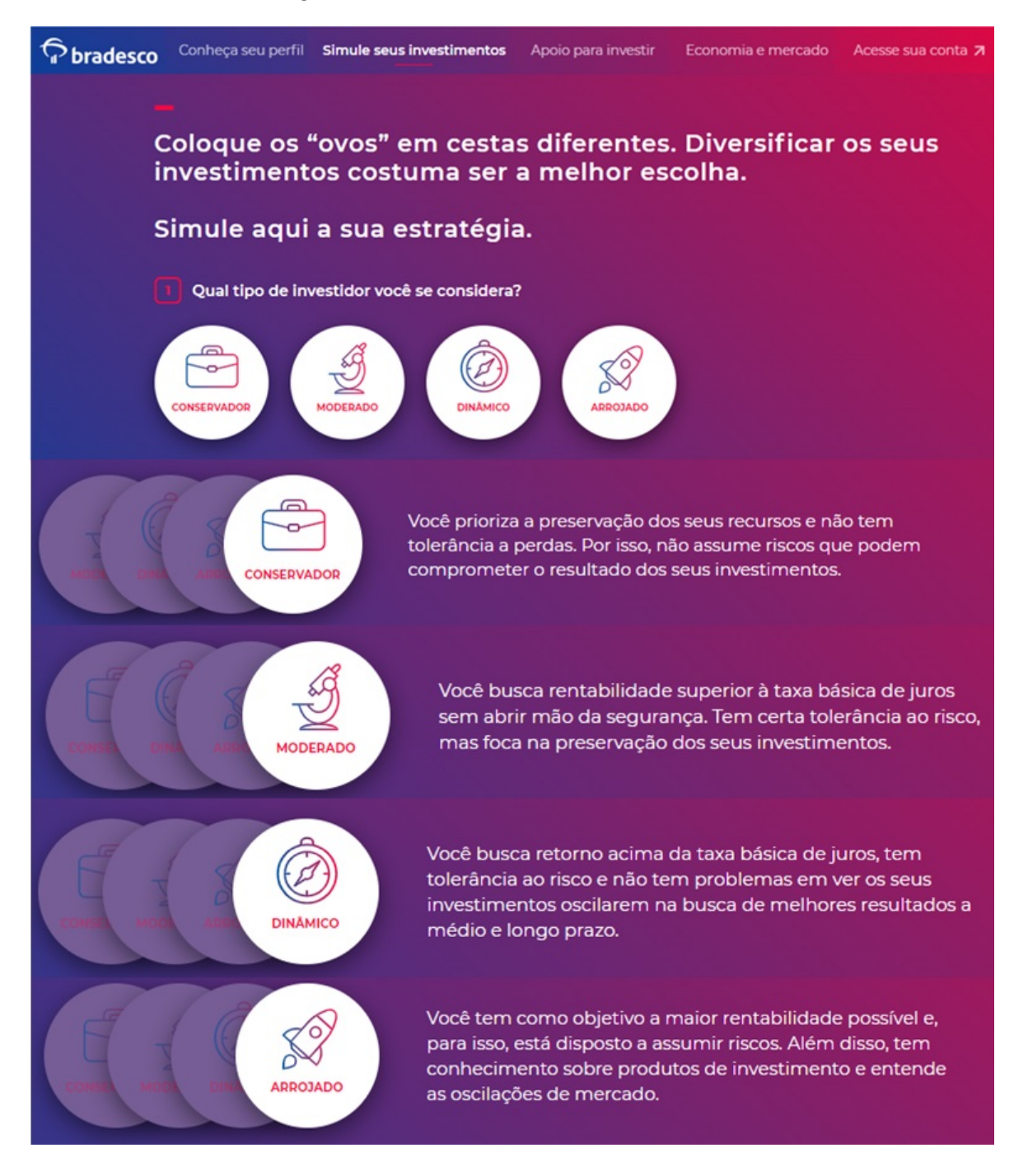

#### Figura 5.5: Perfil do Investidor - Bradesco

Fonte: Bradesco Investimentos (2023).

# Que tipo de investidor você é?

Conhecer o seu perfil faz toda a diferença na hora de investir. Saber as suas preferências e expectativas vai te ajudar a montar sua carteira de investimentos. Veja abaixo com qual dos perfis você se identifica mais.

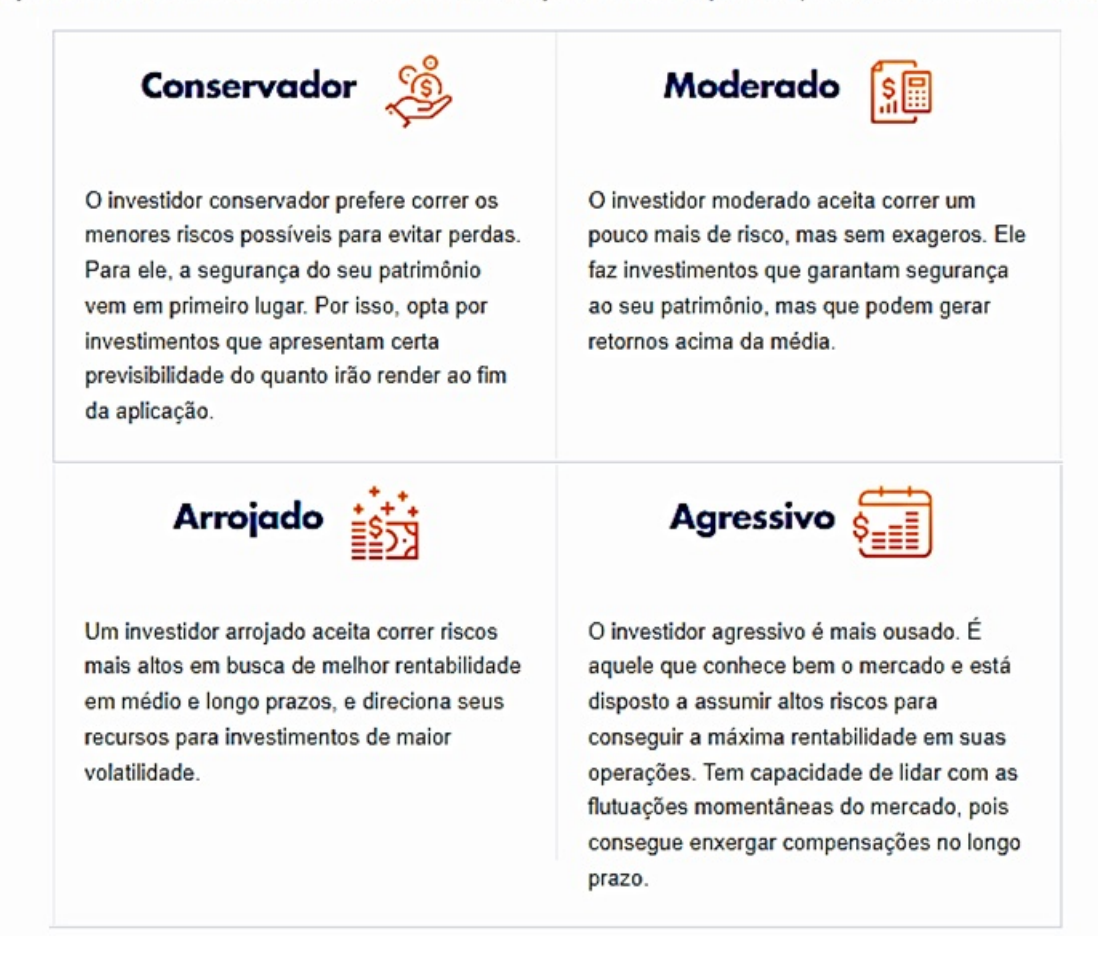

Fonte: Caixa Econômica Federal (2023).

Como pode ser observado nas imagens anteriores, cada perfil está relacionado aos tipos de produtos financeiros que se deseje adquirir. Apesar da ANBIMA indicar apenas três perfis de investidor, cada instituição bancária tem a autonomia de definir seus perfis com base nas determinações da associação.

Independentemente do perfil em que o investidor esteja inserido, é essencial que ele compreenda a importância de continuar estudando sobre os diversos tipos de investimentos disponíveis. Isso possibilitará a diversificação contínua de sua carteira de investimentos e, consequentemente, uma possível adaptação de seu perfil como investidor. Cabe ressaltar que, a cada novo investimento ou aporte financeiro realizado, o investidor deve analisar as relações entre liquidez, risco e retorno.

## 5.4 Relação Risco × Retorno

Avaliar os riscos financeiros envoltos em uma operação comercial auxilia na identificação e no gerenciamento de possíveis imprevistos. Quando se trata da pessoa física, a gestão eficaz de seus investimentos minimizam os impactos decorrentes da oscilação do mercado financeiro. Por isso, é extremamente importante conhecer as características do investimento a ser realizado.

Identificar os riscos é o primeiro passo para a gestão eficaz dos investimentos. Para isso, é preciso avaliar as características específicas de cada produto que compõe sua carteira de investimentos. Vejamos alguns riscos que devem ser avaliados e estão associados aos investimentos em renda fixa e renda variável:

## Renda Fixa

• Risco de Crédito: Variando de acordo com emissor do título, relaciona-se à possibilidade do emissor do título de renda fixa (empresa ou governo) não cumprir suas obrigações de pagamento de juros e/ou principal no vencimento.

Exemplo: Títulos do governo, como Tesouro Direto, geralmente têm menor risco de crédito, enquanto títulos corporativos podem ser mais arriscados. Se uma empresa emissora de títulos de renda fixa tiver problemas financeiros, ela pode entrar em inadimplência, fato que resulta na perda do pagamento dos juros a serem recebidos ou do valor principal investido na aquisição do título.

• Risco de Taxa de Juros: Envolve a sensibilidade do valor dos títulos de renda fixa em relação às mudanças nas taxas de juros. É especialmente importante quando se trata de títulos de longo prazo, pois os valores dos títulos de renda fixa tendem a se mover na direção oposta às mudanças das taxas de juros. Desse modo, se as taxas de juros aumentarem, o valor dos títulos existentes pode cair, já que se tornaria mais lucrativo investir em novos títulos, pois estes oferecem taxas mais altas.

Exemplo: Suponha que um investidor tenha adquirido um título com uma taxa de juros fixa de 3% a.a., e, posteriormente, as taxas de juros do mercado subam para 5,5% a.a.. Se o investidor decidir vender seu título antes do vencimento, provavelmente receberá menos do que o valor nominal, pois se tornará mais vantajoso adquirir um título com a taxa atual.

• Risco de Liquidez: Este risco refere-se à capacidade de vender um título a qualquer momento sem incorrer em grandes perdas. Alguns títulos podem ter baixa liquidez, o que dificulta a venda a preços favoráveis. Outros podem ser mais líquidos, o que torna a venda mais fácil e com menor risco de perdas financeiras significativas.

Exemplo: Se você possui títulos de uma empresa menos conhecida e não muito negociados no mercado financeiro, pode ser difícil encontrar compradores dispostos a adquirir esses títulos rapidamente, o que pode levar a vendas a preços mais baixos do que o esperado.

• Risco de Reinvestimento: Relaciona-se à dificuldade de encontrar investimentos, com taxas de juros semelhantes ou melhores, quando um título de renda fixa atinge o vencimento ou é resgatado.

Exemplo: Se você possui um título que está prestes a vencer e as taxas de juros de mercado diminuíram consideravelmente desde a aquisição do título, pode ser difícil reinvestir o montante a uma taxa igual ou superior, o que pode impactar negativamente seus rendimentos futuros.

• Risco Inflacionário ou de Inflação: Envolve a possibilidade de que a inflação corroa o poder de compra dos retornos dos investimentos em renda fixa, especialmente se os rendimentos dos títulos não acompanharem o aumento dos preços. Logo, se a taxa de inflação for maior do que a taxa de juros dos títulos de renda fixa, o poder de compra do dinheiro pode diminuir ao longo do tempo.

Exemplo: Se um investidor possui títulos de renda fixa com um retorno anual de 2% e a taxa de inflação está em 3% a.a., o dinheiro está perdendo poder de compra, pois a taxa de rendimento do título não está acompanhando o aumento dos preços.

No contexto de investimentos em renda fixa, é fundamental uma análise minuciosa dos riscos ao tomar decisões. As estratégias para mitigar esses riscos podem variar de acordo com os objetivos e a disposição do investidor em relação à exposição ao risco. A seguir, apresentaremos alguns tipos de investimentos em Renda Fixa, seus riscos e o retorno esperado.

I. Poupança:

Risco: Possui baixo risco, com garantia do Fundo Garantidor de Créditos (FGC). Retorno Esperado: Sua rentabilidade é calculada a cada 30 dias com base na Taxa Referencial (TR) e na Taxa Selic.

– Taxa Selic igual ou inferior a 8,5% a.a.: A poupança paga 70% da Selic + Taxa Referencial (TR);

- Taxa Selic superior a 8,5% a.a.: A poupança paga  $0.5\%$  a.m. + Taxa Referencial (TR), que é calculada e divulgada pelo Banco Central e é frequentemente utilizada em conjunto com outros indicadores, como a taxa Selic.
- II. Tesouro Direto:

Risco: Geralmente são considerados de baixo risco, pois são emitidos pelo Governo Federal e garantidos pelo Tesouro Nacional.

Retorno Esperado: Os retornos variam de baixo a moderado, conforme o tipo de título e o prazo de vencimento. Títulos prefixados geralmente oferecem retornos mais altos, mas podem ter maior volatilidade.

III. Certificado de Depósito Bancário (CDB):

Risco: Dependendo da instituição financeira emissora e do valor do depósito garantido pelo Fundo Garantidor de Créditos (FGC), varia de baixo a moderado. Grandes bancos geralmente têm menor risco, enquanto bancos menores podem representar maior risco.

Retorno Esperado: O retorno é proporcional ao risco. Em geral, esse tipo de investimento oferta taxas de juros competitivas em relação a outros investimentos em renda fixa, como, por exemplo, a poupança. Por isso, possue retorno moderado.

IV. Letra de Crédito do Agronegócio (LCA):

Risco: A LCA é considerada um investimento de baixo risco, em grande parte devido à sua garantia pelo Fundo Garantidor de Créditos (FGC) até o limite de R\$ 250.000,00 por CPF e por emissor. Isso significa que, em caso de insolvência da instituição financeira emissora, o investidor tem a garantia de receber seu investimento de volta até esse limite.

Retorno Esperado: O retorno oferecido pela LCA é geralmente moderado, mas varia de moderado a atrativo devido ao prazo, ao cenário econômico e às condições do mercado no momento da compra. As taxas de rendimento podem ser préfixadas ou pós-fixadas, dependendo do tipo de LCA adquirida. Quanto maior o prazo, maior o retorno esperado.

V. Letra de Crédito Imobiliário (LCI):

Risco: A LCI é considerada um investimento de baixo risco de crédito, principalmente porque é garantida pelo Fundo Garantidor de Créditos (FGC).

Retorno Esperado: O retorno ofertado pela LCI é geralmente moderado, mas varia de acordo com o prazo do título e as condições do mercado no momento da aquisição. As taxas de rendimento podem ser pré-fixadas ou pós-fixadas, dependendo do tipo de LCI adquirida. As melhores taxas de juros estão relacionadas a prazos mais longos.

#### VI. Debêntures:

Risco: Varia de moderado a alto, dependendo da classificação de crédito da empresa emissora e do projeto associado. Algumas debêntures não contam com garantia do FGC.

Retorno Esperado: Podem ter rendimento fixo ou atrelado à inflação. Oferecem retornos potencialmente mais altos em comparação com produtos de menor risco. Empresas de menor porte ou projetos de maior risco podem oferecer debêntures com taxas de juros mais elevadas.

## VII. Fundos de Renda Fixa:

Risco: Varia de baixo a moderado, dependendo da composição da carteira do fundo.

Retorno Esperado: Moderado, buscando acompanhar índices de referência, como o CDI, ofertando retornos condizentes com esses índices. Fundos que investem em títulos de maior risco podem oferecer retornos mais altos, mas também carregar mais riscos.

## Renda Variável

I. Ações:

## Riscos:

- Risco de Mercado: Eventos econômicos, políticos e globais podem influenciar os preços das ações, resultando em volatilidade e riscos de perda.
- Risco da Empresa: Cada empresa possui riscos específicos, como concorrência, gestão, mudanças no mercado e eventos imprevistos relacionados ao seu setor de atuação que podem afetar seu desempenho e o valor de suas ações.
- Risco de Setor: O desempenho das ações muitas vezes depende do setor em que a empresa opera. Setores podem prosperar ou declinar com base em fatores específicos, como regulamentação governamental, avanços tecnológicos ou ciclos econômicos.
- Risco de Liquidez: Pode existir baixa liquidez, o que significa que pode ser difícil comprar ou vender ações rapidamente a preços desejados.
- Risco Cambial: Empresas que operam internacionalmente podem estar expostas a riscos cambiais, pois as flutuações nas taxas de câmbio podem afetar seus lucros e, consequentemente, o preço de suas ações.

## Retorno Esperado:

- Dividendos: Tido como renda adicional dos investidores, é a distribuição de parte dos lucros da empresa de forma periódica e proporcional ao número de ações possuídas pelo acionista.
- Potencial de Valorização: Possível obtenção de lucro obtida pela venda da ações por um valor superior ao de compra.
- Ganhos de Capital: Além de dividendos, os investidores podem obter lucro com a venda de ações, que ocorre quando o preço das ações aumenta.
- Diversificação: Investir em ações de diferentes empresas e setores pode reduzir o risco e proporcionar oportunidades de ganho financeiro.
- II. Fundos de Investimento em Ações:

## Riscos:

- Risco de Mercado: O desempenho dos fundos de ações está diretamente ligado ao mercado de ações como um todo. Variações nas condições econômicas, eventos políticos, flutuações nas taxas de juros e/ou crises financeiras podem afetar negativamente o valor das ações na carteira do fundo e, consequentemente, o desempenho do fundo que as detém.
- Risco da Empresa: Os fundos de ações detêm ações de diversas empresas, e cada uma delas possui seu próprio conjunto de riscos. Problemas financeiros, má gestão ou eventos inesperados em uma ou mais empresas na carteira do fundo podem impactar negativamente seu desempenho geral.
- Risco de Setor: A composição da carteira de um fundo de ações pode incluir empresas de diferentes setores da economia. Riscos específicos de setor como

mudanças regulatórias ou tendências de mercado, podem impactar o fundo, se afetarem negativamente a carteira de investimentos escolhida.

- Risco de Gestão: A qualidade da gestão do fundo desempenha um papel crítico. A escolha de ações, o tempo das compras e vendas e a alocação de ativos são determinantes para o desempenho do fundo. Uma má gestão pode resultar em retornos insatisfatórios.
- Risco de Liquidez: A capacidade de um fundo atender aos resgates de investidores pode variar. Se um fundo investe em ações menos líquidas (aquelas que não são facilmente compradas ou vendidas), pode enfrentar dificuldades em atender às demandas de resgate, em períodos de alta volatilidade do mercado.
- Risco Cambial: Se um fundo investe em ações de empresas estrangeiras, está sujeito ao risco cambial. Flutuações nas taxas de câmbio podem afetar negativamente o valor dos ativos em moeda estrangeira quando convertidos para a moeda local do investidor.
- Risco de Eventos Imprevistos: Eventos inesperados, como crises econômicas, desastres naturais ou eventos políticos significativos, podem afetar adversamente os mercados financeiros e, consequentemente, os fundos de ações.
- Risco de Concentração: Alguns fundos podem ter uma concentração significativa em um único setor, região geográfica ou classe de ativos. Isso pode aumentar o risco do fundo, pois uma reviravolta adversa, nessa área específica, pode prejudicar seu desempenho.
- Risco de Compra e Resgate: Alguns fundos de ações podem cobrar taxas de entrada (no momento da compra) e saída (no momento do resgate). Essas taxas

podem reduzir o retorno líquido do investidor, especialmente em investimentos de curto prazo.

• Risco de Retorno Variável: Os retornos dos fundos de ações são altamente variáveis e podem flutuar ao longo do tempo. Os investidores devem estar preparados para enfrentar períodos de perdas e ganhos.

### Retorno Esperado:

O retorno dos Fundos de Investimento em Ações ocorre principalmente de duas maneiras:

- Valorização das Ações: O retorno dos fundos de ações vem principalmente da valorização das ações em sua carteira. Se o preço das ações aumentar, o valor do fundo também aumenta, e os investidores podem obter lucro quando resgatam suas cotas, tendo em vista que o preço de venda é maior que o preço de aquisição das ações.
- Dividendos: Assim como as ações individuais, algumas empresas, na carteira do fundo, distribuem parte de seus lucros aos acionistas na forma de dividendos. Os fundos geralmente acumulam esses pagamentos e os distribuem periodicamente aos investidores. Os dividendos proporcionam uma fonte adicional de retorno para os investidores e podem ser pagos em dinheiro ou reinvestidos automaticamente na compra de mais cotas do fundo.

## 5.5 Investimentos: Viabilidade × Diversificação da Carteira

Para montar uma carteira de investimentos inteligente, o investidor deve escolher produtos diversificados de modo a reduzir riscos, uma vez que, caso haja a desvalorização de um produto, esta pode ser compensada pela valorização de outro produto pertencente à mesma carteira. É evidente que, dependendo do perfil do investidor,

haverá alteração na porcentagem de produtos de renda fixa e de renda variável que irão compor a carteira de investimentos.

O processo de composição de uma carteira diversificada requer estudo e escolha. O investidor precisa fazer escolhas que vão desde a corretora de investimentos até a taxação envolta na operação financeira.

Exemplo 25. Suponha que uma corretora tenha elaborado duas carteiras de investimento para um cliente. Ambas as carteiras são isentas de taxa de corretagem, não exigem aportes mensais e têm um horizonte de investimento de 365 dias. Indique qual seria a escolha mais adequada para esse cliente, considerando que ele dispõe de R\$300,00 para investir. As carteiras apresentadas ao cliente foram:

| Produto            | Valor     | Taxa          |
|--------------------|-----------|---------------|
| Poupanca           | R\$100,00 | $0.72\%$ a.m. |
| Tesouro Selic      | R\$100,00 | $0.4\%$ a.a.  |
| $CDB$ (pré-fixado) | R\$100,00 | $11\% a.a.$   |

Carteira 1:

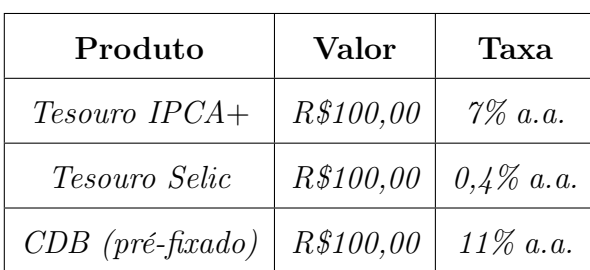

Carteira 2:

Analisando os dados apresentados, observamos que a principal diferença entre as Carteiras 1 e 2 reside nos investimentos na Poupança e no Tesouro IPCA +. Portanto, podemos identificar a carteira mais vantajosa com base na relação entre o risco e o retorno desses produtos financeiros. Ambos os investimentos são considerados seguros, uma vez que contam com a garantia do FGC (Fundo Garantidor de Créditos)

e do Tesouro Nacional, respectivamente. Ao comparar as taxas de rentabilidade desses investimentos, notamos que a poupança oferece uma taxa de 0,72% a.m., enquanto o Tesouro IPCA + proporciona uma taxa de 7% a.a., o que equivale a 0.583% a.m.. Portanto, devido à ausência de tributação e maior taxa de rentabilidade ofertada pela poupança, a Carteira 1 se mostra mais vantajosa.

Outra forma de determinar qual carteira deve ser escolhida pelo cliente, é a partir da obtenção dos Futuros Valores brutos e líquidos dos produtos que compõem cada uma delas. Vejamos:

| Produto              | Valor       | Taxa          | Rendimentos: Bruto/Líquido |
|----------------------|-------------|---------------|----------------------------|
| Poupanca             | R\$100,00   | $0.72\%$ a.m. | $R\$8,99/R\$8,99$          |
| <i>Tesouro Selic</i> | R\$100,00   | $0,4\%$ a.a.  | R\$14,20/R\$11,75          |
| $CDB$ (pré-fixado)   | $R\$100,00$ | $11\% a.a.$   | R\$11,00/R\$9,07           |

Carteira 1:

Logo, a Carteira 1 tem Rendimento Bruto total de R\$34,19 e Rendimento Líquido total de R\$29,81.

| Produto                                   | Valor     | Taxa                     | Rendimentos: Bruto / Líquido |
|-------------------------------------------|-----------|--------------------------|------------------------------|
| Tesouro IPCA+                             | R\$100,00 | $7\%~a.a.$               | $R\$8,03/R\$6,62$            |
| <i>Tesouro Selic</i>                      |           | $R\$100,00   0,4\% a.a.$ | R\$ 14,20 / R\$11,75         |
| $CDB$ (pré-fixado)   R\$100,00   11% a.a. |           |                          | R\$11,00/R\$9,07             |

Carteira 2:

Segue que a Carteira 2 tem Rendimento Bruto total de R\$33,23 e Rendimento Líquido total de R\$27,44.

Como mencionado anteriormente, o rendimento da poupança é isento de tributação, diferentemente do rendimento do Tesouro IPCA +. Por isso, é perceptível que a poupança terá maior rendimento líquido, já que, quando comparamos os rendimentos brutos desses investimentos, o rendimento bruto do Tesouro IPCA + é menor que o da Poupança, e ainda diminuirá, depois da aplicação da tributação referente ao período do investimento.

Tendo em vista que ambas as simulações foram realizadas no mesmo dia, podemos afirmar que a Carteira 1 é a mais vantajosa e deve ser escolhida pelo cliente, pois possui maiores rendimentos totais, tanto brutos quanto líquidos.

Toda essa análise foi possível devido ao conhecimento das características de cada tipo de investimento incluso nas carteiras ofertadas ao cliente.

Para se verificar qual foi o retorno sobre investimento da Carteira 1 - ROI, utilizaremos a equação [4](#page-25-0). Logo,

$$
ROI_{C_1} = \frac{\text{Lucro Líquido}_{C_1} \cdot 100}{\text{Custo do Investigimento}} = \frac{29,81 \cdot 100}{300} = 9,93667\%.
$$

Disto, segue que, ao investir seu capital na Carteira 1, o investidor obteve um retorno de 9,93667%.

<span id="page-122-0"></span>Exemplo 26. Desejando verificar qual seria o produto mais vantajoso, um investidor resolve comparar qual o retorno esperado líquido de uma aplicação de R\$6.000,00, por um período de 4 meses, tanto no Tesouro Selic quanto no CDB (com liquidez diária). Foi lhe informado pela corretora de valores que, durante o referido período, ambos os investimentos teriam rentabilidade bruta de R\$6.252,25, pois apresentam a mesma taxa de rentabilidade bruta. Neste sentido, qual seria o produto a ser escolhido?

Diante do exposto, observa-se que, por serem dois produtos distintos, estes possuem características diferentes. Portanto, o mais viável é avaliar todas as características antes da aquisição de um dos produtos.

O investidor solicitou que a corretora informasse os valores brutos e líquidos, além das taxas aplicadas em cada produto. Observe os valores:

| Características                                   | <b>Tesouro Selic</b> | $\rm CDB$       |  |  |
|---------------------------------------------------|----------------------|-----------------|--|--|
| Produto                                           |                      |                 |  |  |
| Valor investido                                   | R\$6.000,00          | R\$6.000,00     |  |  |
| Retorno Bruto                                     | R\$6.252,25          | R\$6.252,25     |  |  |
| Impostos                                          | IOF (Isento)         | IOF (Isento)    |  |  |
|                                                   | $IR = R$56,76$       | $/$ IR=R\$56,76 |  |  |
| Garantia                                          | Governo              | FGC             |  |  |
| Tarifa de Corretagem                              | R\$4,17              | Isento          |  |  |
| Retorno Líquido                                   | R\$6.191,33          | R\$6.195,49     |  |  |
| (2023)<br>Elaborado pela autora<br>$\text{Enter}$ |                      |                 |  |  |

Tabela 5.4: Comparando o Tesouro Selic e o CDB (Exemplo [26\)](#page-122-0)

Fonte: Elaborado pela autora (2023).

Os valores fornecidos na tabela têm como base dados fornecidos pelo site [Valor](https://infograficos.valor.globo.com/calculadoras/calculadora-de-renda-fixa.html) [Investe,](https://infograficos.valor.globo.com/calculadoras/calculadora-de-renda-fixa.html) em simulação realizada no dia 26 de agosto de 2023.

Após análise da tabela acima, o investidor deve optar pelo CDB, já que ambos os investimentos são considerados seguros, e o ponto mais relevante deste comparativo é a taxa cobrada pela corretora de valores.

Os exemplos anteriores apresentaram simulações de investimentos em renda fixa. Fazer simulações em investimentos de renda variável se torna inviável, devido à volatilidade do mercado financeiro, em especial, da bolsa de valores. Mesmo assim, é possível considerar essa opção de investimento por meio de uma análise criteriosa. Ao investir em ações na bolsa de valores, por exemplo, você se torna um acionista e adquire parte da empresa, com seus lucros vinculados ao desempenho dela, os quais podem variar com o tempo. Portanto, prever valores específicos se torna incerto. No entanto, a análise de mercado, a avaliação da saúde financeira da empresa, o acompanhamento de dados econômicos, e outras informações relevantes desempenham um papel fundamental na tomada de decisões em investimentos de renda variável.

# 6 Matemática Financeira e Investimentos: Considerações sobre o Ensino Médio

A Base Nacional Comum Curricular (BNCC) atua como um documento de caráter normativo que estabelece, de maneira sequencial e coesa, as aprendizagens essenciais que todos os estudantes devem alcançar ao longo das várias etapas e modalidades da Educação Básica. Em consonância com o Plano Nacional de Educação (PNE), assegura a proteção dos direitos dos educandos no que se refere ao aprendizado e desenvolvimento. Aplicada exclusivamente ao âmbito da educação escolar, conforme a definição contida no §1° do Artigo 1° da Lei de Diretrizes e Bases da Educação Nacional (LDB), Lei n° 9.394/1996, essa diretriz normativa possui embasamento nas Diretrizes Curriculares Nacionais da Educação Básica (DCN) e tem o objetivo de fomentar uma formação humana completa e a construção de uma sociedade justa, democrática e inclusiva.

Desempenhando um papel crucial na superação da desarticulação das políticas educacionais e fortalecendo a cooperação entre os diferentes níveis governamentais, a Base Nacional Comum Curricular (BNCC) se configura como uma estrutura essencial, orientando a elaboração de currículos e propostas pedagógicas que visam atender às exigências necessárias para o desenvolvimento educacional apropriado do estudante. Segundo o texto oficial

> É imprescindível destacar que as competências gerais da Educação Básica, apresentadas a seguir, inter-relacionam-se e desdobram-se no tratamento didático proposto para as três etapas da Educação Básica (Educação Infantil, Ensino Fundamental e Ensino Médio), articulando-se na construção de conhecimentos, no desenvolvimento de habilidades e na formação de atitudes e valores, nos termos da LDB. (BRASIL, 2018, p. 8-9).

Nesse contexto, o Ensino Médio, etapa final da Educação Básica, é estruturado

de forma a dar continuidade ao que foi previamente estabelecido e está em vigor na Educação Infantil e no Ensino Fundamental obrigatório de nove anos. Conforme previsto na Lei nº 13.415/2017 (p. 469), as dez Competências Gerais, definidas para a Educação Básica, direcionam tanto as aprendizagens essenciais a serem asseguradas na Base Nacional Comum Curricular do Ensino Médio, quanto os itinerários formativos a serem disponibilizados pelas diferentes redes, sistemas e instituições de ensino.

De acordo com as Diretrizes Curriculares Nacionais do Ensino Médio - DCNEM/2018 (Parecer CNE/CEB nº 3/2018 e Resolução CNE/CEB nº 3/2018), as competências e habilidades da BNCC constituem a formação geral básica do Ensino Médio, integrandose, de modo indissociável, aos itinerários formativos (BRASIL, 2018, p. 470). Vejamos:

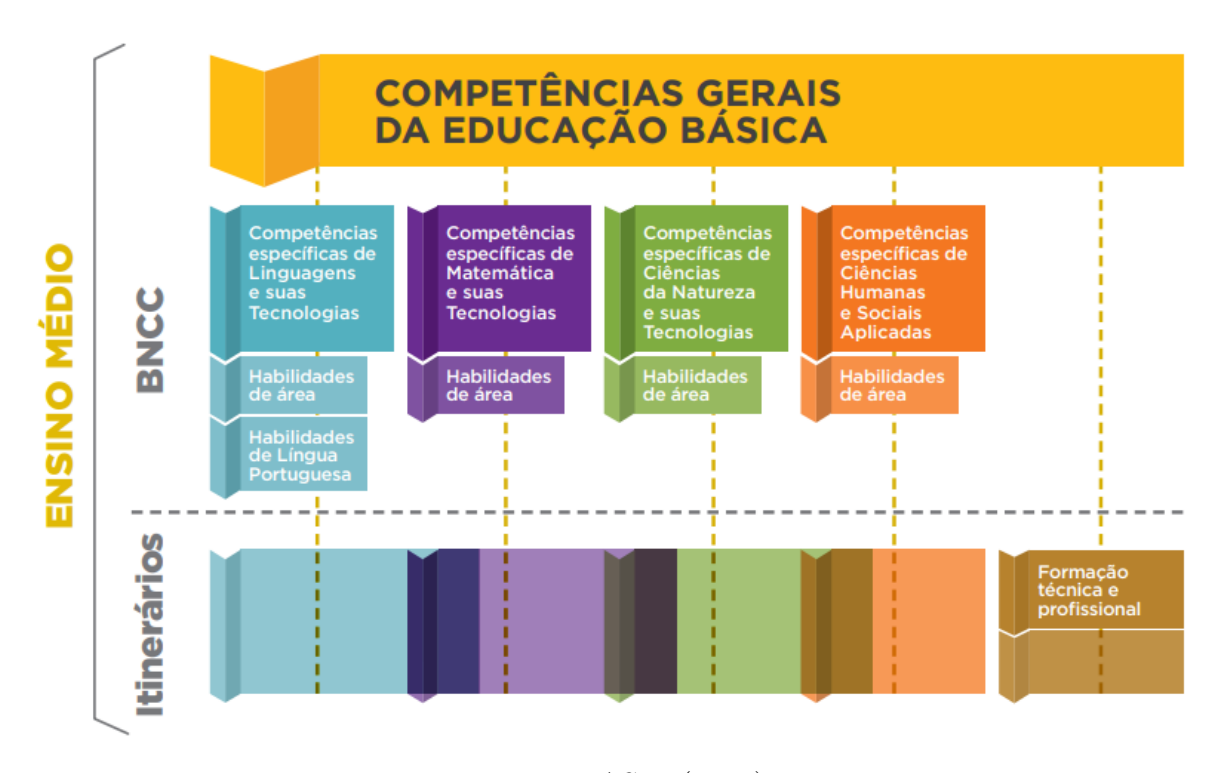

Figura 6.1: Competências Gerais da Educação Básica para o Ensino Médio

Fonte: BRASIL (2018).

No Ensino Médio, a área de Matemática e suas Tecnologias é composta por cinco competências específicas que possibilitam o educando a consolidar e aprofundar os conhecimentos obtidos na etapa anterior, adquirir novas habilidades a serem alcançadas

nesta etapa de ensino e aplicar a matemática de maneira interdisciplinar e prática.

Figura 6.2: Competências Específicas de Matemática e suas Tecnologias para o Ensino Médio

## COMPETÊNCIAS ESPECÍFICAS DE MATEMÁTICA E SUAS **TECNOLOGIAS PARA O ENSINO MÉDIO**

- 1. Utilizar estratégias, conceitos e procedimentos matemáticos para interpretar situações em diversos contextos, sejam atividades cotidianas, sejam fatos das Ciências da Natureza e Humanas, das questões socioeconômicas ou tecnológicas, divulgados por diferentes meios, de modo a contribuir para uma formação geral.
- 2. Propor ou participar de ações para investigar desafios do mundo contemporâneo e tomar decisões éticas e socialmente responsáveis. com base na análise de problemas sociais, como os voltados a situações de saúde, sustentabilidade, das implicações da tecnologia no mundo do trabalho, entre outros, mobilizando e articulando conceitos, procedimentos e linguagens próprios da Matemática.
- 3. Utilizar estratégias, conceitos, definições e procedimentos matemáticos para interpretar, construir modelos e resolver problemas em diversos contextos, analisando a plausibilidade dos resultados e a adequação das soluções propostas, de modo a construir argumentação consistente.
- 4. Compreender e utilizar, com flexibilidade e precisão, diferentes registros de representação matemáticos (algébrico, geométrico, estatístico, computacional etc.), na busca de solução e comunicação de resultados de problemas.
- 5. Investigar e estabelecer conjecturas a respeito de diferentes conceitos e propriedades matemáticas, empregando estratégias e recursos, como observação de padrões, experimentações e diferentes tecnologias, identificando a necessidade, ou não, de uma demonstração cada vez mais formal na validação das referidas conjecturas.

Fonte: BRASIL (2018).

Segundo o texto base, "para assegurar o desenvolvimento das competências específicas de área, a cada uma delas é relacionado um conjunto de habilidades, que representa as aprendizagens essenciais a ser garantidas no âmbito da BNCC a todos os estudantes do Ensino Médio" (BRASIL, 2018, p. 33). Visto que

> Embora uma mesma habilidade possa estar a serviço de mais de uma competência, optou-se por classificá-la naquela com a qual ela tem maior afinidade. Além disso, é necessário enfatizar que, mesmo que alguns estudantes não dominem conceitos já abordados no Ensino Fundamental, as habilidades propostas nesta Base devem ser desenvolvidas, pois o processo investigativo em que se engajarão possibilitará as descobertas e as aprendizagens previstas (BRASIL, 2018, p. 523).

Cada habilidade é identificada por meio de um código alfanumérico que contém informações específicas, conforme apresentado a seguir:

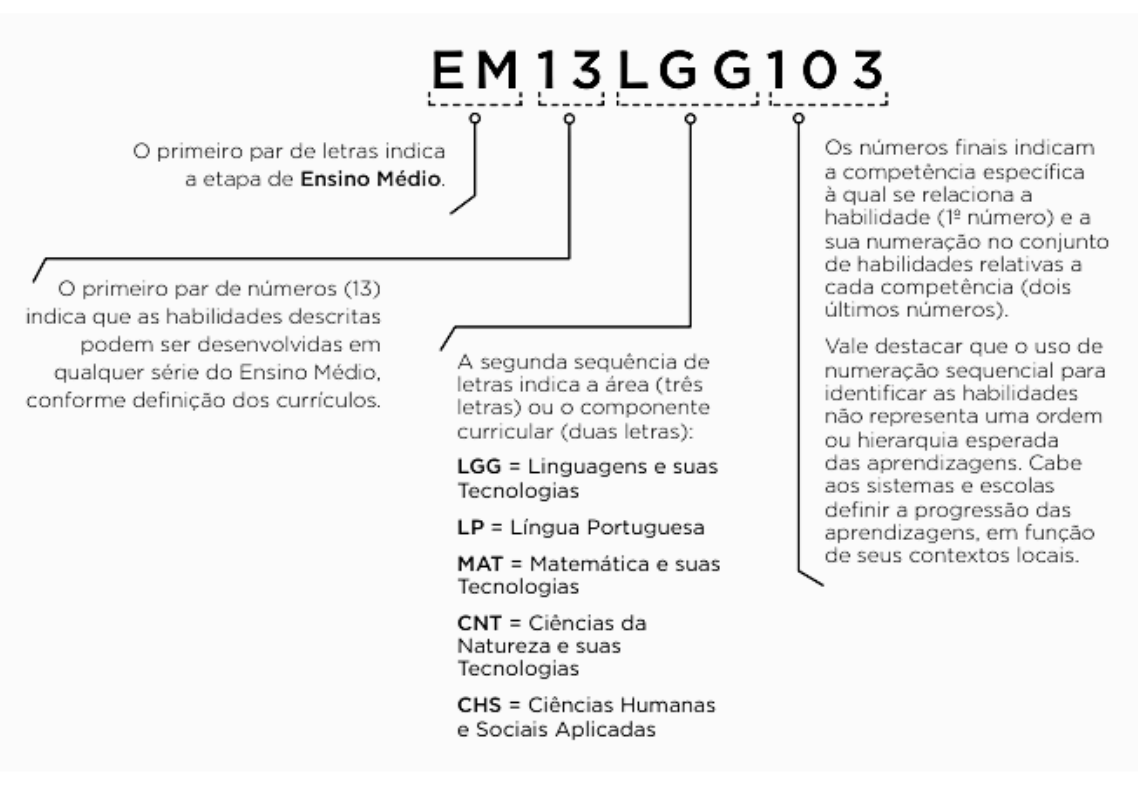

Figura 6.3: Código Alfanumérico do Ensino Médio

Fonte: BRASIL (2018).

Vale ressaltar que, assim como no Ensino Fundamental, no Ensino Médio as habili-

dades também podem ser organizadas em unidades temáticas<sup>[34](#page-128-0)</sup>, cuja organização pode variar de acordo com as especificidades e demandas próprias dos sistemas de ensino e escolas.

A Base Nacional Comum Curricular (BNCC) do Ensino Médio, apresenta habilidades que estão diretamente ligadas à Matemática Financeira. O domínio das habilidades a seguir é indispensável para uma análise eficaz de investimentos. Vejamos:

- EM13MAT101 -Interpretar situações econômicas, sociais e das Ciências da Natureza que envolvem a variação de duas grandezas, pela análise dos gráficos das funções representadas e das taxas de variação com ou sem apoio de tecnologias digitais (BRASIL, 2018, p. 525);
- EM13MAT104 Interpretar taxas e índices de natureza socioeconômica, tais como índice de desenvolvimento humano, taxas de inflação, entre outros, investigando os processos de cálculo desses números (BRASIL, 2018, p. 525);
- EM13MAT203 Planejar e executar ações envolvendo a criação e a utilização de aplicativos, jogos (digitais ou não), planilhas para o controle de orçamento familiar, simuladores de cálculos de juros compostos, dentre outros, para aplicar conceitos matemáticos e tomar decisões (BRASIL, 2018, p. 526);
- EM13MAT303 Resolver e elaborar problemas envolvendo porcentagens em diversos contextos e sobre juros compostos, destacando o crescimento exponencial (BRASIL, 2018, p. 528);
- EM13MAT304 Resolver e elaborar problemas com funções exponenciais nos quais é necessário compreender e interpretar a variação das grandezas envolvidas, em contextos como o da Matemática Financeira e o do crescimento de seres vivos microscópicos, entre outros (BRASIL, 2018, p. 528);
- EM13MAT305 Resolver e elaborar problemas com funções logarítmicas nos quais é necessário compreender e interpretar a variação das grandezas envolvidas, em contextos como os de abalos sísmicos, pH, radioatividade, Matemática Financeira, entre outros (BRASIL, 2018, p. 528);

<span id="page-128-0"></span><sup>34</sup>Unidade temática é a estruturação de um currículo com base em um tema central (Fonte: A autora).

- EM13MAT405 Reconhecer funções definidas por uma ou mais sentenças (como a tabela do Imposto de Renda, contas de luz, água, gás etc.), em suas representações algébrica e gráfica, convertendo essas representações de uma para outra e identificando domínios de validade, imagem, crescimento e decrescimento (BRASIL, 2018, p. 531);
- EM13MAT503 Investigar pontos de máximo ou de mínimo de funções quadráticas em contextos da Matemática Financeira ou da Cinemática, entre outros (BRASIL, 2018, p. 533).

A partir da compreensão destas habilidades, foram examinadas as dez coleções aprovadas para o Ensino Médio, no Programa Nacional do Livro e do Material Didático (PNLD)[35](#page-129-0) 2021, relacionadas às Obras Didáticas por Áreas do Conhecimento e Específicas – Matemática e suas Tecnologias. Observou-se que cada coleção é constituída por seis volumes, e que um deles aborda a temática de Matemática Financeira. Após análise dos dez livros que versam sobre Matemática Financeira, verificamos que a temática de investimentos é abordada de forma detalhada, somente no volume pertencente à coleção "Diálogo - Matemática e Suas Tecnologias", da editora Moderna, com 1ª edição em 2020. Por esse motivo, esse volume foi objeto de estudo para a indicação de sugestões sobre a abordagem da temática de investimentos no Ensino Médio.

<span id="page-129-0"></span><sup>35</sup>"O Programa Nacional do Livro e do Material Didático (PNLD) é destinado a avaliar e a disponibilizar obras didáticas, pedagógicas e literárias, entre outros materiais de apoio à prática educativa, de forma sistemática, regular e gratuita, às escolas públicas de educação básica das redes federal, estaduais, municipais e distrital e também às instituições de educação infantil comunitárias, confessionais ou filantrópicas sem fins lucrativos e conveniadas com o Poder Público". Fonte: BRASIL, Ministério da Educação. PNLD. Brasília, disponível em: http:// portal.mec.gov.br/component/content/article?id=12391:pnld. Acesso em: 15 jun. 2023..

Figura 6.4: Capa do Livro: Diálogo - Matemática e Suas Tecnologias

## **DIÁLOGO - MATEMÁTICA E SUAS TECNOLOGIAS**

## TÍTULO

DIÁLOGO - MATEMÁTICA E SUAS TECNOLOGIAS

### **AUTORIA**

ANDRE LUIZ STEIGENBERGER (ANDRÉ LUIZ STEIGENBERGER); LILIAN APARECIDA TEIXEIRA (LILIAN APARECIDA TEIXEIRA): JULIO CESAR JOVINO DA SILVA (JULIO CESAR JOVINO DA SILVA); FELIPPE NEVES MANJAVACHI (FELIPPE NEVES MANJAVACHI); ALESSANDRA NEGRINI DALLA BARBA (ALESSANDRA NEGRINI DALLA BARBA); DAIANY CRISTINY RAMOS (DAIANY CRISTINY RAMOS)

CÓDIGO DO LIVRO 0197P21202

EDITORIAL **EDITORA MODERNA LTDA** 

**CATEGORIA** Ensino Médio - 1a a 3a Série

**TÍTULO DO VOLUME** GRANDEZAS, MEDIDAS E MATEMÁTICA FINANCEIRA

NÚMERO DE PÁGINAS 160

ANO DA EDIÇÃO 2020

NÚMERO DA EDIÇÃO  $\mathbf{1}$ 

Fonte: Guia PNLD 2021 (2018).

## 6.1 Sugestões ao Livro Grandezas, Medidas e Matemática Financeira

A coleção escolhida, com base na abordagem do conteúdo de investimentos, foi a coleção "Diálogo - Matemática e Suas Tecnologias", da editora Moderna. Nela, observamos que o livro Grandezas, Medidas e Matemática Financeira possui oito

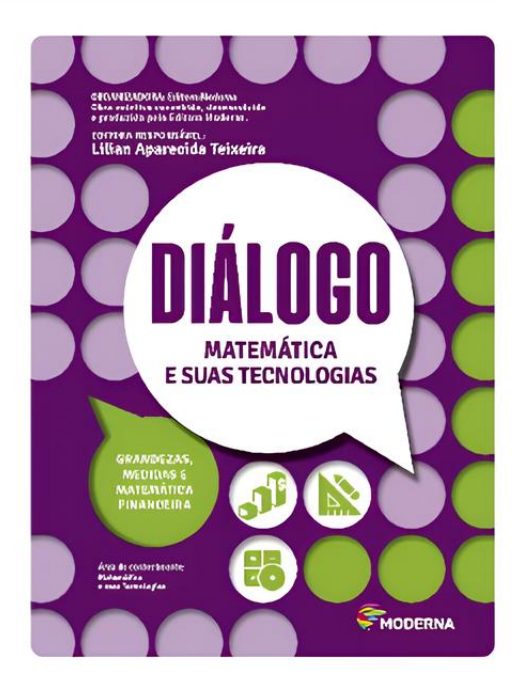

capítulos relacionados à Matemática Financeira. Esses capítulos são:

- 11. Porcentagem
- 12. Alíquotas do IPI
- 13. Indicadores socioeconômicos
- 14. Acréscimos e descontos sucessivos
- 15. Juro
- 16. Equivalência de capitais
- 17. Sistema de amortização
- 18. Planejamento orçamentário

Diante das temáticas que devem ser apresentadas ao estudantes, sugerimos os tópicos a seguir de modo a complementar o que o livro didático apresenta. Vejamos:

- A importância da escolha do tipo de investimento a ser realizado;
- Investimentos em renda fixa;
- Investimentos em renda variável;
- Identificação do perfil do investidor;
- Relação entre risco × retorno;
- Lucratividade.

## 6.2 Aplicação do Questionário na E.E.M. José Bezerra Menezes

Com o objetivo de coletar dados acerca do domínio dos conteúdos de Matemática Financeira, relacionados à temática de investimentos, foi realizada uma pesquisa descritiva, de natureza qualitativa a partir da aplicação de questionário único e de participação voluntária, com dezenove alunos das turmas do 3º ano do Ensino Médio da E.E.M. José Bezerra Menezes. O questionário respondido pelos estudantes, dispunha de perguntas relacionadas à renda familiar, reserva de emergência, definições financeiras e a aplicação de juros simples e de juros compostos.

A fim de assegurar uma análise estruturada e aprofundada dos dados coletados por meio do questionário, empregamos o método proposto por Laurence Bardin para a análise de conteúdo. Bardin enfatiza que

> as diferentes fases da análise de conteúdo, tal como o inquérito sociológico ou a experimentação, organiza-se em torno de três pólos cronológicos:

1) a pré- análise;

2) a exploração do material;

3) o tratamento dos resultados, a inferência e a interpretação (BARDIN, 1979, p. 95).

Inicialmente, na pré-análise, realizamos a elaboração do questionário relacionado a conceitos de Matemática Financeira. Este, composto por catorze perguntas direcionadas aos estudantes do 3° ano do Ensino Médio da E.E.M. José Bezerra Menezes. A etapa seguinte, conhecida como exploração do material, envolveu a aplicação do questionário elaborado na fase anterior. Por fim, na etapa de tratamento dos resultados, realizamos uma análise criteriosa das respostas obtidas em cada questionário. Vejamos o questionário aplicado na escola:

### Figura 6.5: Questionário - Frente

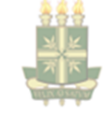

Universidade Regional do Cariri - URCA Departamento de Matemática Programa de Mestrado Profissional em Matemática em Rede Nacional

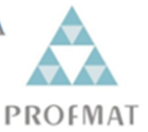

## Questionário para Obtenção de Dados Acerca do Domínio da Matemática Financeira Realizado na E.E.M. José Bezerra Menezes

1. Qual é a sua idade?

2. Em qual bairro você reside?

3. Quantas pessoas residem em sua casa?

4. Quantas pessoas são responsáveis pelas despesas de sua residência?

5. Seus pais ou responsáveis já conversaram com você sobre as despesas de casa?

 $( )Sim.$ ()Não.

6. Caso você se tornasse responsável pelas despesas de sua casa, você estaria pronto(a)? Justifique.

( )Não.  $( )Sim.$ Justificativa:

7. - Sua família possui uma reserva de emergência?

() Sim, estamos prontos para imprevistos.

() Não estamos prontos para imprevistos.

8. O que você entende sobre o hábito de poupar dinheiro?

9. O que você entende sobre o hábito de investir dinheiro?

Fonte: Elaborado pela autora (2023).

Figura 6.6: Questionário - Verso

10. Você já ouviu falar sobre financiamento?

11. Escreva, no espaço abaixo, o que entende por:

Juros

Desconto

Inflação

12. O que você faria se tivesse juntado a quantia de R\$5.000,00?

13. Qual o montante produzido por um capital de R\$25.000,00, aplicado à taxa de 12% a.a., pelo regime de juros simples, ao final de um período de 8 meses?

a) R\$2.000,00 b) R\$24.000,00 c) R\$27.000,00 d) R\$37.000,00 e) R\$49.000,00

14. Um banco emprestou a quantia de R\$4.500,00, pelo regime de capitalização composta, a uma taxa de 3% a.m., para ser paga ao final de um semestre. Qual foi o montante recebido ao final desse período? (use  $1,03<sup>6</sup>=1,194$ 

a)R\$5.373,00 c)R\$4.635,00 b)R\$5.310,00 d)R\$4.508,00 e) R\$810,00

> Agradecemos por sua participação voluntária neste questionário.

Fonte: Elaborado pela autora (2023).

Ao realizar a análise das respostas dos estudantes, foi observado que, apesar de a maioria dos pais ou responsáveis já terem conversado sobre finanças com 84,21% dos estudantes, a maioria dos respondentes, cerca de 57,89%, não se sente segura e preparada para ser responsável pelas despesas da casa. Essa insegurança está atrelada ao fato de que os estudantes não trabalham ou não possuem emprego fixo.

Dentre as perguntas respondidas, é relevante destacar os itens 8, 9 e 11, pois visam avaliar o nível de conhecimento relacionado a poupar e investir dinheiro. Foram estabelecidos os seguintes critérios para avaliar a proficiência em conceitos como poupar, investir, juro e inflação:

- Questão em branco;
- Desconhece totalmente a temática (para resposta inconclusiva);
- Conhece parcialmente a temática (para resposta incompleta ou parcialmente coerente);
- Conhece plenamente a temática (para resposta coerente).

A partir das respostas obtidas, verificou-se que todos os estudantes que participaram da pesquisa conhecem o significado do termo poupar dinheiro. Destes, 57,9% parcialmente e 42,1% plenamente. Em contrapartida, quando se trata de investir dinheiro, 15,79% desconhecem totalmente a temática, enquanto que 73,68% conhecem a temática parcialmente.

Quando se trata de definir juro, desconto e inflação, temos que, mais da metade dos entrevistados já ouviu falar desses termos, pois apresentaram conhecimento parcial dos temas. Somente, 15,79%, 5,26% e 21,05%, respectivamente, conhecem plenamente as temáticas.

Por fim, houve uma aplicação prática dos cálculos de juros simples e compostos. Verificou-se que 57,89% dominam o cálculo envolto na modalidade de juros simples, enquanto que 63,32% não dominam os cálculos da modalidade de juros compostos.

Os dados apresentados indicam que os estudantes participantes da pesquisa possuem dificuldades em compreender os conceitos relacionados à Matemática Financeira que abordam investimentos. Embora não seja possível identificar com precisão os fatores que contribuíram para essa situação, a análise das coleções de Ensino Médio aprovadas no PNLD 2021, juntamente com o nível de conhecimento apresentado pelos estudantes sobre a temática, sugere que a falta de ênfase dada ao tema, na Educação Básica, pode estar associada à ausência de domínio desses conceitos por parte dos estudantes.

Na próxima subseção, será sugerida uma Unidade Curricular Eletiva (UCE) aos docentes de matemática para a abordagem da temática de Matemática Financeira dos investimentos na Educação Básica.

## 6.3 Unidade Curricular Eletiva sobre Introdução ao Investimento Financeiro

Uma forma de apresentar uma temática que não faz parte da Base Nacional Comum Curricular, é a partir de uma Unidade Curricular Eletiva (UCE) ou disciplina eletiva, que faz parte dos itinerários formativos dos estudantes do Ensino Médio, podendo ser ofertada ao estudante no primeiro ou no segundo semestre do 1° ano do Ensino Médio.

A partir de pesquisa realizada em 29 de junho de 2023, no site do CED/SEDUC-CE, observou-se que não houve a oferta de uma UCE sobre a temática de investimentos para o corrente ano. Temos, neste catálogo, a oferta da UCE de Matemática Financeira que contempla apenas os princípios básicos do mundo dos investimentos. Vejamos o plano de curso, ofertado pela Secretaria de Educação do Estado do Ceará (SEDUC-CE):

## Figura 6.7: Ementa da UCE de Matemática Financeira (SEDUC-CE)

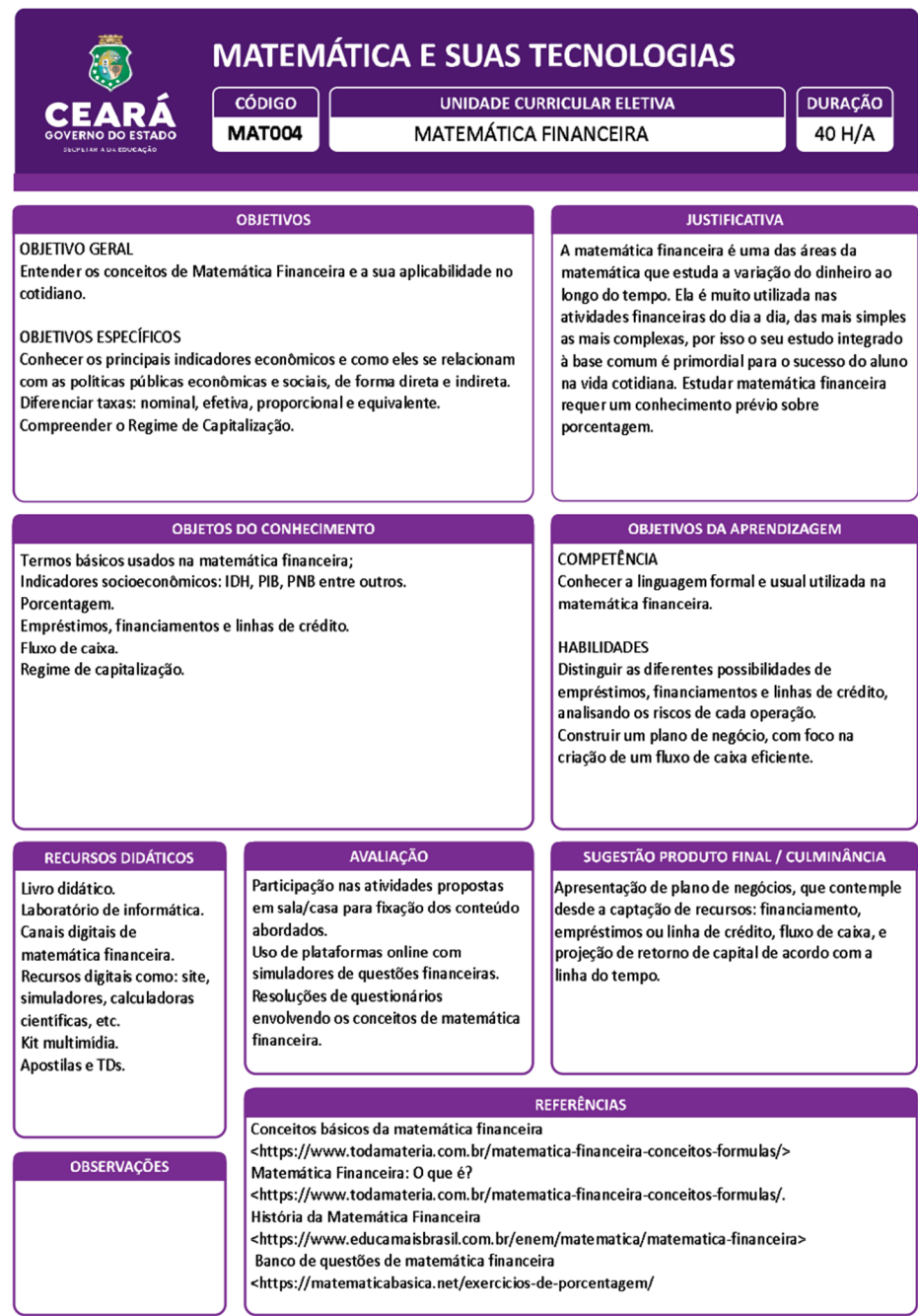

Fonte: Catálogo das Unidades Curriculares Eletivas (2023).

Note-se que não são evidenciados pontos que instruem o estudante a investir. Com o propósito de apoiar o docente, apresentamos a seguir um modelo da Unidade Curricular Eletiva (UCE) sobre Introdução ao Investimento Financeiro. Observe:

## Figura 6.8: Plano da Unidade Curricular Eletiva: Introdução ao Investimento Financeiro

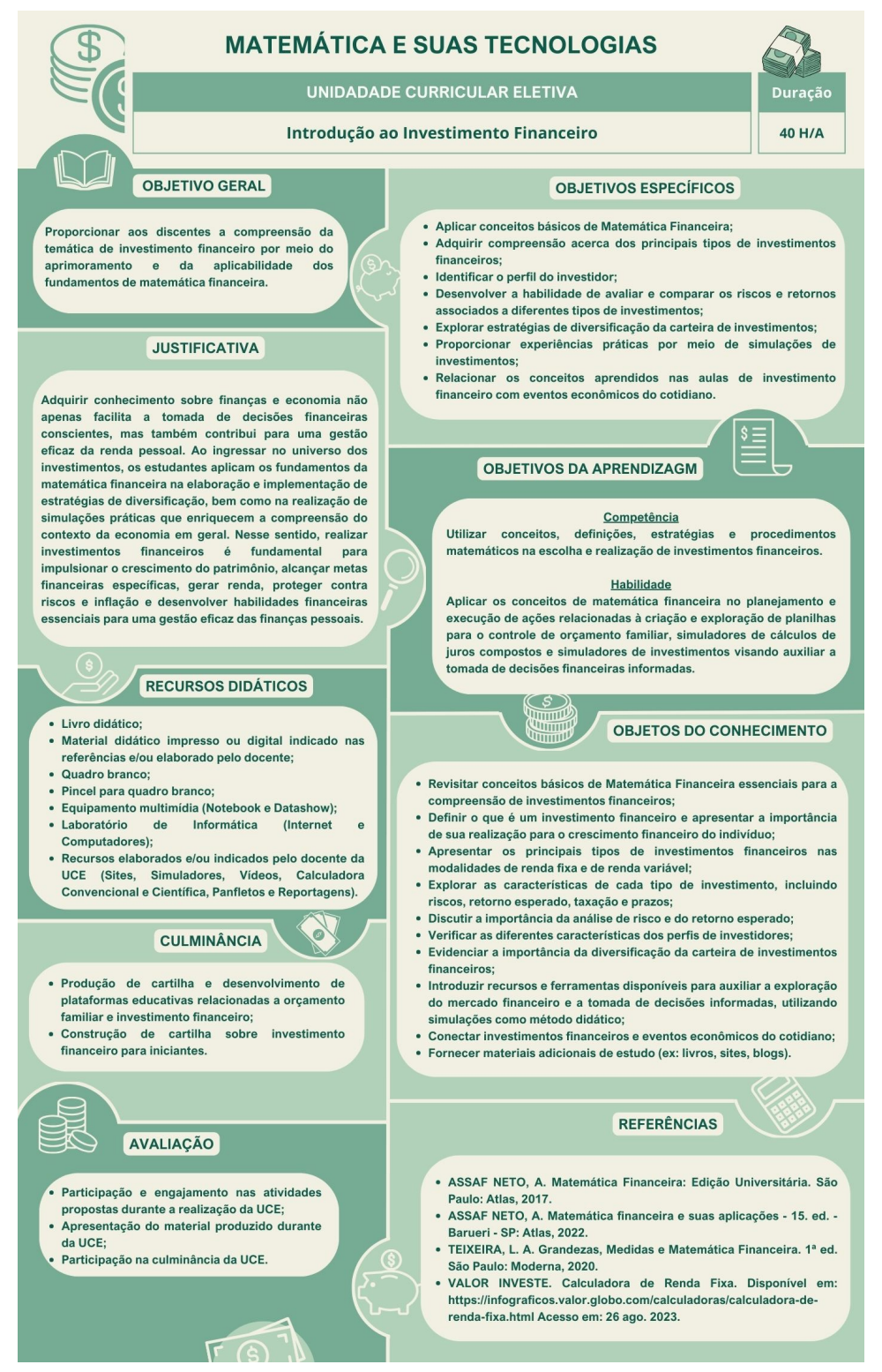

Fonte: Elaborado pela autora (2023).

Este plano de curso fornece uma estrutura básica para introduzir a temática de investimento financeiro. Cabendo ao docente a realização de adaptações do conteúdo de acordo com o nível de conhecimento e interesse dos estudantes.

Com base nas informações apresentadas, este trabalho se torna uma valiosa ferramenta de apoio para os docentes de matemática que desejam incorporar o tema de investimentos em suas aulas de Matemática Financeira da base comum do currículo, independentemente da abordagem presente nos livros didáticos. Ademais, ele representa uma alternativa para nortear a implementação de uma Unidade Curricular Eletiva na Educação Básica.

## Referências

- [1] ANBIMA. Cadastro ANBIMA de Instituições e Profissionais de Investimento. Disponível em: [https://www.anbima.com.br/pt\\_br/institucional/](https://www.anbima.com.br/pt_br/institucional/cadastro-anbima-de-instituicoes-e-profissionais-de-investimento.htm?filtrobox=Associado.) [cadastro-anbima-de-instituicoes-e-profissionais-de-investimento.](https://www.anbima.com.br/pt_br/institucional/cadastro-anbima-de-instituicoes-e-profissionais-de-investimento.htm?filtrobox=Associado.) [htm?filtrobox=Associado.](https://www.anbima.com.br/pt_br/institucional/cadastro-anbima-de-instituicoes-e-profissionais-de-investimento.htm?filtrobox=Associado.) Acesso em: 26 jul. 2023.
- [2] ANBIMA. Perfil de investidor: o que é e como descobrir o seu?. Disponível em: [https://comoinvestir.anbima.com.br/noticia/](https://comoinvestir.anbima.com.br/noticia/perfil-de-investidor.) [perfil-de-investidor.](https://comoinvestir.anbima.com.br/noticia/perfil-de-investidor.) Acesso em: 26 jul. 2023.
- [3] ASSAF NETO, A. Matemática Financeira: Edição Universitária. São Paulo: Atlas, 2017.
- [4] ASSAF NETO, A. Matemática financeira e suas aplicações 15. ed. Barueri - SP: Atlas, 2022.
- [5] BANCO DO BRASIL. API BB. Disponível em: [https://www.bb.com.br/site/](https://www.bb.com.br/site/investimentos/api/.) [investimentos/api/.](https://www.bb.com.br/site/investimentos/api/.) Acesso em: 26 jul. 2023.
- [6] BARDIN, L. Análise de conteúdo.Título original: L' Analyse de Contenu / Traduzido por Luís Antero Reto, Augusto Pinheiro. São Paulo: Edições 70, 1979.
- [7] BRADESCO INVESTIMENTOS (Simulador). Plataforma Completa de Investimentos Bradesco. Disponível em: [https://investimentos.bradesco/](https://investimentos.bradesco/#simulador.) [#simulador.](https://investimentos.bradesco/#simulador.) Acesso em 26 jul. 2023.
- [8] BRASIL, Ministério da Educação, Secretaria da Educação Básica. Base Nacional Comum Curricular. Brasília, 2018. Disponível em: [http://basenacionalcomum.mec.gov.br/images/BNCC\\_EI\\_EF\\_110518\\_](http://basenacionalcomum.mec.gov.br/images/BNCC_EI_EF_110518_versaofinal_site.pdf.) [versaofinal\\_site.pdf.](http://basenacionalcomum.mec.gov.br/images/BNCC_EI_EF_110518_versaofinal_site.pdf.) Acesso em: 22 set 2022.
- [9] BRASIL, Ministério da Educação. Guia Digital PNLD 2021 Obras didáticas por áreas do conhecimento e específicas: Matemática e suas tecnologias. Brasília: MEC, 2021. Disponível em: [https:](https://pnld.nees.ufal.br/assets-pnld/guias/Guia_pnld_2021_didatico_pnld-2021-obj2-matematica-e-suas-tecnologias.pdf.) [//pnld.nees.ufal.br/assets-pnld/guias/Guia\\_pnld\\_2021\\_didatico\\_](https://pnld.nees.ufal.br/assets-pnld/guias/Guia_pnld_2021_didatico_pnld-2021-obj2-matematica-e-suas-tecnologias.pdf.) [pnld-2021-obj2-matematica-e-suas-tecnologias.pdf.](https://pnld.nees.ufal.br/assets-pnld/guias/Guia_pnld_2021_didatico_pnld-2021-obj2-matematica-e-suas-tecnologias.pdf.) Acesso em: 30 dez. 2022.
- [10] BRASIL, Ministério da Educação. PNLD. Brasília. Disponível em: [http://](http://portal.mec.gov.br/component/content/article?id=12391:pnld.) [portal.mec.gov.br/component/content/article?id=12391:pnld.](http://portal.mec.gov.br/component/content/article?id=12391:pnld.) Acesso em: 15 jun. 2023.
- [11] CAIXA ECONÔMICA FEDERAL. CAIXA Investe. Disponível em: [https:](https://www.caixa.gov.br/investimentos/Paginas/default.aspx.) [//www.caixa.gov.br/investimentos/Paginas/default.aspx.](https://www.caixa.gov.br/investimentos/Paginas/default.aspx.) Acesso em: 26 jul. 2023.
- [12] CEARÁ, Conselho Estadual de Educação. RESOLUÇÃO Nº 497/2021. Disponível em: [https://www.cee.ce.gov.br/wp-content/uploads/sites/49/](https://www.cee.ce.gov.br/wp-content/uploads/sites/49/2018/06/RESOLUCAO-No-497.2021-CEE-DCRC-EM-28.12.2021-VF.pdf.) [2018/06/RESOLUCAO-No-497.2021-CEE-DCRC-EM-28.12.2021-VF.pdf.](https://www.cee.ce.gov.br/wp-content/uploads/sites/49/2018/06/RESOLUCAO-No-497.2021-CEE-DCRC-EM-28.12.2021-VF.pdf.) Acesso em: 30 jun. 2023.
- [13] CEARÁ, Secretaria da Educação do Estado do. Catálogo das Unidades Curriculares Eletivas. Disponível em: [https://www.seduc.ce.gov.br/](https://www.seduc.ce.gov.br/wp-content/uploads/sites/37/2023/03/catalogo_unidades_curriculares_eletivas_2023.pdf) [wp-content/uploads/sites/37/2023/03/catalogo\\_unidades\\_curriculares\\_](https://www.seduc.ce.gov.br/wp-content/uploads/sites/37/2023/03/catalogo_unidades_curriculares_eletivas_2023.pdf) [eletivas\\_2023.pdf](https://www.seduc.ce.gov.br/wp-content/uploads/sites/37/2023/03/catalogo_unidades_curriculares_eletivas_2023.pdf). Acesso em: 02 jul. 2023.
- [14] CEARÁ, Secretaria da Educação do Estado do. Documento Curricular Referencial do Ceará - DCRC. Disponível em: [http:](http://basenacionalcomum.mec.gov.br/images/implementacao/curriculos_estados/documento_curricular_ce.pdf) [//basenacionalcomum.mec.gov.br/images/implementacao/curriculos\\_](http://basenacionalcomum.mec.gov.br/images/implementacao/curriculos_estados/documento_curricular_ce.pdf) [estados/documento\\_curricular\\_ce.pdf](http://basenacionalcomum.mec.gov.br/images/implementacao/curriculos_estados/documento_curricular_ce.pdf). Acesso em: 30 jun. 2023.
- [15] CEARÁ, Secretaria da Educação do Estado do. NOTA TÉCNICA No 1 - Organização das Unidades Curriculares Eletivas. Disponível em: [https://drive.google.com/file/d/1tMPRiZ\\_qB95UB3C8OsoKvNriPptYoMXI/](https://drive.google.com/file/d/1tMPRiZ_qB95UB3C8OsoKvNriPptYoMXI/view?pli=1.) [view?pli=1.](https://drive.google.com/file/d/1tMPRiZ_qB95UB3C8OsoKvNriPptYoMXI/view?pli=1.) Acesso em: 12 jun. 2023.
- [16] CEARÁ, Secretaria da Educação do Estado do. Plano de Ação Para Orientação às Escolas e Acompanhamento da Implantação de Itinerários Formativos - PAIFCE. Disponível em: [https://www.gov.br/mec/pt-br/](https://www.gov.br/mec/pt-br/novo-ensino-medio/pdfs/PAIFCE.pdf) [novo-ensino-medio/pdfs/PAIFCE.pdf](https://www.gov.br/mec/pt-br/novo-ensino-medio/pdfs/PAIFCE.pdf). Acesso em: 15 jun. 2023.
- [17] CED/SEDUC-CE. Eletivas. Disponível em: [https://www.ced.seduc.ce.gov.](https://www.ced.seduc.ce.gov.br/apoio-aos-estudos-domiciliares/eemti/eletivas/) [br/apoio-aos-estudos-domiciliares/eemti/eletivas/](https://www.ced.seduc.ce.gov.br/apoio-aos-estudos-domiciliares/eemti/eletivas/) Acesso em: 29 jun. 2023.
- [18] CLUBES OBMEP. Clubes de Matemática da OBMEP. Disponível em: <http://clubes.obmep.org.br/blog/problema-compra-a-prazo/>. Acesso em: 01 ago. 2023.
- [19] DICIONÁRIO FINANCEIRO. Passivo Circulante. Disponível em: [https:](https://www.dicionariofinanceiro.com/passivo-circulante) [//www.dicionariofinanceiro.com/passivo-circulante](https://www.dicionariofinanceiro.com/passivo-circulante). Acesso em: 21 mai. 2023.
- [20] ESTADÃO E-INVESTIDOR. Número de endividados no País deve encerrar 2023 com alta histórica. Disponível em: [https://einvestidor.estadao.com.br/ultimas/](https://einvestidor.estadao.com.br/ultimas/populacao-endividada-inadimplente-no-brasil-pesquisa-cnc) [populacao-endividada-inadimplente-no-brasil-pesquisa-cnc](https://einvestidor.estadao.com.br/ultimas/populacao-endividada-inadimplente-no-brasil-pesquisa-cnc). Acesso em: 23 jul. 2023.
- [21] FLEXIBLE METHODOLOGY 4 INNOVATION. Atividades da metodologia de servitização. Disponível em: [https://flexmethod4innovation.](https://flexmethod4innovation.com/home-ms/atividades-da-metodologia-de-servitizacao/viabilidade-economica/construir-fluxo-de-caixa/)

[com/home-ms/atividades-da-metodologia-de-servitizacao/](https://flexmethod4innovation.com/home-ms/atividades-da-metodologia-de-servitizacao/viabilidade-economica/construir-fluxo-de-caixa/) [viabilidade-economica/construir-fluxo-de-caixa/](https://flexmethod4innovation.com/home-ms/atividades-da-metodologia-de-servitizacao/viabilidade-economica/construir-fluxo-de-caixa/). Acesso em: 01 ago. 2023.

- [22] FUNDAÇÃO INSTITUTO DE PESQUISAS ECONÔMICAS FIPE. Índice de Preços ao Consumidor - IPC. Disponível em: [https://www.fipe.org.br/](https://www.fipe.org.br/pt-br/indices/ipc/#indice-mensal) [pt-br/indices/ipc/#indice-mensal](https://www.fipe.org.br/pt-br/indices/ipc/#indice-mensal). Acesso em: 19 jun. 2023.
- [23] Guia Digital PNLD 2021. Matemática e suas Tecnologias. Disponível em: [https://pnld.nees.ufal.br/assets-pnld/guias/Guia\\_pnld\\_2021\\_](https://pnld.nees.ufal.br/assets-pnld/guias/Guia_pnld_2021_didatico_pnld-2021-obj2-matematica-e-suas-tecnologias.pdf) [didatico\\_pnld-2021-obj2-matematica-e-suas-tecnologias.pdf](https://pnld.nees.ufal.br/assets-pnld/guias/Guia_pnld_2021_didatico_pnld-2021-obj2-matematica-e-suas-tecnologias.pdf). Acesso em: 27 nov. 2023.
- [24] HOUAISS, A.; VILLAR, M. de S. Dicionário Houaiss da Língua Portuguesa. - 1.ed. - Rio de Janeiro: Objetiva, 2009.
- [25] IBGE. Inflação. Disponível em: [https://www.ibge.gov.br/explica/](https://www.ibge.gov.br/explica/inflacao.php) [inflacao.php](https://www.ibge.gov.br/explica/inflacao.php) Acesso em: 10 mai. 2023.
- [26] MAIS RETORNO. Ativo total. Disponível em: [https://maisretorno.com/](https://maisretorno.com/portal/termos/a/ativo-total) [portal/termos/a/ativo-total](https://maisretorno.com/portal/termos/a/ativo-total) Acesso em: 25 jun. 2023.
- [27] PENIDO, E. Matemática financeira essencial. São Paulo: Atlas SA, 2008.
- [28] SAMANEZ, C. P. Matemática financeira: aplicações à análise de investimentos. - 4. ed. - São Paulo: Pearson Prentice Hall, 2007.
- [29] SANTANDER, B. Educação Financeira Disponível em: [https://www.](https://www.santander.com.br/blog/educacao-financeira) [santander.com.br/blog/educacao-financeira](https://www.santander.com.br/blog/educacao-financeira). Acesso em: 23 mai. 2023.
- [30] SEBRAE. Gestão Financeira em Tempos de Crise. Disponível em: [https://sebrae.com.br/sites/](https://sebrae.com.br/sites/PortalSebrae/artigos/gestao-financeira-em-tempos-de-crise,af7868e2ce8f0710VgnVCM1000004c00210aRCRD)
[PortalSebrae/artigos/gestao-financeira-em-tempos-de-crise,](https://sebrae.com.br/sites/PortalSebrae/artigos/gestao-financeira-em-tempos-de-crise,af7868e2ce8f0710VgnVCM1000004c00210aRCRD) [af7868e2ce8f0710VgnVCM1000004c00210aRCRD](https://sebrae.com.br/sites/PortalSebrae/artigos/gestao-financeira-em-tempos-de-crise,af7868e2ce8f0710VgnVCM1000004c00210aRCRD). Acesso em: 01 ago. 2023.

- [31] SEBRAE. O que é benchmarking?. Disponível em: [https:](https://sebrae.com.br/sites/PortalSebrae/artigos/o-que-e-benchmarking,2905219a524c4810VgnVCM100000d701210aRCRD) [//sebrae.com.br/sites/PortalSebrae/artigos/o-que-e-benchmarking,](https://sebrae.com.br/sites/PortalSebrae/artigos/o-que-e-benchmarking,2905219a524c4810VgnVCM100000d701210aRCRD) [2905219a524c4810VgnVCM100000d701210aRCRD](https://sebrae.com.br/sites/PortalSebrae/artigos/o-que-e-benchmarking,2905219a524c4810VgnVCM100000d701210aRCRD). Acesso em: 25 ago. 2023.
- [32] SEBRAE, D. Como acertar na gestão do fluxo de caixa e no capital de giro. Disponível em: [https://digital.sebraers.com.br/blog/financas/](https://digital.sebraers.com.br/blog/financas/como-acertar-na-gestao-do-fluxo-de-caixa-e-no-capital-de-giro) [como-acertar-na-gestao-do-fluxo-de-caixa-e-no-capital-de-giro](https://digital.sebraers.com.br/blog/financas/como-acertar-na-gestao-do-fluxo-de-caixa-e-no-capital-de-giro). Acesso em: 28 mai. 2023.
- [33] SEGUNDO FILHO, J. Controles financeiros e fluxo de caixa. Rio de Janeiro, Qualitymark, 2005.
- [34] TEIXEIRA, L. A. Grandezas, Medidas e Matemática Financeira. 1ª ed. São Paulo: Moderna, 2020.
- [35] VALOR INVESTE. Calculadora de Renda Fixa. Disponível em: [https://infograficos.valor.globo.com/calculadoras/](https://infograficos.valor.globo.com/calculadoras/calculadora-de-renda-fixa.html) [calculadora-de-renda-fixa.html](https://infograficos.valor.globo.com/calculadoras/calculadora-de-renda-fixa.html) Acesso em: 26 ago. 2023.